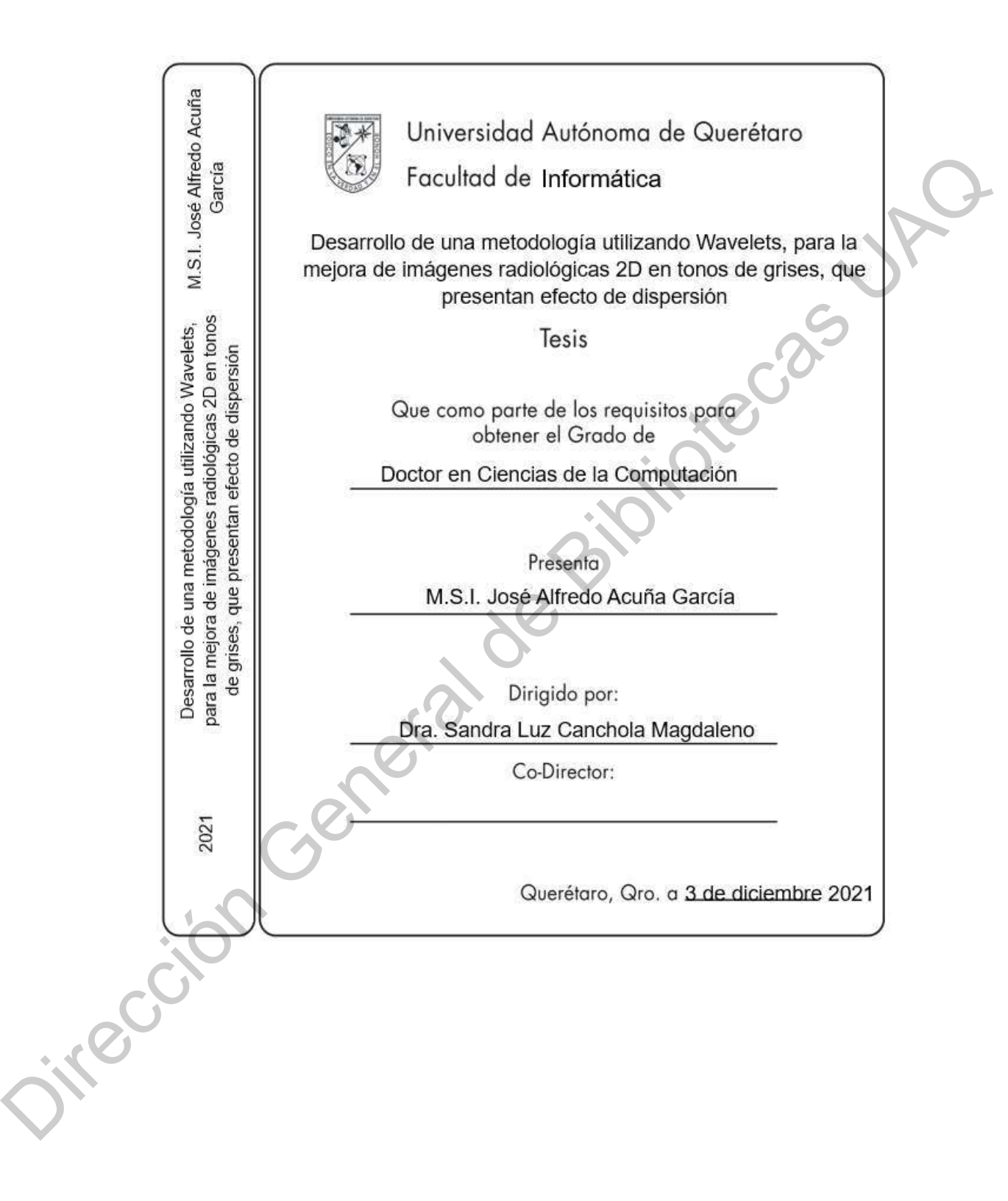

1

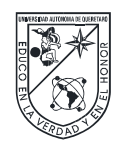

Universidad Autónoma de Querétaro Facultad de Informática Doctorado en Ciencias de la Computación

# Desarrollo de una metodología utilizando Wavelets, para la mejora de imágenes radiológicas 2D en tonos de grises, que presentan efecto de dispersión

Que como parte de los requisitos para obtener el Grado de Doctor en Ciencias de la Computación

> Presenta M.S.I. José Alfredo Acuña García

Dirigido por: Dra. Sandra Luz Canchola Magdaleno

Presidente: Dra. Sandra Luz Canchola Magdaleno Secretario: Dra. Ma. Teresa García Ramírez Vocal: Dr. Alberto Lara Guevara Suplente: Dra. Diana Margarita Córdova Esparza Suplente: Dr. Ricardo Chaparro Sánchez Desarrollo de una metodologia utilizando Wavelets, para la mejora de imágenes<br>
radiológicas 2D en tonos de grises, que presentan efecto de dispersión<br>
Que como parte de los requisitos para obtener el Grado de<br>
Doctor en Ci

Centro Universitario, Querétaro, Qro.

Fecha de aprobación por el Consejo Universitario (mes y año) México

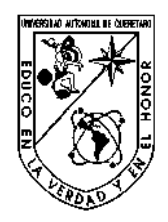

Universidad Autónoma de Querétaro

Facultad de Informática

Doctorado en Ciencias de la Computación

C.U. a 20 de noviembre de 2021.

Nombre de la Tesis:

Desarrollo de una metodología utilizando Wavelets, para la mejora de imágenes radiológicas 2D en tonos de grises, que presentan efecto de dispersión. Doctorado en Ciencias de la Computación<br>
C.U. a 20 de noviembre de 2021.<br>
Nombre de la Tesis:<br>
Desarrollo de una metodología utilizando Wavelets, para la mejora de<br>
imágenes radiológicas 2D en tonos de grises, que presenta

Nombre del Alumno:

M.S.I. José Alfredo Acuña García.

No. de Expediente: 162007

Área de conocimiento sobre la cual se desarrollará el trabajo:

Procesamiento de imágenes, Diseño de algoritmos.

Responsable de la Asesoría:

Dra. Sandra Luz Canchola Magdaleno.

Asignaturas que imparte: Inteligencia Artificial, Tópico 1 y 2, Algebra Lineal.

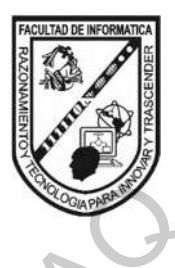

#### RESUMEN

Con la digitalización de imágenes, su adquisición por sensores y el almacenamiento digital se potencializa su posterior modificación matemática, que en épocas pasadas donde se usaba película para su registro de imágenes, era limitado. El procesamiento de imágenes permite operaciones que facilitan la modificación de su presentación por medio de tratamientos matemáticos que mejoran sus características visuales, dedicadas a propósitos específicos. En el dominio de la frecuencia se ha utilizado el término "transformar" para indicar ese paso a un dominio diferente del original, y de esta manera se cuenta con transformada de Fourier, trasformadas continuas de Wavelet, discretas de coseno, de Wavelet, trasformadas multi-resolución utilizando Wavelets y varias más.

En Radiología médica existen grandes cantidades de imágenes digitales en hospitales y centros de salud. Los equipos que permiten la adquisición de radiografías médicas utilizan placas de sensores de radiación X en la formación de imágenes para el diagnóstico médico. Los equipos médicos de radiología se apoyan rejillas anti-dispersión, que son dispositivos físicos, para evitar distorsiones no deseados en la radiación presentada en las imágenes formadas. En el presente trabajo analiza desde un punto de vista cualitativo el efecto de dispersión de radiación que se provoca en imágenes sin la presencia de la rejilla anti-dispersión. La caracterización de las imágenes radiológicas adquiridas mediante el equipo de Rayos X sin rejilla anti-dispersión, se realizó determinando de los elementos que definen las áreas que afectan los diferentes tipos de dispersión presentados en las imágenes. La herramienta que se utiliza para el análisis de las imágenes, es la transformada Wavelet multi-resolución, específicamente la Transformada Discreta (DWT – Discrete Wavelet Transform). La caracterización de zonas de dispersión permitió generar la imagen que presenta únicamente la dispersión de radiación con una similaridad mayor al 80% almacenamiento digital se potencializa su posterior modificación matemática, que<br>
en épocas pasadas donde se usaba película para su registro de imágenes, era<br>
limitado. El procesamiento de imágenes permite operaciones que (%RMSE inferior al 20%) comparada con la imagen objetivo con dispersión controlada.

(Palabras clave: Procesamiento de imágenes, Wavelet, multiresolución, DWT, Caracterización) (Palabras clave: Procesamiento de imágenes, Wavelet, multi-<br>resolución, DWT, Caracterización)<br>portección de la de Silonio de Caracterización

#### SUMMARY

The digitization of images has many advantages that could not be taken in past times when occupying film for the recording of images. The image processing allows operations that facilitate the modification of their presentation using mathematical treatments that enhancement their visual characteristics, dedicated to specific purposes. In the frequency domain, the term "transform" has been used to indicate that step to a different domain from the original, and thus there is Fourier transform, continuous Wavelet transform, discrete cosine transform, Wavelet transform, multi-resolution using Wavelets and several more.

In medical radiology, there are large amounts of digital images in hospitals and health centers. The equipment that allows the acquisition of medical radiographs uses X-ray sensor plates in imaging for medical diagnosis. The medical radiology equipment rely on anti-dispersion grids, which are physical devices, to avoid unwanted effects on the radiation presented in the images formed. This paper analyzes in qualitative form the effect of radiation dispersion that is caused in images without the presence of the anti-dispersion grid. The characterization of the radiological images acquired through the X-ray equipment without anti-dispersion grid was performed for determining the elements that define the areas that affect the different types of dispersion presented in images. The tool used for image analysis is the Wavelet multi-resolution transform, specifically the Discrete Transform (DWT - Discrete Wavelet Transform). The characterization of dispersion zones allowed to generate the image that presents only the radiation dispersion with a similarity greater than 80% (%RMSE less than 20%) compared to the objective image with controlled dispersion. specifically the<br>characterization of the radia<br>20%) compared (Key mes when occupying film for the recording of images. The image<br>g allows operations that facilitate the modification of their presentation<br>thematical treatments that enhancement their visual characteristics,<br>to specific pur

(Keywords: Image processing, Wavelet, multi-resolution, DWT, characterization.

6

DEDICATORIA

# A la Universidad Autónoma de Querétaro

A mi esposa Gris y mi hija Lizbeth

A mi directora y amiga Dra. Sandra Luz Canchola Magdaleno

A la empresa Compañía Mexicana de Radiología CGR, S.A. de C.V. Dirección General

## AGRADECIMIENTOS

Ser agradecido es una actitud de gratitud honesta y de aprecio a quien ha hecho algo por ti. Es además reconocer que sin los demás es imposible lograr aspiraciones o metas.

A Dios y mi Señor por darme la vida, genética y oportunidades.

A mi esposa e hija por su comprensión, apoyo y paciencia durante mis estudios e investigación de tesis.

Sinceramente mi agradecimiento por el apoyo incondicional de la Dra. Sandra Luz Canchola Magdaleno en la elaboración de esta investigación.

Un Agradecimiento especial a los profesores Dra. Gabriela Xicoténcatl Ramírez y al Dr. Fausto Abraham Jacques García, por su apoyo y asesoría durante el desarrollo de mis estudios. ha hecho algo por ti. Es además reconocer que sin los demás es imposible lograr<br>aspiraciones o metas.<br>A Dios y mi Señor por darme la vida, genética y oportunidades<br>A mi esposa e hija por su comprensión, apoyo y paciencia d

A mis compañeros de generación agradezco su interacción y enseñanza durante este proceso de formación.

A la Universidad Autónoma de Querétaro por ser la institución que permite y da carácter a mi formación.

# **ÍNDICE**

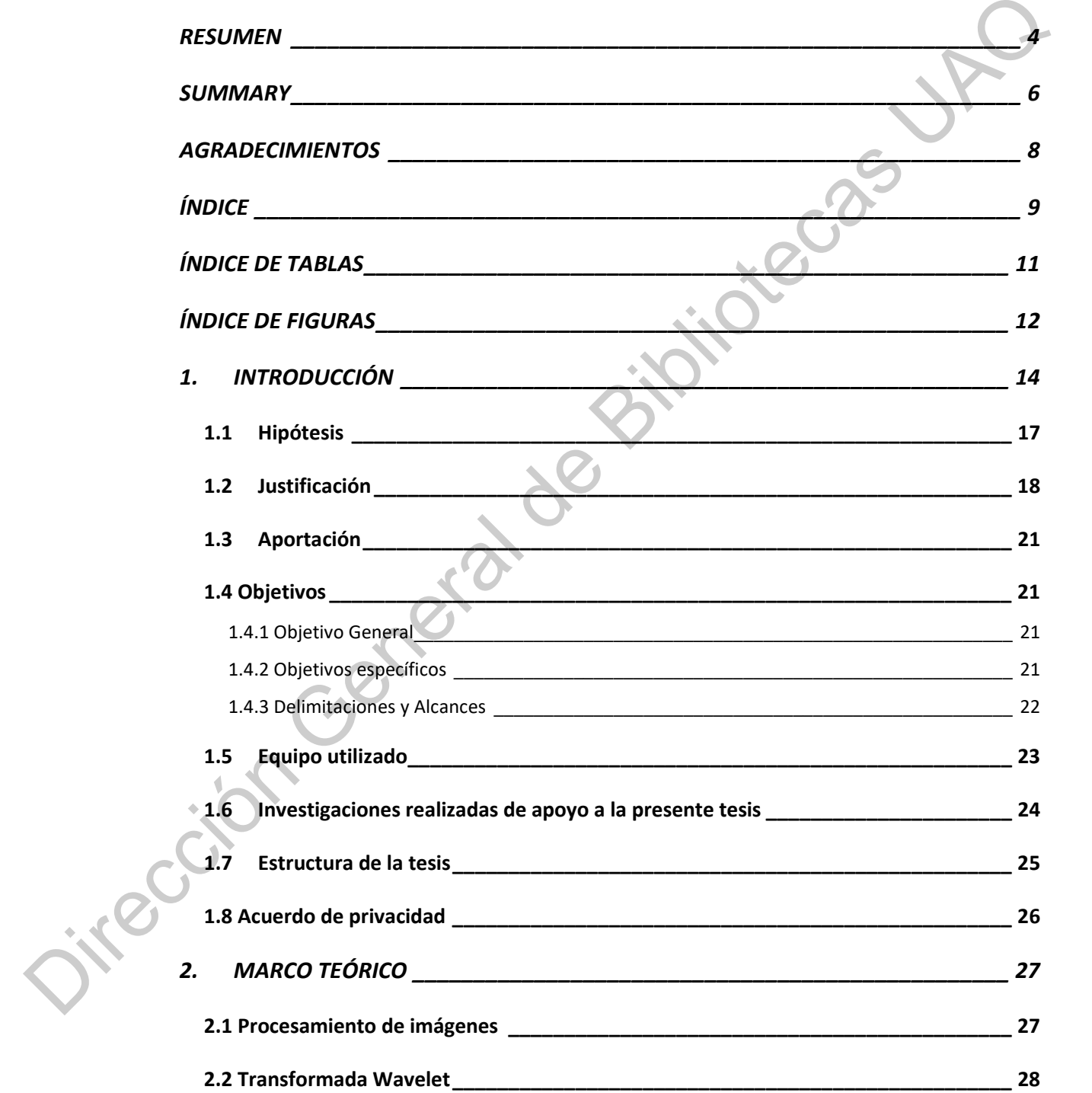

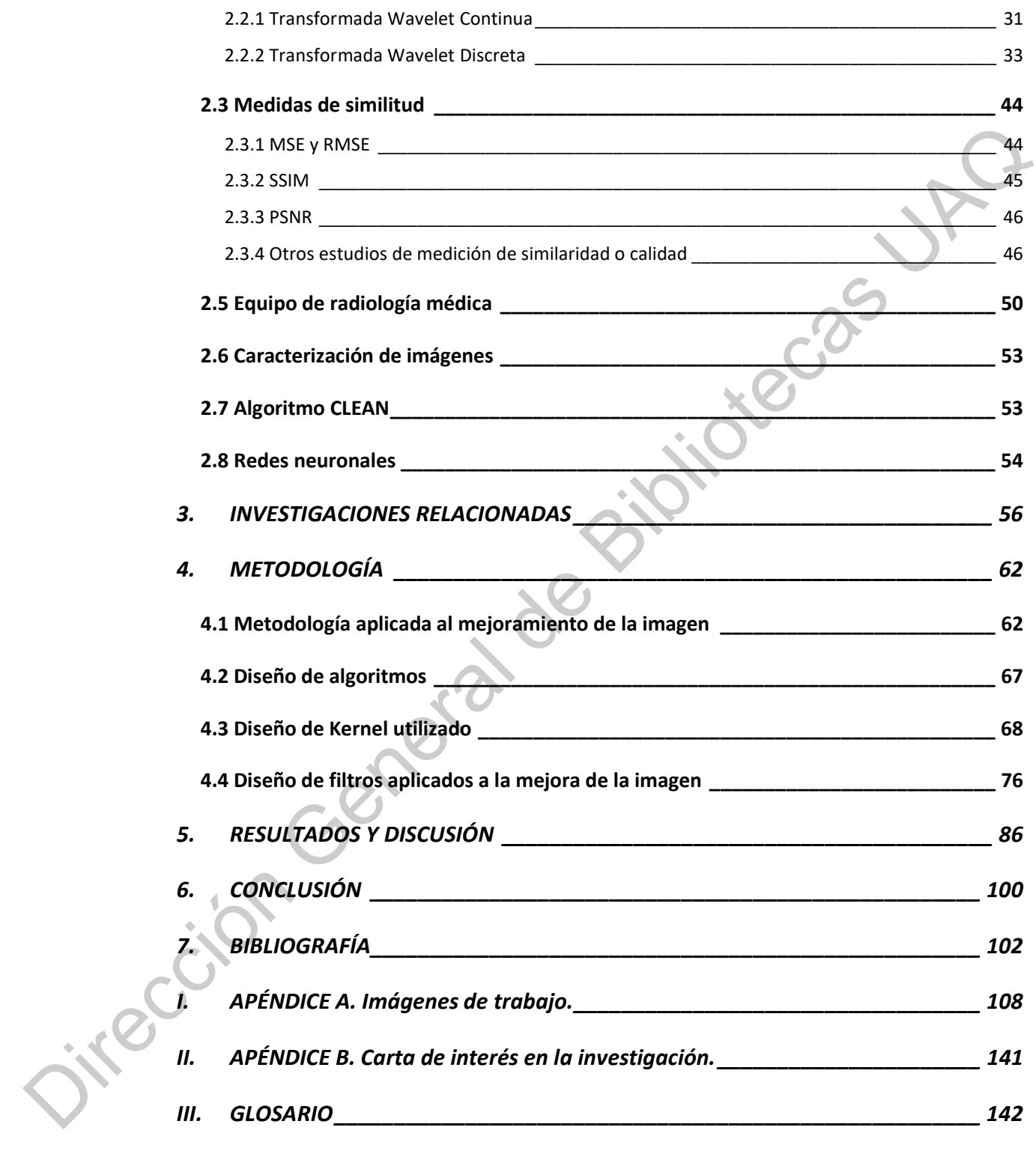

## ÍNDICE DE TABLAS

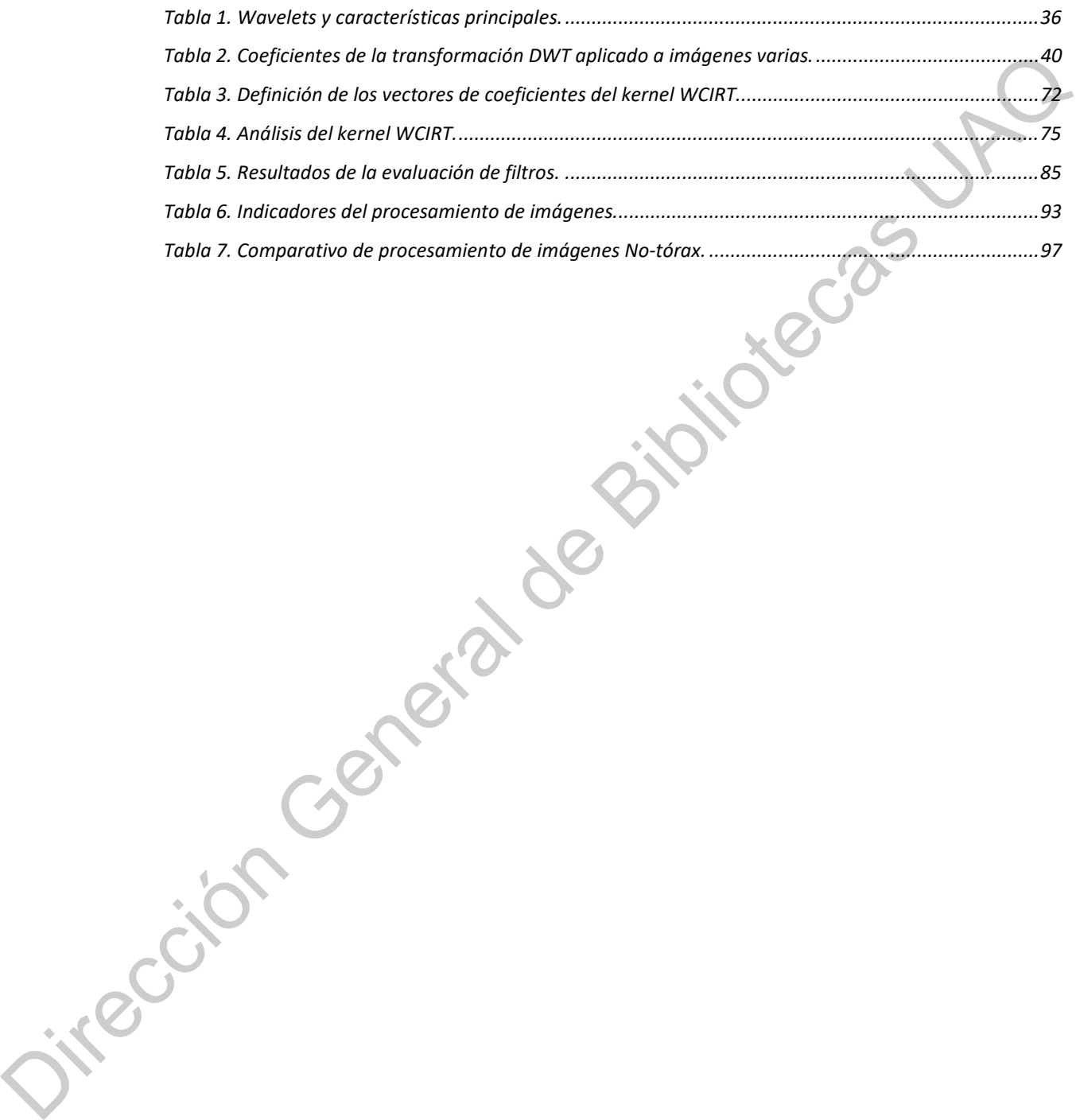

# ÍNDICE DE FIGURAS

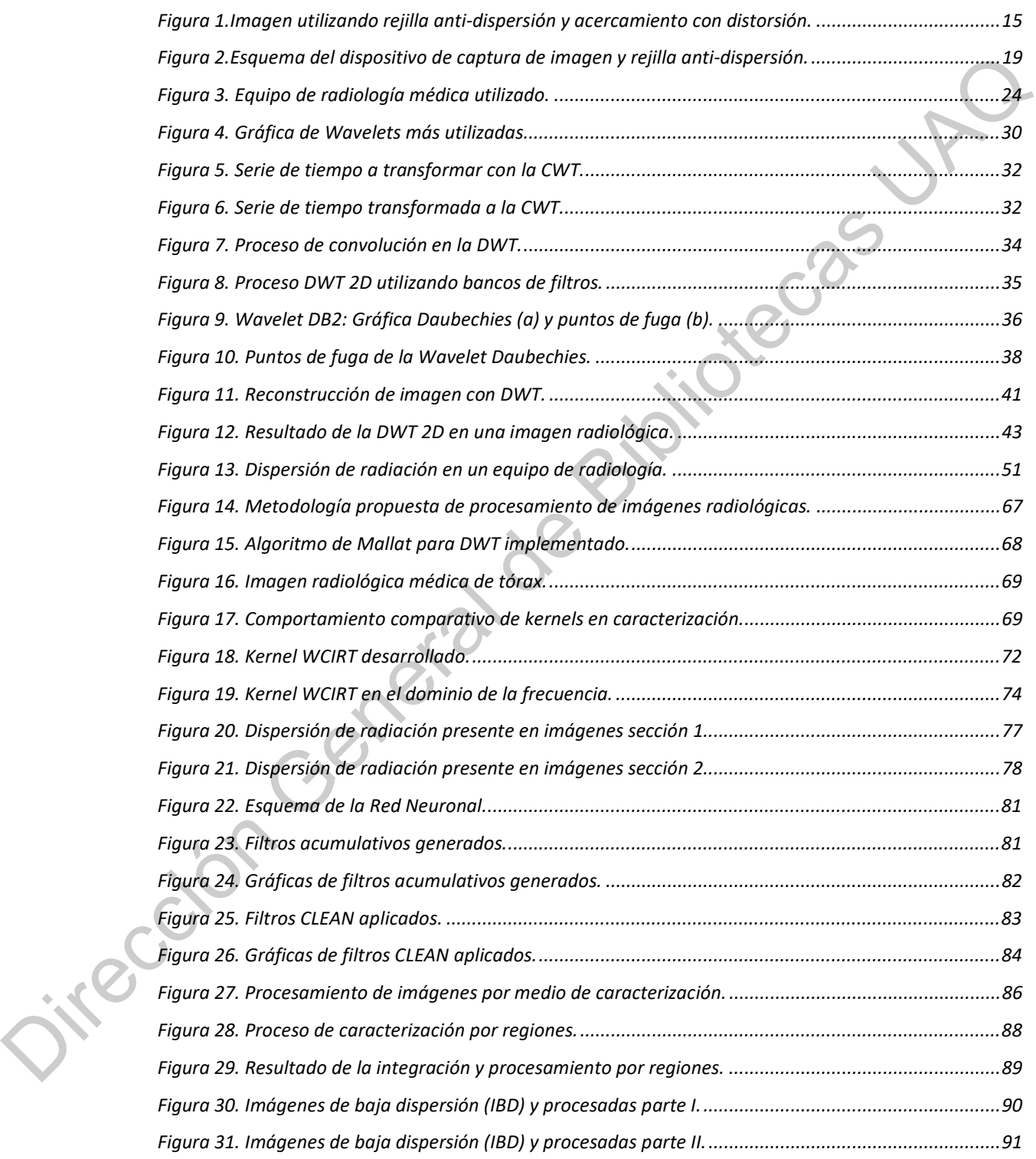

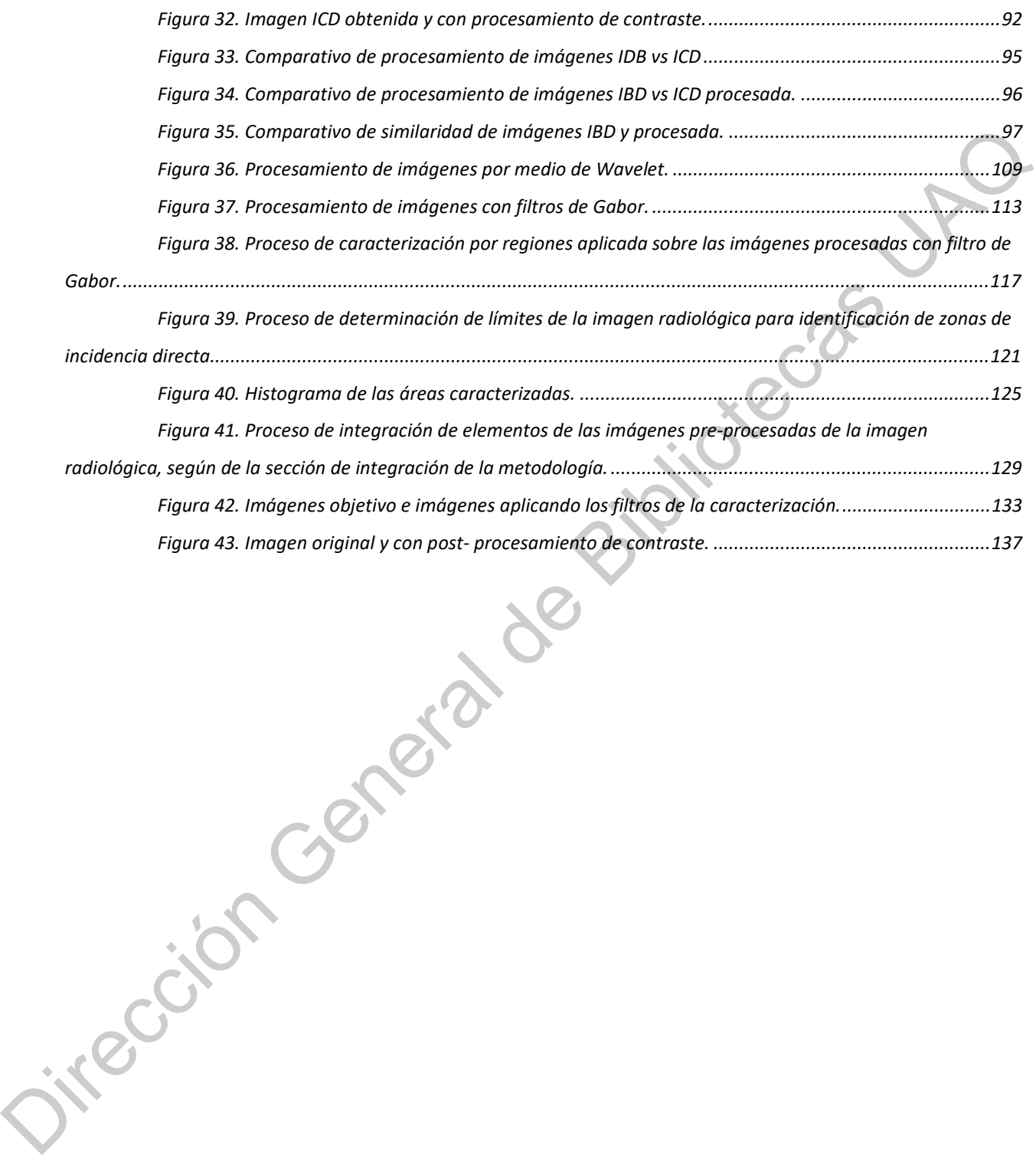

#### 1. INTRODUCCIÓN

La vista es uno de nuestros sentidos más importantes en la percepción del mundo. Las imágenes son la organización de esa percepción. Nuestros ojos están habilitados para percibir un rango muy pequeño del espectro electromagnético, el que conocemos como el espectro de luz visible. El espectro electromagnético es mucho más amplio, abarcando longitudes de onda desde las ondas de radio (longitudes de onda de 103 m), hasta la radiación gama (en longitudes de 10-12 m), pasando por microondas, el espectro infrarrojo, luz visible, la radiación ultravioleta y rayos X.

La principal problemática que se aborda en esta investigación es desarrollar una metodología que mejore imágenes 2D en tonos de grises, que atenúa el efecto de la dispersión de la radiación electromagnética que se produce cuando se trabaja cuerpos semi-opacos debido a que refractan la radiación y, consecuentemente, se producen efectos indeseables en la imagen que se obtiene como resultado. La aplicación de esta metodología se realizará sobre imágenes obtenidas de equipos de radiología médica, sin ningún tipo de rejilla anti-dispersión.

La imagen obtenida utilizando la rejilla anti-dispersión, aún cuando mejora la imagen evitando mayormente dispersión radiológica, presenta artefactos (distorsiones) generados por la presencia de la rejilla. En la Figura 1 se presenta una imagen con un acercamiento donde se muestran estos artefactos, como una persiana muy fina que es el resultado del bloqueo de la radiación en zonas lineales paralelas. La dispersión del campo electromagnético, que se crea por la difracción y refracción de la radiación de cuerpos intermedios semi-opacos situados entre la fuente de emisión de radiación y los receptores. del mundo. Las imágenes son la organización de esa percepción. Nuestros ejos<br>esta habilidados para percibir un rango muy pequeño del espectro<br>electromagnético el que conocemos como el espectro de luz visible. El espectro<br>e Figura 1.Imagen utilizando rejilla anti-dispersión y acercamiento con distorsión.

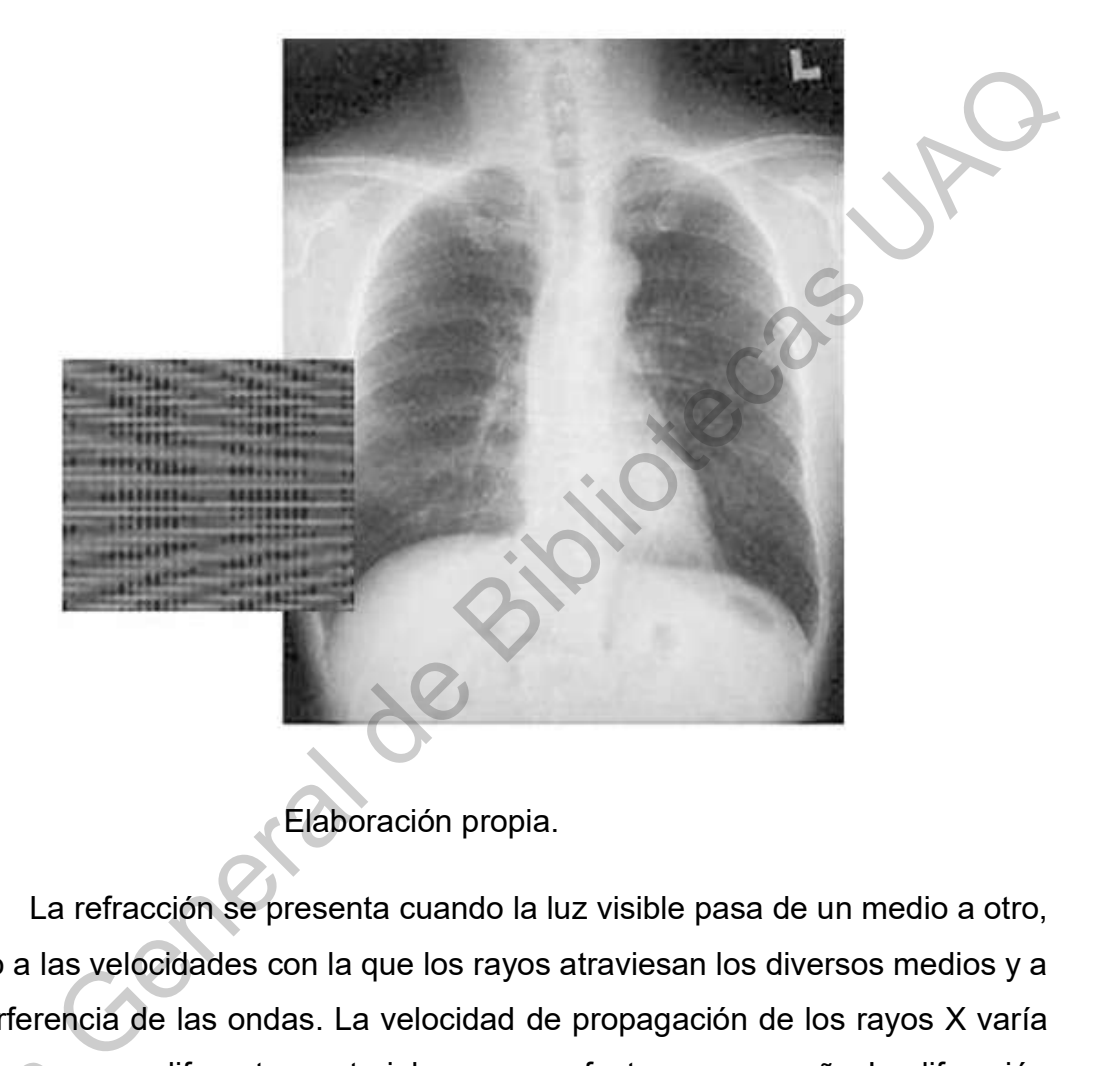

Elaboración propia.

La refracción se presenta cuando la luz visible pasa de un medio a otro, debido a las velocidades con la que los rayos atraviesan los diversos medios y a la interferencia de las ondas. La velocidad de propagación de los rayos X varía mucho menos en diferentes materiales y es un efecto muy pequeño. La difracción es otro fenómeno de onda, en el cual una onda puede doblarse al pasar un borde o una rendija. El efecto de difracción en rayos X es muy pequeño pero mayor que el que provoca la refracción. mucho menos<br>
es otro fenóm<br>
o una rendija.<br>
el que provoc<br>
La m<br>
de la dispers

La metodología propuesta por la presente investigación atenúa el efecto de la dispersión de radiación y al mismo tiempo mejora la imagen resultado, tomando como base una imagen obtenida sin utilizar la rejilla anti-dispersión.

En trabajos citados como antecedentes de esta investigación, se evalúa la posibilidad de realizar el mejoramiento de imágenes radiológicas de tipo médico, partiendo de imágenes que son obtenidas por equipos que cuentan con dispositivos físicos que mejoran las imágenes, pero que tienen efectos colaterales. Estos dispositivos llamados rejillas anti-dispersión atenúan el efecto de radiación electromagnética dispersada por la refracción y difracción al atravesar cuerpos semi-opacos, pero los efectos colaterales deben aun ser tratados mediante algoritmos para mejorar las imágenes.

La rejilla anti-dispersión representa un costo aproximado de 18% del costo del equipo de radiología, y no es la solución completa para el mejoramiento de la imagen. Existen rejillas de muy alta densidad que permiten una mejoría considerable, pero que su costo es todavía más elevado, y en la práctica radiológica no son frecuentemente ocupadas.

En esta investigación se utilizan imágenes obtenidas sin rejilla antidispersión en formato en bruto u original, también llamado RAW, 2D en tonos de grises, con una resolución de 1420 x 1420 pixeles, con una definición por pixel de 16 bits representando 65536 tonos de gris y ocupando un espacio de 3.8 Mbytes. Se propone una metodología basada en la transformada Wavelet, para la atenuación del efecto de dispersión del campo electromagnético refractado y difractado que se presenta en la imagen RAW obtenida sin rejilla anti-dispersión. dispositivos físicos que mejoran las imágenes, pero que tienen efectos<br>colaterales. Estos dispositivos llamados rejillas anti-dispersión atenúan el efecto<br>de radiación electromagnética dispersada por la refracción y difrec

Las imágenes originales RAW son el resultado del proceso de adquisición en un equipo de radiología médica. La adquisición se realiza de forma controlada contando con equipo de radiología médica de la empresa que realiza su producción, acordada mediante un acuerdo de confidencialidad. Para la obtención de imágenes se utilizan cuerpos llamados fantasmas, que son emulaciones de partes de cuerpos humanos, con características similares a cuerpos humanos reales, que simulan la trasparencia y opacidad que presentan

los tejidos de un cuerpo humano al ser penetrados por la radiación X. Se cuenta con fantasmas de diferentes partes de la anatomía humana. El presente trabajo se realiza específicamente con imágenes del tórax de fantasmas.

Es importante destacar que la adquisición de imágenes se realiza sin utilizar ninguna rejilla anti-dispersión, que provoca evitar radiaciones no deseadas en la imagen como principal objetivo, y que como efecto lateral crea artefactos que refleja la rejilla anti-dispersión del dispositivo en la imagen generada. En la captura de la imagen RAW se utilizará la placa de sensores de radiación X, de los equipos actuales sin modificación alguna.

La metodología propuesta plantea mejorar una imagen que presenta dispersión, logrando una similitud del 80% (o %RMSE inferior al 20% -Root Mean Square Error-) con respecto a una imagen objetivo de referencia (obtenida de la misma fuente de la imagen a procesar, pero en la que se ocupa la rejilla antidispersión de alta densidad). La imagen objetivo de referencia es obtenida utilizando una rejilla anti-dispersión de alta calidad (220 lpi (Líneas por pulgada)). Adicionalmente se realiza un análisis por áreas de interés radiológico médico, siendo radiólogos técnicos especializados, los que aportan criterios cualitativos al resultado obtenido. Actualmente la empresa que nos dio las facilidades para la obtención de las imágenes médicas radiológicas, tiene sus oficinas corporativas y planta de producción en el estado de Querétaro. Es importante destacar que la adquisición de imágenes se realiza sin<br>
utilizar ninguna rejitla anti-dispersión, que provoca evitar radiaciónes no<br>
deseadas en la imagen como principal objetivo, y que como efecto lateral cr

## 1.1 Hipótesis

La hipótesis del presente trabajo plantea la posibilidad de aplicar técnicas de procesamiento de imágenes tales como la transformada Wavelet, con el fin de atenuar el efecto de dispersión de radiación, alcanzando una similitud superior al 80% (o %RMSE inferior al 20%) con respecto a una imagen objetivo, en imágenes médicas radiológicas, y se plantea si el procesamiento de imágenes radiológicas permite tener una calidad equivalente (analizada desde un punto de

vista radiológico técnico) a la obtenida por los equipos de radiología médica con la utilización de dispositivos físicos de mejora, en equipos de radiología médica tradicionales.

#### 1.2 Justificación

El propósito de este proyecto de investigación ha sido desarrollar una metodología que permita el mejoramiento de imágenes por medio de atenuar radiaciones producidas por la dispersión del campo electromagnético, que crean cuerpos intermedios semi-opacos situados entre la fuente de emisión de radiación X y los detectores (formados por placas de sensores).

En trabajos previos, se evalúa la posibilidad de realizar el mejoramiento de imágenes radiológicas de tipo médico, partiendo de imágenes que son obtenidas por equipos que cuentan con dispositivos físicos que mejoran las imágenes, pero que tienen efectos colaterales. Estos dispositivos llamados rejillas anti-dispersión minimizan el efecto de radiación electromagnética dispersada por la refracción y difracción al atravesar cuerpos semi-opacos.

En la Figura 2 se muestra el esquema general de un equipo médico de radiología y las dos formas en que la radiación impacta el detector. Se observa que hay un tipo de radiación que directamente impacta el detector después de atravesar el cuerpo de estudio, a esta radiación se le denomina rayos originales. Una segunda radiación permite observar la función de la rejilla anti-dispersión, evitando la mayor parte de la radiación que es refractada o difractada por cuerpos semi-opacos del objeto de estudio, y que la rejilla trata de evitar que afecte el detector del equipo, y en consecuencia que no forme parte de la imagen radiológica. 1.2 Justificación<br>
El propósito de este proyecto de investigación ha sido desarrollar una<br>
metódología que permita el mejoramiento de imágenes por medio de atenuar<br>
radiaciones producidas por la dispersión del campo electr

## Figura 2.Esquema del dispositivo de captura de imagen y rejilla antidispersión.

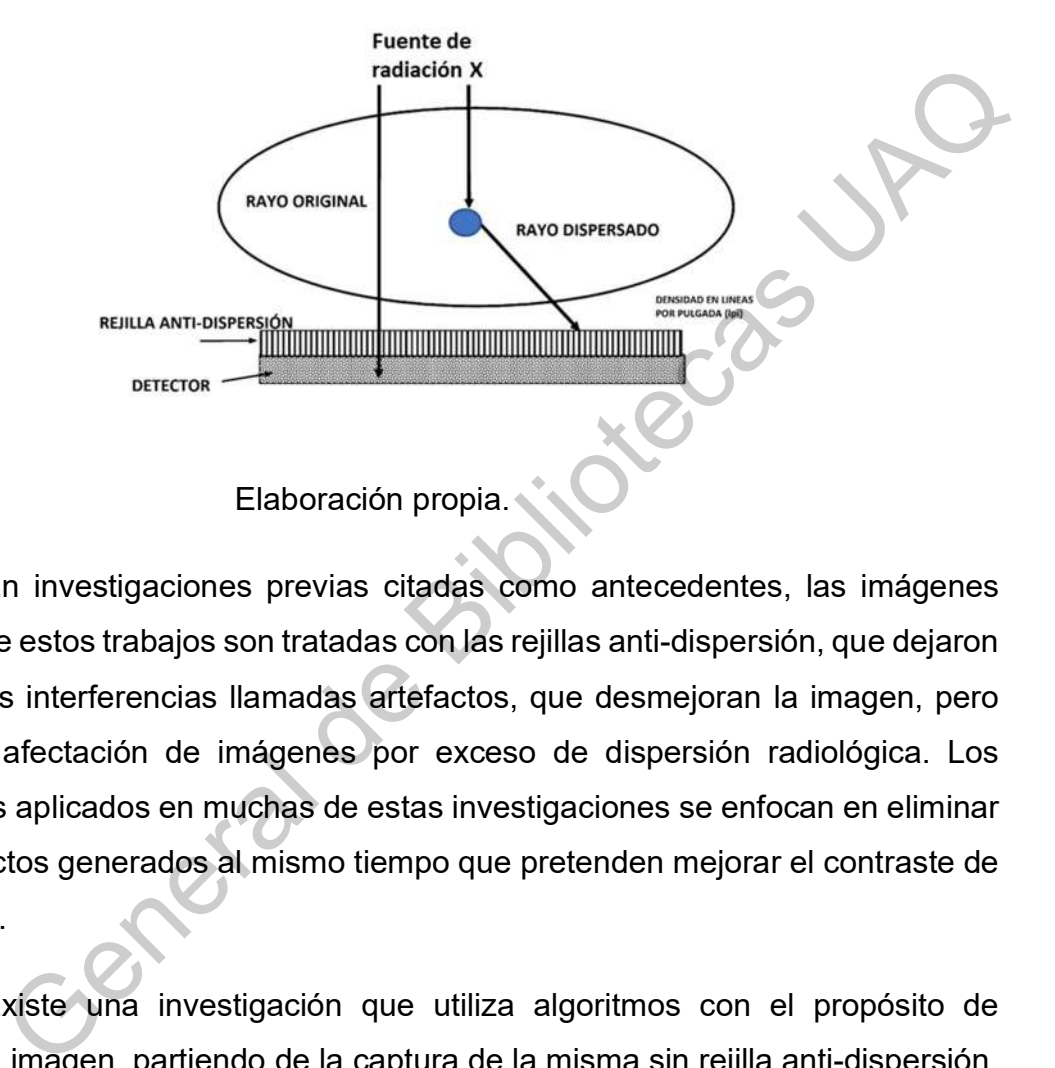

En investigaciones previas citadas como antecedentes, las imágenes objetivo de estos trabajos son tratadas con las rejillas anti-dispersión, que dejaron plasmadas interferencias llamadas artefactos, que desmejoran la imagen, pero evitan la afectación de imágenes por exceso de dispersión radiológica. Los algoritmos aplicados en muchas de estas investigaciones se enfocan en eliminar los artefactos generados al mismo tiempo que pretenden mejorar el contraste de la imagen.

Existe una investigación que utiliza algoritmos con el propósito de mejorar la imagen, partiendo de la captura de la misma sin rejilla anti-dispersión, que utiliza una tecnología de sensores mejorados, diferentes de los ocupados tradicionalmente.

En la presente investigación se adquieren imágenes sin rejilla antidispersión, con equipo de radiología médica comercial, con el objetivo de mejorar mejorar la ima<br>
que utiliza un<br>
tradicionalme<br>
En la<br>
dispersión, co<br>
la imagen y lo la imagen y lograr una similitud contra la imagen objetivo de baja dispersión.

El resultado de la aplicación de la metodología generada con la presente investigación serán imágenes mejoradas en cuanto a evitar la dispersión que presentan, y que serán comparadas por medios totalmente cuantitativos contra las imágenes de referencia que se consideran el objetivo a lograr. Además, se realizará una comparación utilizando los criterios radiológicos de un experto, para calificar cualitativamente el resultado de la metodología aplicado a las imágenes, comparado contra las imágenes de referencia, analizando toda la imagen y áreas específicas de interés radiológico.

Finalmente se puede incrustar el desarrollo de metodologías y de los algoritmos que las soportan, en la 'economía del conocimiento'. "Las actuales 'economías del conocimiento' están contemplando la emergencia de nuevos paradigmas para la innovación y el avance del conocimiento en relación con la producción económica. Ello no se produce debido a que el conocimiento o la innovación constituyan nuevos ingredientes del crecimiento económico, sino más bien porque, sobre un fondo de una rápida aceleración en el desarrollo del conocimiento, una revolución en sus instrumentos y una necesaria redefinición de algunos de sus componentes, los elementos conductores del desarrollo del conocimiento están, asimismo, cambiando de un modo inevitable. Por consiguiente, el proceso de inventar, desarrollar y acercar a los usuarios un producto micro electrónico del siglo XXI es muy diferente al proceso equivalente que supuso, por ejemplo, la aparición de la bombilla en el siglo XIX." (OCDE, 2003, p.2). Considerando lo expuesto por la OCDE, la aportación de tecnología como los algoritmos que apoyen directamente o indirectamente las economías del conocimiento son parte del nuevo paradigma que se cita. las imágenes de referencia que se consideran el objetivo a lograr. Además, se<br>realizará una comparación utilizando los criterios radiológicos de un experto, para<br>colinar cualitativamente el resultado de la metodología apli

#### 1.3 Aportación

La metodología que se propone por medio del procesamiento de las imágenes radiológicas, presenta una gran ventaja en el proceso que permite visualizar de la forma que se considera más conveniente por los radiólogos. La ventaja radica en sustituir una parte del hardware del equipo de radiología por un procesamiento digital. Como se mencionó previamente, el costo de este hardware es de aproximadamente un 18% del costo total, que representa un monto importante en la integración del equipo de radiología médica. imágenes radiológicas, presenta una gran ventaja en el proceso que permite<br>
visualizar de la forma que se considera más conveniente por los radiológos. La<br>
ventaja radicia en sustituir una parte del hardware del equipo de

Adicionalmente en la metodología propuesta, se aplica la transformada Wavelet en la etapa de caracterización y de aplicación de filtros para el procesamiento selectivo por áreas caracterizadas y se diseña un kernel específico para la caracterización.

1.4 Objetivos

## 1.4.1 Objetivo General

Desarrollar una metodología para la atenuación del efecto de dispersión de campo electromagnético refractado por cuerpos semi-opacos en imágenes médicas radiológicas 2D en niveles de gris, utilizando la transformada Wavelet, alcanzando similitud con una imagen radiológica objetivo de baja dispersión, con el fin de sustituir la rejilla anti-dispersión de un equipo de radiología médica.

## 1.4.2 Objetivos específicos

• Realizar estudio comparativo: procesamiento de imágenes 2D en niveles de gris, utilizando Wavelets.

• Realizar estudio comparativo de las métricas de similitud entre dos imágenes utilizado diferentes criterios de comparación.

• Realizar estudio comparativo de algoritmos basados en Wavelets para la atenuación del efecto de dispersión en imágenes 2D en niveles de gris.

• Diseñar una metodología basada en el análisis de las imágenes radiológicas para la atenuación del efecto de dispersión del efecto electromagnético en imágenes 2d en niveles de gris.

• Diseñar los algoritmos de atenuación del efecto de dispersión para la mejora de la imagen.

• Diseñar un kernel Wavelet que responda de la mejor manera a la mejora de la imagen.

• Análisis cuantitativo de resultados obtenidos utilizando la metodología propuesta en imágenes radiológicas médicas de tórax sin rejilla antidispersión, evaluando la similitud con la imagen objetivo de referencia

• Análisis cualitativo de resultados de la evaluación de la imagen obtenida de la aplicación de la metodología propuesta en imágenes radiológicas médicas de tórax sin rejilla anti-dispersión, sobre un área específica de interés radiológico, evaluadas por un radiólogo experto. • Diseñar una metodología basada en el análisis de las imágenes<br>
radiológicas para la alenuación del efecto de dispersión del efecto<br>
electromagnético en imágenes 2d en niveles de gris.<br>
• Diseñar los algoritmos de alenua

## 1.4.3 Delimitaciones y Alcances

Procesar las imágenes con el objetivo de lograr una similitud superior al 80% (%RMSE inferior al 20%) de una imagen objetivo conocida, para el caso de imágenes radiológicas de tórax sin rejilla anti-dispersión.

Procesar imágenes radiológicas alcanzando una calidad equivalente (analizada desde un punto de vista radiológico técnico) a la obtenida por los equipos de radiología médica con la utilización de dispositivos físicos de mejora, para el caso de imágenes radiológicas de tórax sin rejilla anti-dispersión.

El presente estudio no pretende aportar criterios o diagnósticos médicos, sino solamente procesar imágenes con apoyo de herramientas de procesamiento por medio de Wavelets para la mejora de imágenes radiológicas, como apoyo a radiólogos y médicos especializados.

### 1.5Equipo utilizado

Jikeción (

Se utiliza para la presente investigación equipos de radiológica médica de una empresa que nos facilita su uso. La empresa que nos facilita el equipo en sus instalaciones para la obtención de las imágenes, es la Compañía Mexicana de Radiología CGR, S.A. de C.V. Esta empresa tiene como actividad fabricar e integrar equipos de radiología para su utilización médica en hospitales, y se encuentra asentada en el estado de Querétaro, y con ella se tiene un acuerdo de privacidad para la presente investigación. Se presenta en el anexo B, al final del presente trabajo, carta de interés en la investigación de parte de la empresa. El proceso que se realiza con los equipos, es la obtención de imágenes radiológicas 2D en tonos de gris, utilizando para ciertas imágenes placas anti-dispersión, y otras imágenes son adquiridas sin utilizar la placa anti-dispersión. En la Figura 3 se presenta una imagen del equipo real utilizado para la obtención de las imágenes que apoyan la presente investigación.

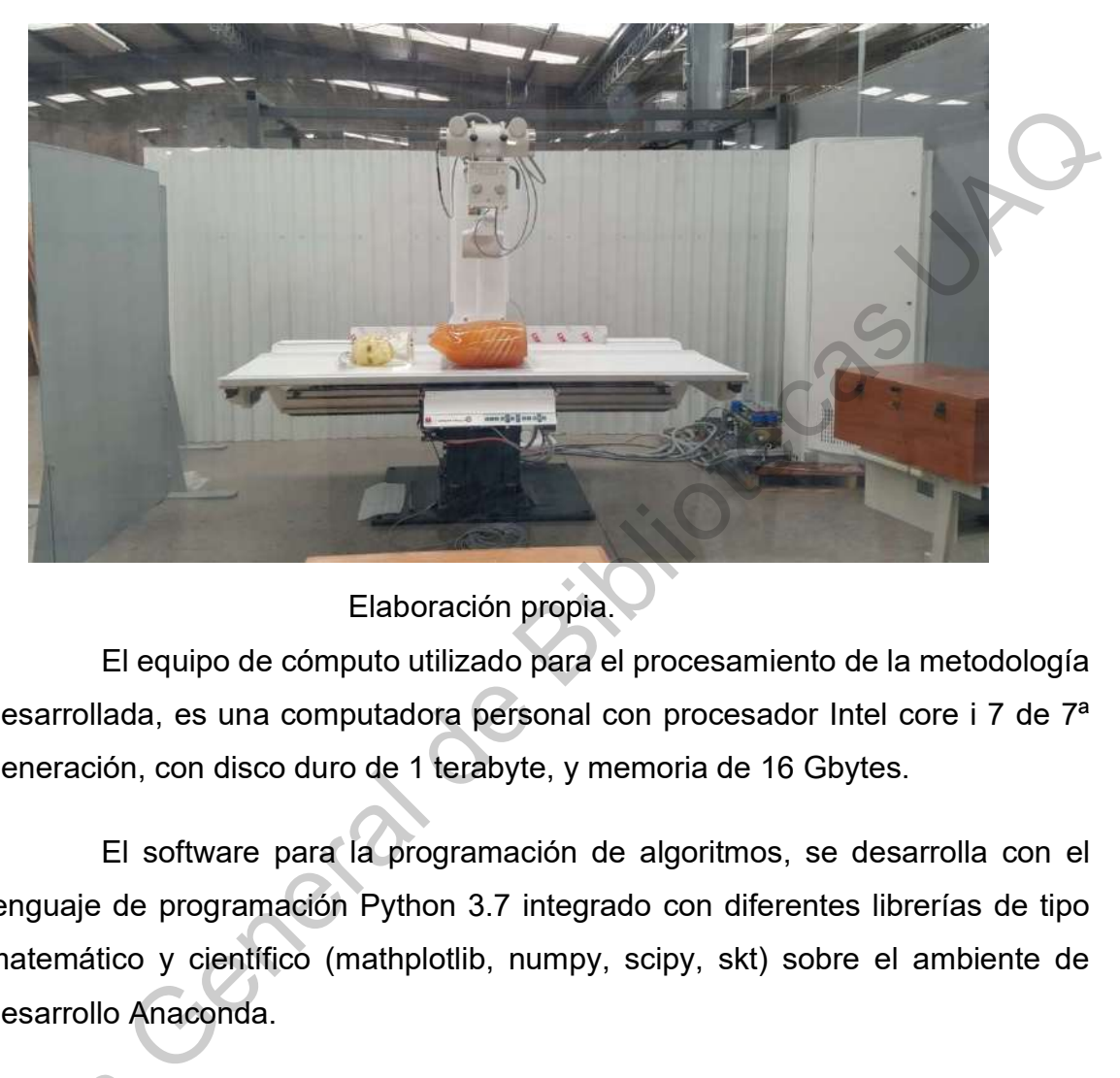

Figura 3. Equipo de radiología médica utilizado.

Elaboración propia.

El equipo de cómputo utilizado para el procesamiento de la metodología desarrollada, es una computadora personal con procesador Intel core i 7 de 7ª generación, con disco duro de 1 terabyte, y memoria de 16 Gbytes.

El software para la programación de algoritmos, se desarrolla con el lenguaje de programación Python 3.7 integrado con diferentes librerías de tipo matemático y científico (mathplotlib, numpy, scipy, skt) sobre el ambiente de desarrollo Anaconda.

## 1.6 Investigaciones realizadas de apoyo a la presente tesis

Las investigaciones realizadas como antecedentes al presente trabajo son las siguientes:

a) Ponencia "Desarrollo de un algoritmo para la mejora del contraste y atenuación del efecto de dispersión en imágenes radiológicas 2D en niveles de 1.6 Investigad<br>Las i<br>Son las siguie<br>a) P<br>atenuación de gris, utilizando Wavelets".

b) Ponencia "Symilarity analisys of images in the Wavelet domain, reconstructive approach".

c) Ponencia "Análisis de líneas de producción monitorizadas aplicando Wavelet en sistema embebido ESP8266".

d) Ponencia "Estudio comparativo: Aplicación de la transformada Wavelet en la caracterización de imágenes radiológicas.".

d) Ponencia "La transformada Wavelet continua en la identificación de regiones en imágenes".

g) Artículo publicado en revista indizada. "Xray medical image characterization with sparse radiation based on Wavelets". c) Ponencia "Análisis de líneas de producción monitorizadas aplicando<br>
Mavelet en sistema embebido ESP8266".<br>
d) Ponencia "Estudio comparativo: Aplicación de la transformada<br>
Wavelet en la caracterización de imágenes radio

f) Artículo publicado en revista indizada. "Análisis de singularidades en líneas de producción utilizando transformada Wavelet en un sistema Embebido".

g) Artículo publicado en la revista indizada. "Estudio de Imágenes en el dominio MR-Wavelet".

h) Artículo publicado en revista indizada. "Índice basado en la similitud estructural de imágenes en el dominio Wavelet".

i) Artículo publicado en la revista indizada. "Comparative study: 2d image processing in gray scale using Wavelets".

# 1.7Estructura de la tesis

La tesis se estructura en seis capítulos, además de anexos que presentan procesamientos de imágenes, publicaciones previas y glosario de términos.

El primer capítulo presenta la introducción en donde se plantea las pautas generales de la presente investigación, y los logros alcanzados en la misma. Además, se muestra la hipótesis, justificación de la investigación, objetivos planteados, equipo utilizado, investigaciones realizadas de apoyo a esta tesis en el área de las Wavelets y las pautas generales del acuerdo de privacidad establecido con la empresa que permite obtener imágenes para la investigación. En el segundo capítulo se establece el marco teórico, planteando principios fundamentales del procesamiento de imágenes especificando las bases de la transformada Wavelet que se utiliza en esta investigación. Se plantean conceptos básicos de procesamiento de imágenes, la transformada Wavelet, medidas de similitud, fundamentos del equipo de radiología y de la caracterización de imágenes. objetivos planteados, equipo utilizado, investigaciones realizadas de apoyo a esta<br>
tesis en el área de las Wavelets y las paulas generales del acuerdo de privacidad<br>
establecido con la empresa que permite obtener imágenes

El tercer capítulo detalla las investigaciones en el estado de arte relacionadas con esta investigación, y que permiten el desarrollo de la metodología desarrollada. La metodología se plantea en el cuarto capítulo. En el quinto capítulo se presentan los resultados de la metodología aplicada y la discusión sobre los mismos. El sexto capitulo presenta las conclusiones y posibles secuelas futuras de la presente investigación.

### 1.8 Acuerdo de privacidad

Se estableció un acuerdo de privacidad del total de la información de la empresa objeto del análisis, permitiéndome utilizar de forma supervisada y controlada los equipos de radiología médica disponibles para la adquisición de las imágenes que permiten la realización del presente trabajo. Complementariamente se permite la utilización de fantasmas para la adquisición de imágenes.

Es importante para el presente trabajo contar con imágenes adquiridas de forma real por el dispositivo que se ocupa en hospitales para la adquisición de radiografías médicas, y este es el que se utiliza para la presente investigación.

## 2. MARCO TEÓRICO

#### 2.1 Procesamiento de imágenes

El campo del procesamiento digital de la imagen se refiere a la transformación de imágenes digitales por medio de una computadora digital. Una imagen en tonos de gris puede ser definida como una función de dos dimensiones,  $f(x, y)$ , donde x e y son las coordenadas espaciales, y la amplitud de f en cualquier par de coordenadas  $(x, y)$  se llama intensidad o nivel de gris de la imagen en ese punto. Cuando x e y definen los valores de amplitud de  $f$ , son todos cantidades discretas finitas, se le llama imagen digital de la imagen real (González, 2014). **O TEÓRICO**<br>
amiento de imágenes<br>
I campo del procesamiento digital de la imagen se refiere a la<br>
ación de imágenes digitales por medio de una computadora digital. Una<br>
en tonos de gris puede ser definida como una función

Una imagen digital se compone de un número finito de elementos, cada uno de los cuales tiene una ubicación y valor particular (González, 2014).

Una imagen se configura como un arreglo rectangular regular de tipo malla, y matemáticamente se representa por medio de una matriz, donde cada elemento pel o pixel de la imagen. El termino pixel es el más utilizado al hablar de los elementos de una imagen digital (Burger, 2009).

El procesamiento de imágenes es la aplicación de técnicas con el objetivo de mejorar la calidad, suavizar la imagen, eliminar distorsiones y ruido, realzar o detectar bordes y facilitar la búsqueda de información en imágenes. La mejora de una imagen digital se puede obtener transformándola a través de filtros de los elemer<br>El pr<br>objetivo de m<br>realzar o dete<br>mejora de una<br>matemáticas matemáticos (González, 2014).

La transformación de imágenes en un dominio espacial, es un procesamiento que opera directamente sobre los pixeles de una imagen de entrada. Así, se trabaja directamente en el dominio espacial. En algunos casos, las tareas de procesamiento de imágenes son formuladas por transformar las imágenes de entrada, a través de tareas de procesamiento específicas hacia un dominio, y después aplicando la transformación inversa, regresar al dominio original, por ejemplo, el espacial (González, 2014).

#### 2.2 Transformada Wavelet

Existen varios métodos para procesar una imagen transformándola a dominios diferentes del que originalmente expresa la imagen. Generalmente el dominio original de una imagen es el espacial. Existen procedimientos que transforman la imagen al dominio de la frecuencia como la Transformada Rápida de Fourier (FFT), la Transformada Continua y Discreta de Ondículas o Wavelets (DWT o CWT) y la Transformada Coseno Discreta (DCT) entre varias más.

En el año de 1946 el Dr. Gabor observando que la fórmula de la transformada de Fourier cubría la transformación de una señal en el dominio de la frecuencia, y analizando que, en muchas aplicaciones como el análisis de señales no estacionarias y el procesamiento de señales en tiempo real, la fórmula de la transformada de Fourier por sí sola era bastante inadecuada, introdujo el concepto de "función ventana". Por medio de este concepto se puede transformar una señal y contar con información no solo de su composición en frecuencia, sino que además se podía determinar su ubicación en tiempo o espacio, creando el análisis de tiempo-frecuencia como dominio de transformación. Inicialmente utilizó una función gaussiana como kernel o "función ventana", por sus características de ser similar en el dominio del tiempo y en el de la frecuencia. Esta es la transformada que ahora denominamos Wavelet u ondícula (Chui, 1992). as tareas de procesamiento de imágenes son formuladas por transformar las<br>
imágenes de entrada, a través de tareas de procesamiento especificas haçia-un<br>
dominio, y después aplicando la transformación inversa, regresar al

De forma general, un tipo de transformación importante en el procesamiento de imágenes es la transformación lineal de imágenes DWT 2D (Discrete Wavelet Transform 2 Dimensions), definida como  $T(u, v)$  que se expresa a continuación por medio de la ecuación 1.

(1)

$$
T(u,v) = \sum_{x=0}^{M-1} \sum_{y=0}^{N-1} f(x,y)r(x,y,u,v)
$$

Donde f(x,y) es la imagen de entrada, r(x,y,u,v) es llamada el kernel de transformación directa y la ecuación es evaluada para  $u=0,1,2,3,...,M-1$  y v=0,1,2,3,…,N-1, siendo M y N la dimensión de la matriz que representa una imagen 2D en tonos de gris. Así, x e y son variables espaciales, mientras que M y N son las dimensiones en renglones y columnas de la función  $f(x,y)$ . Las variables u y v son llamadas las variables de transformación.  $T(u,v)$  es llamada la transformación directa de f(x,y) (González, 2014). a continuación por medio de la ecuación 1.<br>  $T(u, v) = \sum_{x=0}^{M-1} \sum_{y=0}^{N-1} f(x, y)r(x, y, u, v)$ <br>
Donde  $f(x, y)$  es la imagen de entrada,  $r(x, y, u, v)$  es lamada el kemel de<br>
transformación directa y la ecuación es evaluada para  $u$ 

Teniendo la función  $T(u, v)$  es posible recobrar la función  $f(x, y)$  utilizando la transformación inversa que se presenta en la ecuación 2.

$$
f(x,y) = \sum_{u=0}^{M-1} \sum_{v=0}^{N-1} T(u,v)s(x,y,u,v)
$$
 (2)

Donde  $u = 0, 1, 2, 3, \ldots, M-1$ , siendo M el número de WFB's (Wavelet Frecuency Band) en que se transformó la imagen (cada banda compuesta por un vector de coeficientes de N dimensiones). Donde  $v=0,1,2,3, \ldots, N-1$ , siendo N el número de vectores de la componente direccional (para este caso con 3 componentes dimensionales). Considerando  $T(u, v)$  vectores de coeficientes de la transformación y  $s(x,y,u,v)$  que es llamado el kernel de transformación inversa, que dependiendo del tipo de Wavelet puede ser simplemente el inverso simétrico

o uno totalmente diferente. Las dos transformaciones al ser complementarias, son llamadas el par de transformación Wavelet (González, 2014).

La transformada Wavelet existe en dos modalidades diferentes: la CWT y la DWT. La CWT y la DWT utilizan diferentes definiciones de Wavelets en su transformación. En la Figura 4 se presentan las familias de Wavelets más utilizadas clasificadas en función a su aplicación en discretas y continuas.

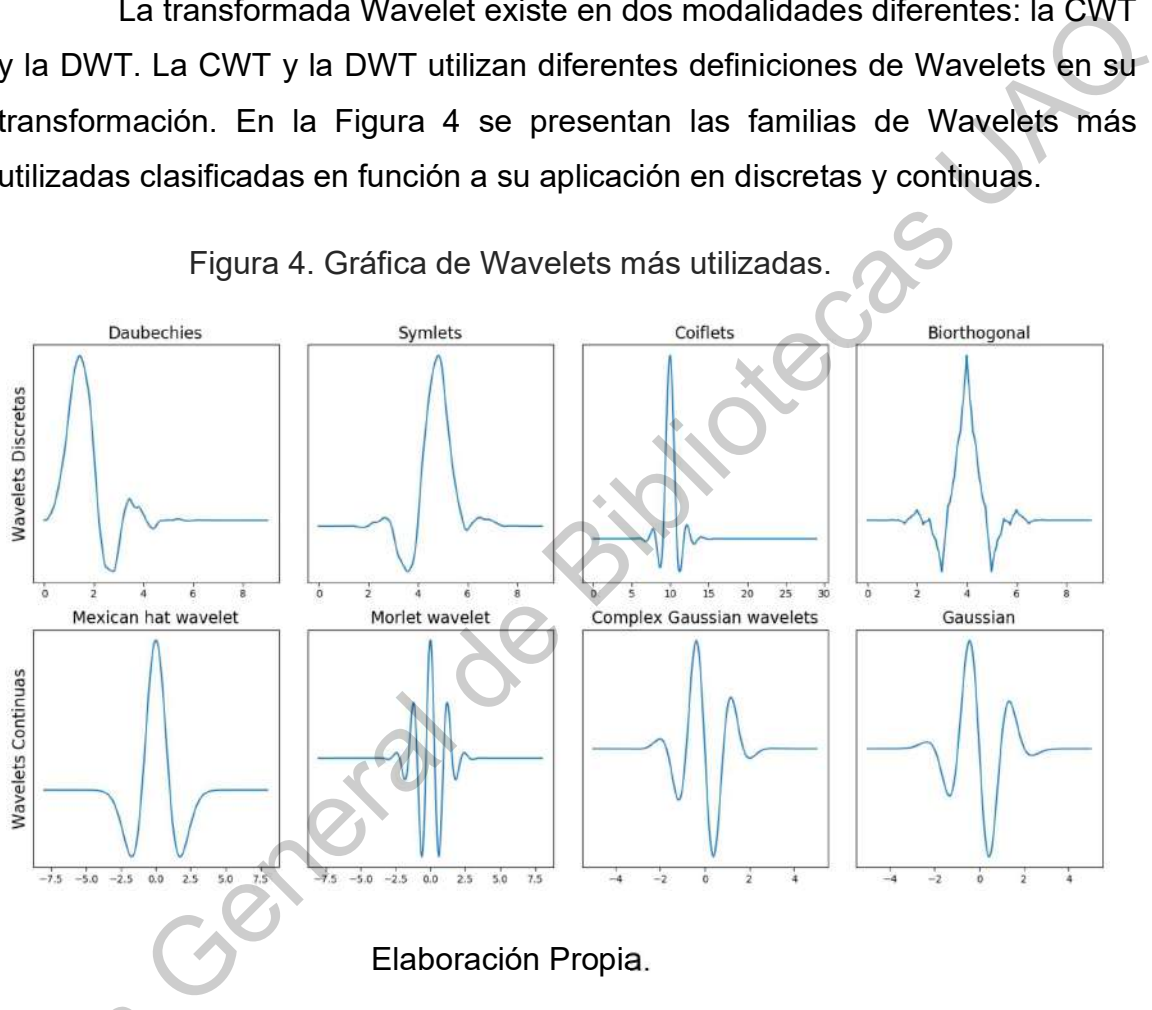

Elaboración Propia.

Según la Figura 4 las familias Wavelet Daubechies, Symlets, coiffets y Biortogonal son utilizadas en la transformada discreta (además se pueden citar otras como la Biortogonal Reverse, entre varias más). Para la transformada continua se cuenta con las familias Mexican Hat, Morlet, Complex Gaussian y Gaussian entre otras. Estas son las más utilizadas, aún cuando para aplicaciones especiales es posible ver algunas que no son las anteriores pero que se adecuan Segú<br>Biortogonal se<br>otras como la<br>Continua se d<br>Gaussian entre<br>especiales es más a las necesidades de los problemas que solucionan. En ocasiones se definen nuevas familias Wavelet, y en otras solo se definen kernels de alguna familia, o kernels independientes.

#### 2.2.1 Transformada Wavelet Continua

La transformada Wavelet continua se expresa por medio de la ecuación 3, donde la  $f(t)$  es una función cuadrada integrable, y la función  $\omega t$  es el kernel Wavelet utilizada. En esta ecuación  $a$  es el factor de escalamiento representada por un número real, y  $b$  es el desplazamiento o translación en el tiempo. La transformada Wavelet se expresa como  $W(a, b)$  que es un conjunto de coeficientes representativos de la WFB (Wavelet Frecuency Band).

$$
W(a,b) = \int_{-\infty}^{\infty} f(t) \frac{1}{\sqrt{a}} \omega t - \frac{b}{a} dt
$$
 (3)

La aplicación de la CWT está más dedicada a señales continuas unidimensionales y series de tiempo, donde el resultado es un espectro de WFBs que definen las frecuencias en las que se descompone la señal y los espacios de tiempo en que están representadas esas frecuencias. En la Figura 5 se muestra un ejemplo de una serie de tiempo definida en un intervalo de 1 segundo, la cual se analiza por medio de la aplicación de la CWT, y el resultado se muestra en la Figura 6. 2.2.1 Transformada Wavelet Continua<br>
La transformada Wavelet Continua se expresa por medio de la ecuación<br>
3. donde la  $f(t)$  es una función cuadrada integrable, y la función ac es el kemel<br>
Wavelet utilizzada. En resta ec

Figura 5. Serie de tiempo a transformar con la CWT.

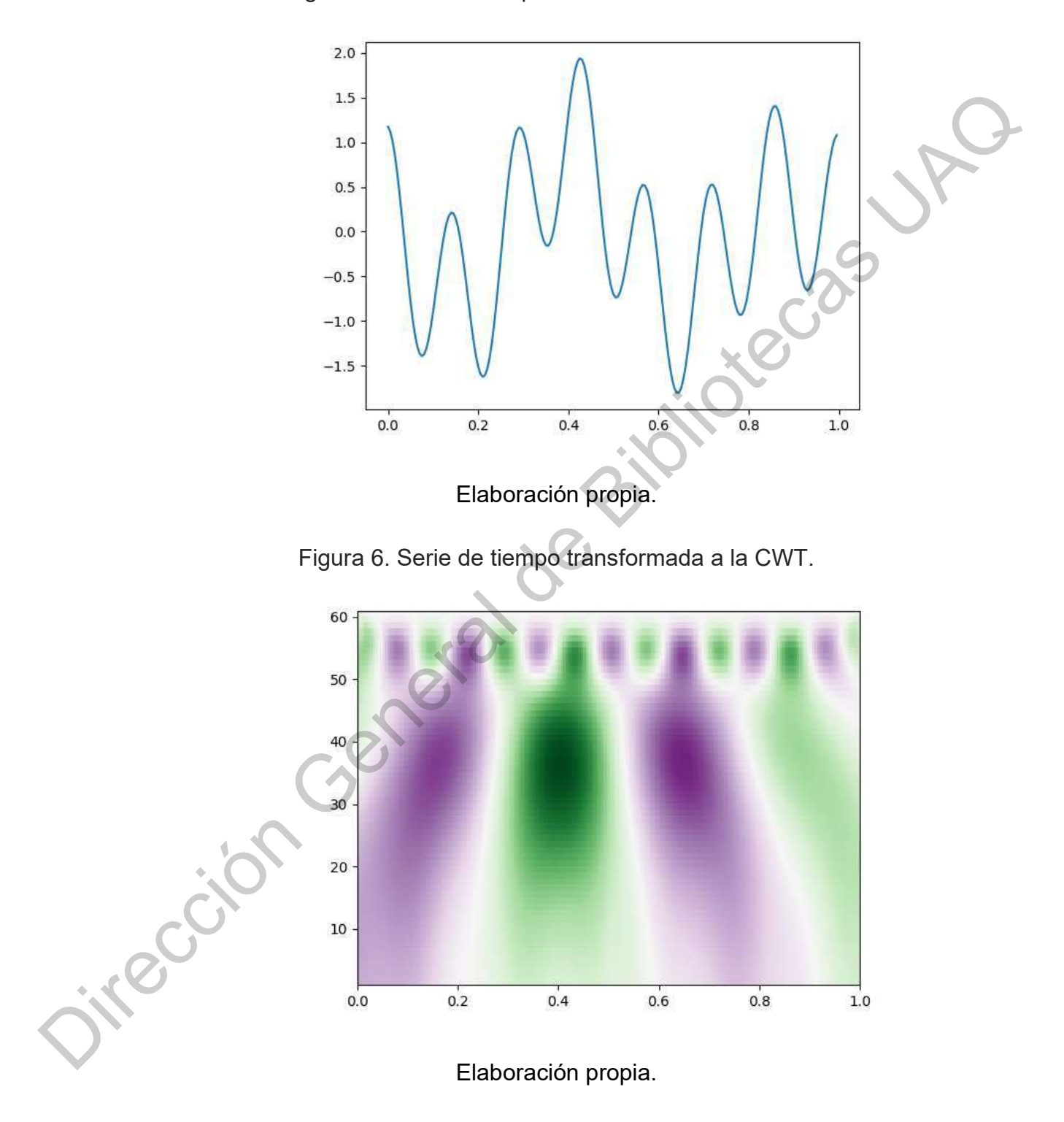

En la Figura 6 se puede reconocer en el eje horizontal el tiempo de duración de la serie de tiempo, que es de 1 segundo. En el eje vertical se observan las WFBs a través del tiempo, y cada color representa los valores que en una determinada WFB (representativa de un conjunto de valores de frecuencia) tiene la serie de tiempo original.

#### 2.2.2 Transformada Wavelet Discreta

La DWT es un método matemático para procesar una imagen transformándola a un dominio frecuencia-espacial en múltiples resoluciones. El proceso de transformación de una señal mediante el uso de la metodología de Wavelet se denomina convolución y consiste en utilizar una onda pequeña definida previamente, para integrarla con una señal original. La Figura 7 muestra de forma gráfica el proceso que se utiliza para hacer la transformación multiresolución de una señal original. Jirección General

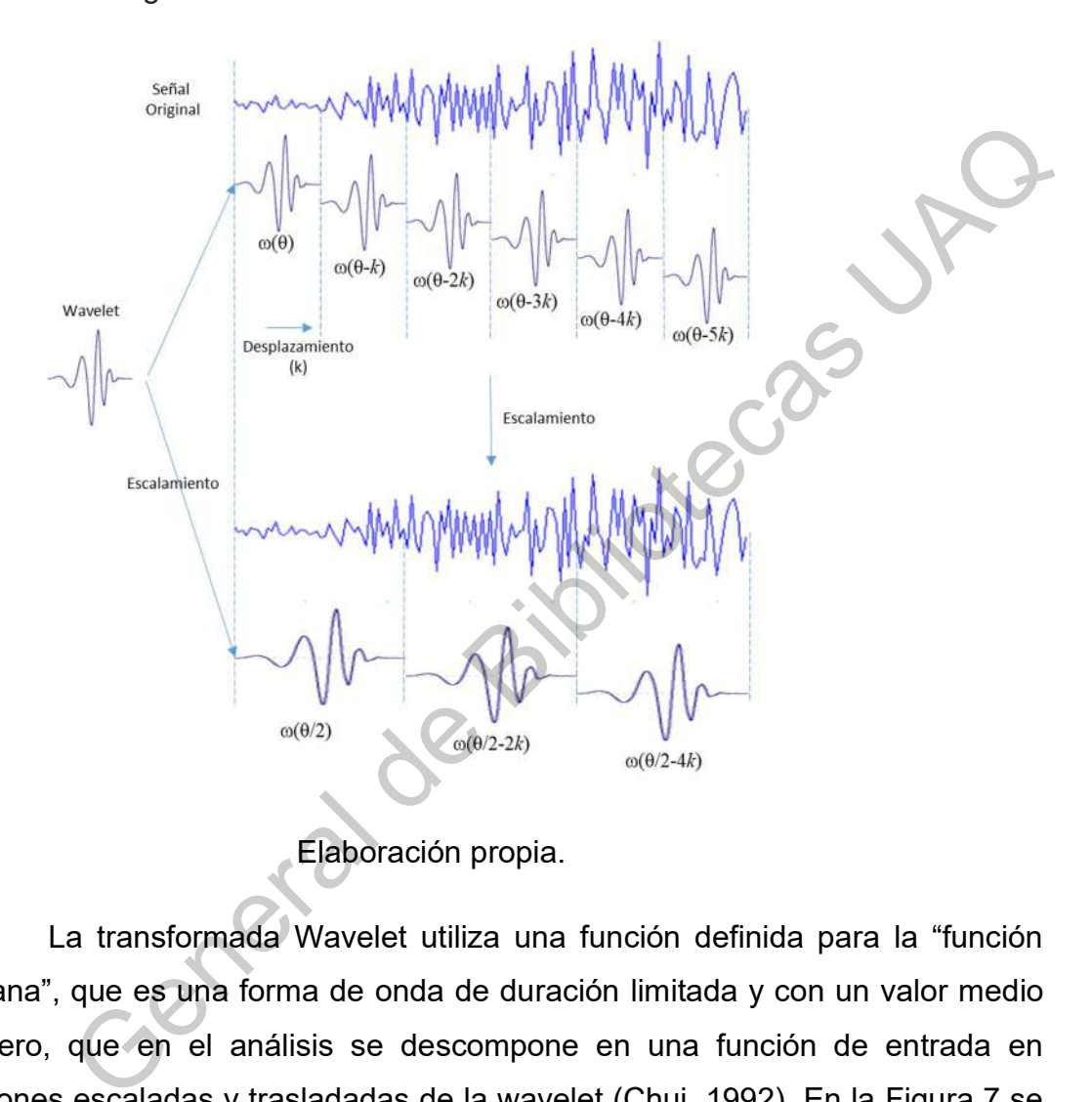

Figura 7. Proceso de convolución en la DWT.

Elaboración propia.

La transformada Wavelet utiliza una función definida para la "función ventana", que es una forma de onda de duración limitada y con un valor medio de cero, que en el análisis se descompone en una función de entrada en versiones escaladas y trasladadas de la wavelet (Chui, 1992). En la Figura 7 se observa la Wavelet ω(θ) que es conocida como el kernel Wavelet y θ es la frecuencia fundamental de la Wavelet. Este kernel es convolucionado matemáticamente con la señal objeto de análisis y en este proceso se desplaza en k tiempo a lo largo de la duración de toda señal, integrándola en cada punto de desplazamiento. Esto permite observar el comportamiento de la señal en una versiones esc serie de frecuencias representadas por una WFB.

Para el análisis de la señal en diferentes resoluciones se debe escalar la Wavelet a diferentes frecuencias antes de iniciar el proceso de convolución matemática. De esta forma la Wavelet puede ser ahora ω(θ/2) para análisis de otra WFB y se desplazará a lo largo de la señal original en el proceso de convolución.

El proceso para aplicar la DWT 2D a una imagen se encuentra esquematizada en la Figura 8. En esta figura se observa la aplicación de filtros de paso de bajas frecuencias y filtros para el paso de altas frecuencias (obtenidos del escalamiento del kernel Wavelet a diferentes WFB) para obtener matrices de coeficientes que representan bandas de frecuencias del análisis multi-resolución, conservando información espacial de la imagen en cada resolución.

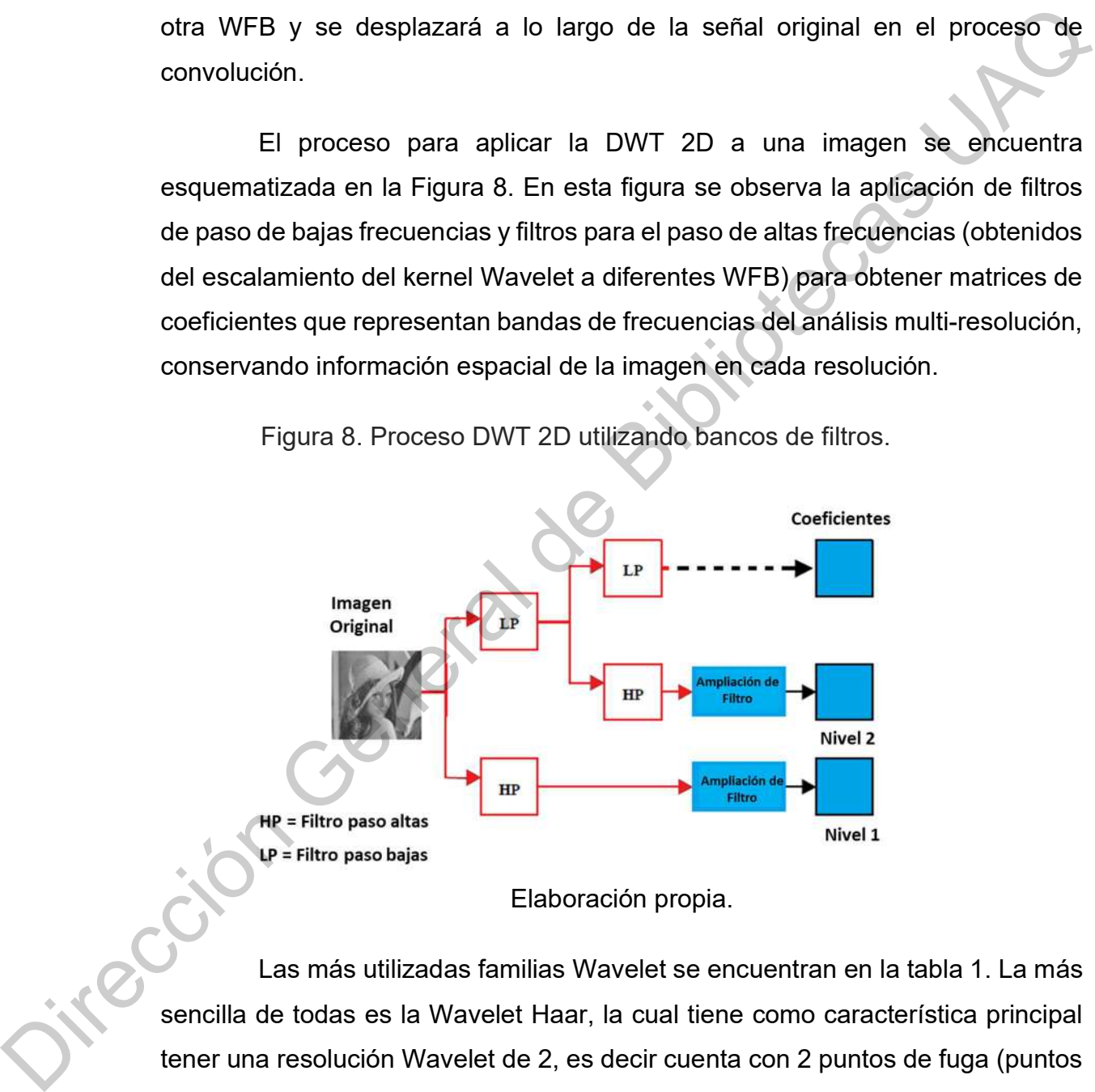

Figura 8. Proceso DWT 2D utilizando bancos de filtros.

Elaboración propia.

Las más utilizadas familias Wavelet se encuentran en la tabla 1. La más sencilla de todas es la Wavelet Haar, la cual tiene como característica principal tener una resolución Wavelet de 2, es decir cuenta con 2 puntos de fuga (puntos de inflexión o en inglés vanish moments). Cada una de ellas puede tener distinta cantidad de puntos de fuga según su definición.

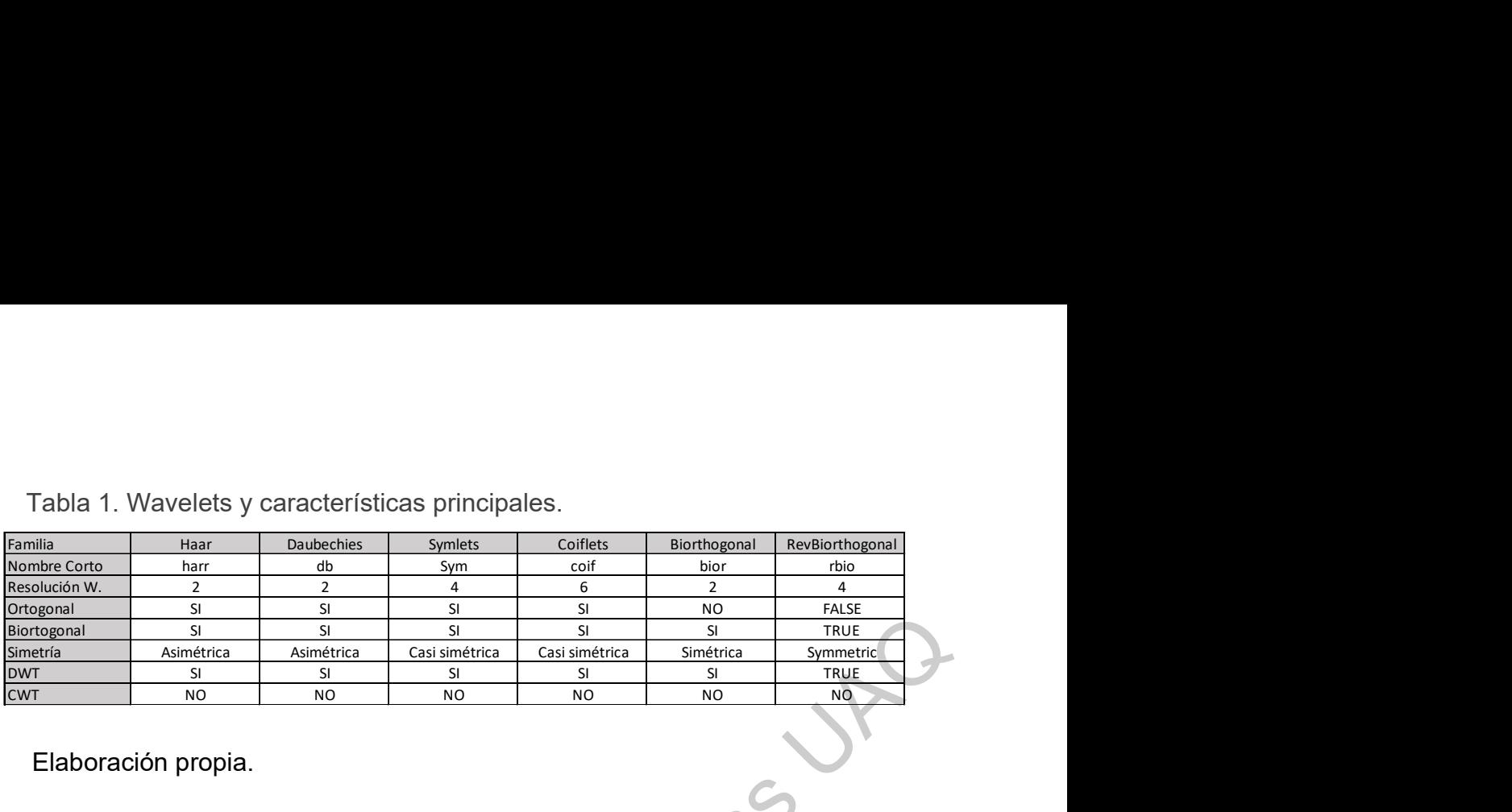

Tabla 1. Wavelets y características principales.

Elaboración propia.

De esta manera podemos contar con una Wavelet Daubechies con 4 puntos de fuga o más, dependiendo de su definición. Como ejemplo en la Figura 9 se muestra la imagen (a), que presenta la Wavelet Daubechies (Db) en su definición como familia Wavelet o también llamada Wavelet madre. En la Figura 9 en la imagen (b) se presenta el kernel Db de resolución 4, con dos puntos de fuga. Los puntos de fuga se consideran como la mínima cantidad de puntos de cambio con los que se define el kernel de una Wavelet. Este kernel es el utilizado en la convolución de la Wavelet con una imagen. Elaboración propia.<br>
Sensibilitar de Bibliotechios de Bibliotechios de Bibliotechios de Bibliotechios de Bibliotechios de Bibliotechios de Bibliotechios de Bibliotechios de Bibliotechios de Dirección propia.<br>
Directes Uni

Figura 9. Wavelet DB2: Gráfica Daubechies (a) y puntos de fuga (b).

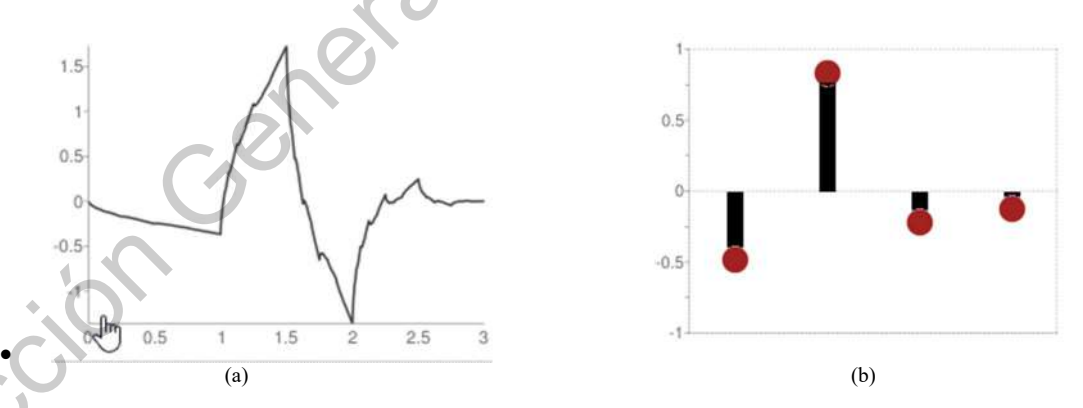

Elaboración propia.

Uno de los algoritmos que probablemente sea el más utilizado en el área de DWT, es el algoritmo de Mallat, para el Análisis Multi-resolución (MRA). Este
análisis se ha convertido en una gran herramienta de aplicación para el procesamiento de imágenes (Lone, 2021).

El análisis MRA basado en la tecnología Wavelet utiliza una imagen y descompone estos datos bidimensionales en componentes de diferente frecuencia, lo que permite estudiar cada componente con una resolución diferente según su tamaño. El detalle de la imagen se descompone así en un componente de frecuencia WFB, que adicionalmente ubican espacios físicos de la imagen. Esta descomposición está compuesta por elementos de diferentes tamaños según la resolución que se analice (Lone, 2021). I análisis MRA basado en la tecnología Wavelet utiliza una imagen y<br>
análisis MRA basado en la tecnología Wavelet utiliza una imagen y<br>
ane estos datos bidimensionales en componente con una resolución<br>
según su tamaño. El

El MR-DWT permite extraer la información de la resolución y del espacio que se está analizando en la imagen. Permite desintegrar para cada resolución información del detalle horizontal, vertical y diagonal de cada espacio de transformación (Lone, 2021).

En la Figura 10 se muestran diferentes familias Wavelet con varios puntos de fuga que definen diferentes kernels. La idea básica es que una wavelet tiene momentos de fuga si y solo si la función de escala de wavelet puede generar polinomios hasta el grado p − 1. La parte de desvanecimiento significa que los coeficientes wavelet son cero para polinomios de grado como máximo p − 1, es decir, la función de escala solo puede usarse para representar tales funciones. Más momentos de fuga significa que la función de escala puede representar funciones más complejas. La parte de "momentos" proviene del hecho de que todo esto es equivalente a decir que las primeras derivadas p de la transformada de Fourier del filtro wavelet son cero cuando se evalúan en 0. Esto es perfectamente análogo a la idea probabilística de un "momento generador función "de una variable aleatoria, que es básicamente la transformada de Más moment<br>funciones má<br>todo esto es e<br>de Fourier d<br>perfectament<br>función "de t<br>Fourier y la e Fourier, y la enésima derivada evaluada en cero da el enésimo momento de la variable (es decir, el valor esperado, el valor esperado del cuadrado, del cubo, etc.).

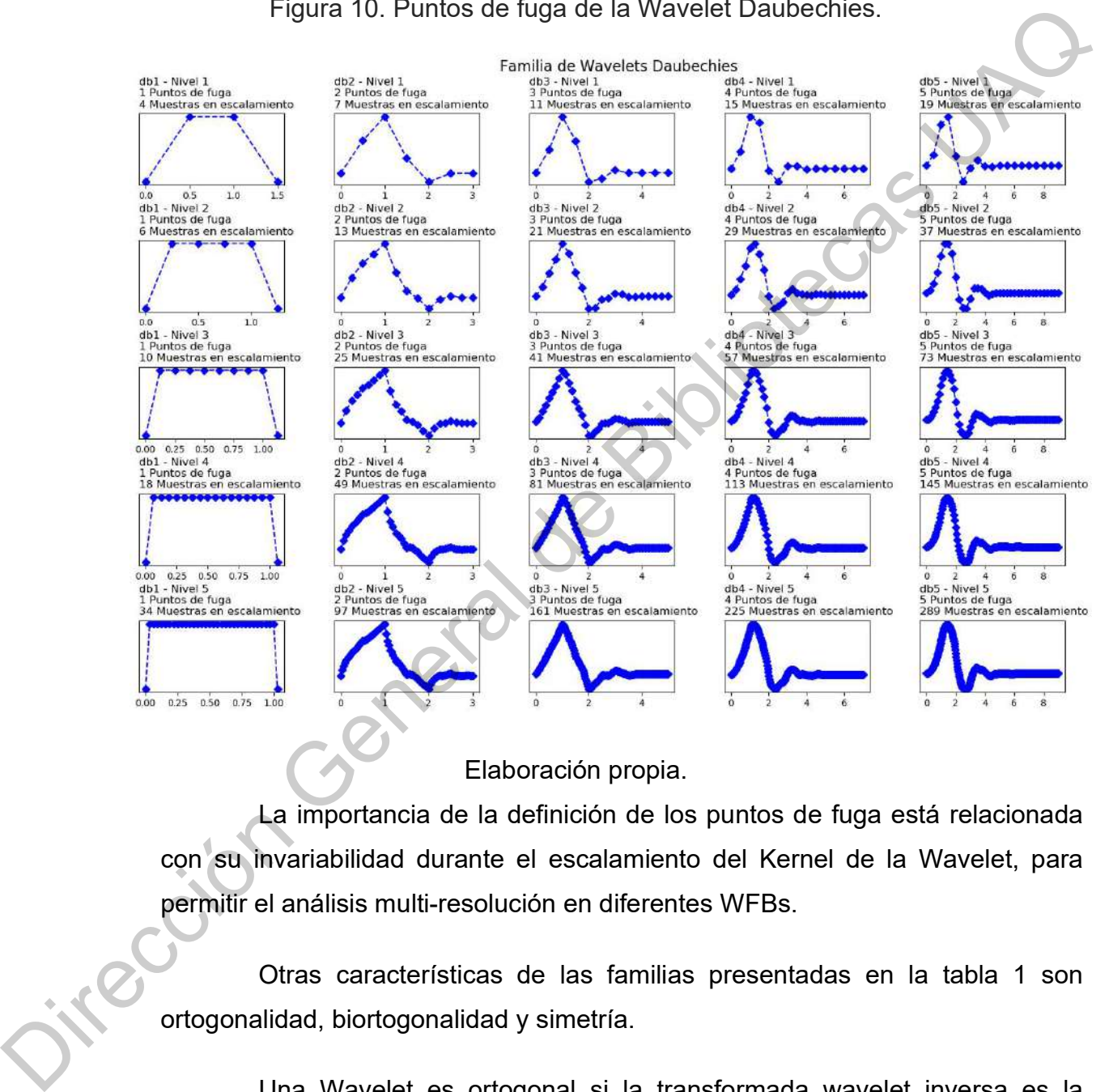

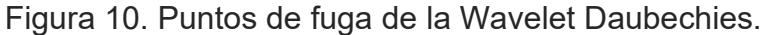

Elaboración propia.

La importancia de la definición de los puntos de fuga está relacionada con su invariabilidad durante el escalamiento del Kernel de la Wavelet, para permitir el análisis multi-resolución en diferentes WFBs.

Otras características de las familias presentadas en la tabla 1 son ortogonalidad, biortogonalidad y simetría.

Una Wavelet es ortogonal si la transformada wavelet inversa es la adjunta de la transformada wavelet. Si esta condición se debilita, uno puede terminar con Wavelets biortogonales. La función de ortogonalidad se puede comprobar si la suma de las áreas de la Wavelet es igual a cero o si las lecturas de sus puntos de fuga suman también cero.

La simetría se refiere a la característica de una señal que mantiene simetría en el eje horizontal o del tiempo, las que presentan esta característica se muestran en la tabla 1. Existen Wavelets simétricas, Asimétricas y casi simétricas en función su relación con el eje. La Wavelet Daubechies está clasificada como asimétrica y esto se puede observar en la imagen (a) de la Figura 9. De igual forma se puede observar en cada una de las Wavelets presentadas en la Figura 4.

La transformación Wavelet de una imagen en el dominio de la frecuencia se expresa como un conjunto de familias de coeficientes que representan una WFB. En la tabla 2 se observa la transformación de 5 imágenes una por cada renglón. Cada una con diferentes resoluciones en pixeles en el dominio espacial, y que al aplicarse la transformación DWT 2D, generan las familias de coeficientes que ahí se presentan. Dependiendo de la resolución de la imagen y de los puntos de fuga del Kernel utilizado en la DWT se obtienen diferente número de familias de coeficientes que representan grupos de WFBs. Por ejemplo, para Db1 en la imagen 1 se obtienen 8 familias, mientras que en la imagen 3 (con mayor resolución) se obtienen 10 familias. Y en otro ejemplo en la imagen 2 al aplicar el kernel Db1 se obtienen 9 familias, mientras en al aplicar la DWT2D con Db7 se obtienen solo 5 familias de coeficientes. Esta información es importante para definir el kernel que se utiliza en una transformación, para tener el mejor resultado en el análisis de frecuencias de las WFBs de una imagen. La simetria se refiere a la característica de una señal que mantiene<br>simetria en el eje horizontal o del tiempo, las que presentan esta característica<br>se muestran en la tabla 1. Existen Wavelets simétricas, Asimétricas y c

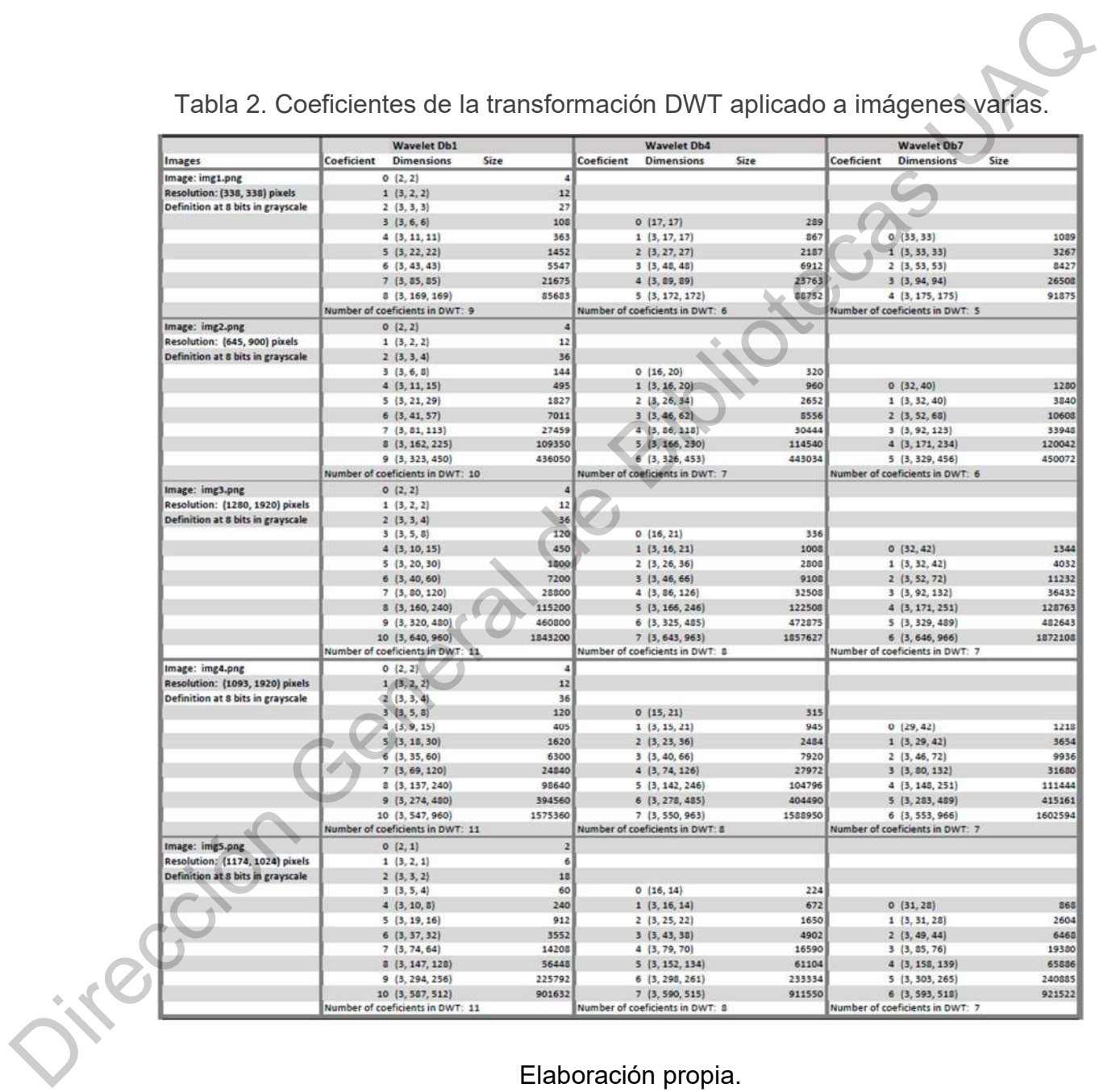

# Tabla 2. Coeficientes de la transformación DWT aplicado a imágenes varias.

Elaboración propia.

Considerando la tabla 2 de coeficientes Wavelet, el resultado de una reconstrucción con tres diferentes kernels de la familia Daubechies se puede observar en la Figura 11. En esta figura se analiza una imagen radiológica de tórax, transformada mediante DWT 2D considerando para la reconstrucción únicamente la penúltima WFB de frecuencias más altas. En la Figura 11 la imagen (a) muestra la imagen original y la imagen (e) presenta un acercamiento a la zona central de la imagen. La imagen (b) y (f) se reconstruyen con el kernel Db1, la imagen (c) y (g) se reconstruyen con el kernel Db4, y la imagen (d) y (h) se reconstruyen con el kernel Db7. En estas imágenes se puede observar la importancia del tipo de kernel que se utiliza en cuanto a la familia de más altas frecuencias (WFBs) que se desea analizar.

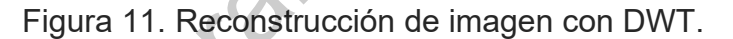

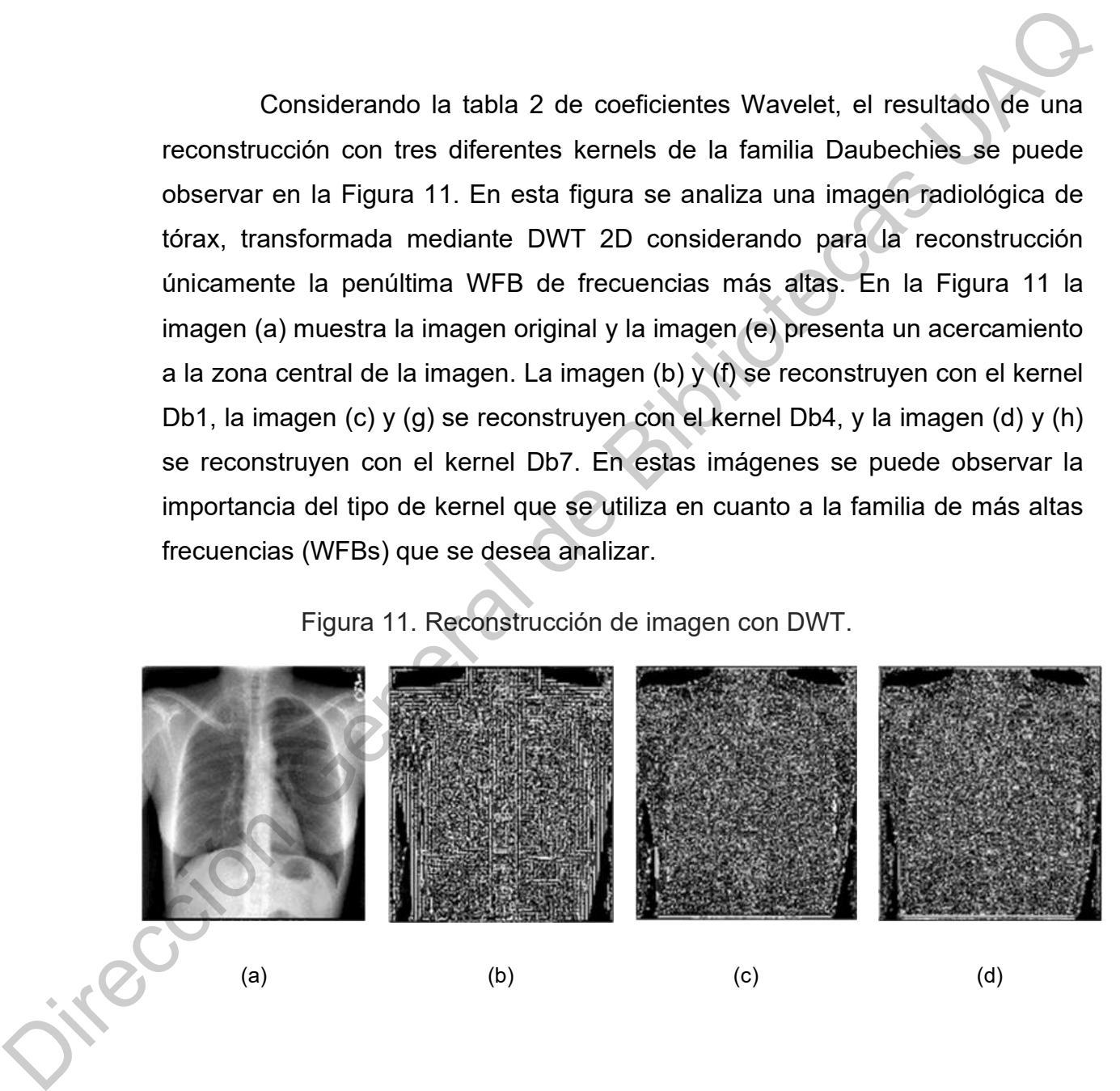

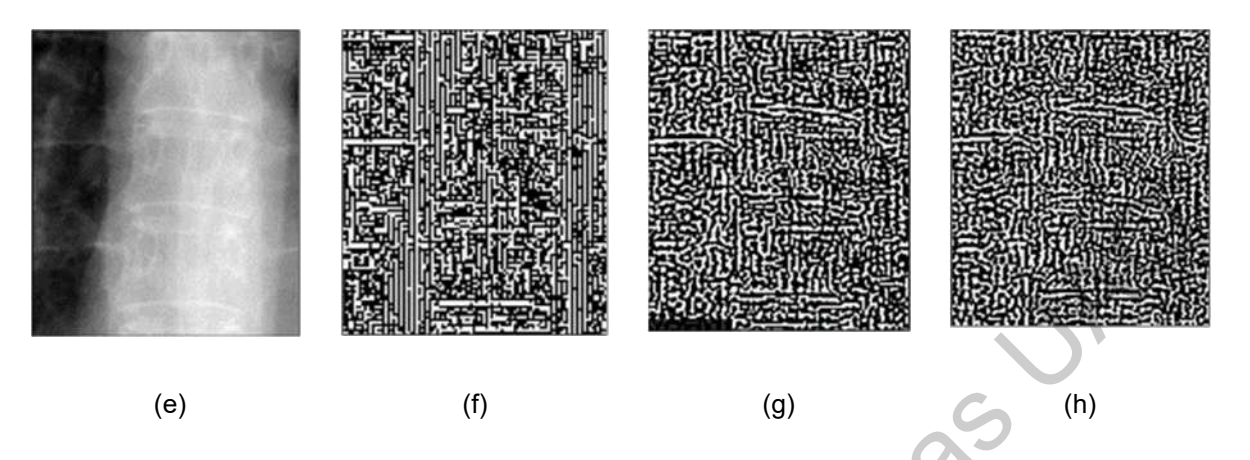

Elaboración propia.

El procedimiento para aplicar la DWT 2D a una imagen, descompone la imagen en tres componentes de orientación que conforman tres componentes de las imágenes formadas para cada una de las resoluciones generadas en el dominio espacio-frecuencia. Se procesa la imagen generando una componente horizontal, una componente vertical y una diagonal para cada resolución, además de mantener una componente integrada de las 3 anteriores.

Uno de los algoritmos que probablemente sea el más utilizado en el área de DWT, es el algoritmo de Mallat, para el MRA. Este análisis se ha convertido en una gran herramienta de aplicación para el procesamiento de imágenes. El análisis MRA basado en la tecnología Wavelet utiliza una imagen y descompone estos datos bidimensionales en componentes de diferente frecuencia, lo que permite estudiar cada componente con una resolución diferente según su tamaño. El detalle de la imagen se descompone así en un componente de frecuencia WFB, que adicionalmente ubican espacios físicos de la imagen. Esta descomposición está compuesta por elementos de diferentes tamaños según la resolución que se analice (Lone, 2021). Electroncion propieral de al magnet de diferentes tamén de diferentes Bibliothecas UAC descomposition est al magnet de diferentes una differential de DWT, es el algoritmos que contena ua componente se las diferencias De pr

El MR-DWT permite extraer la información de la resolución y del espacio que se está analizando en la imagen. Permite desintegrar para cada resolución

información del detalle horizontal, vertical y diagonal de cada espacio de transformación (Lone, 2021).

En la Figura 12 se presenta el procesamiento de una imagen radiológica, resultado de la transformación Wavelet discreta a diferentes resoluciones y mostrando las componentes horizontal, vertical y diagonal, además de la imagen conformada por las tres resoluciones integradas en las frecuencias que se consideren. Sobre cada imagen se expresa el tipo de componente que representa la imagen como H para horizontal, V para vertical y D para diagonal, además de presentar la A para la integrada. Se observa además que las imágenes de mayor tamaño representan una diferente WFB que las de menor tamaño, a las que se les aplico un kernel escalado de la familia.

Figura 12. Resultado de la DWT 2D en una imagen radiológica.

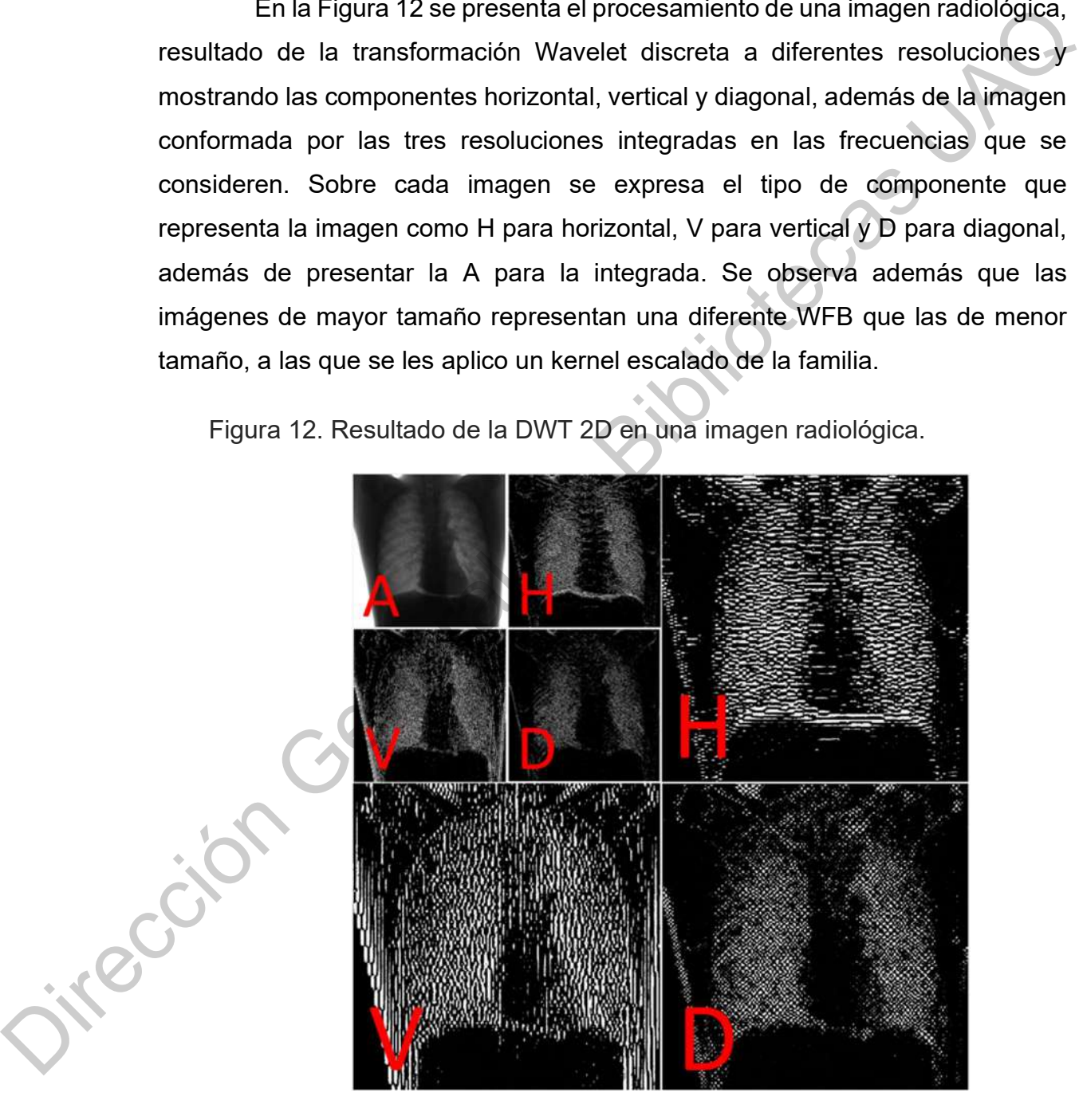

Elaboración propia.

#### 2.3 Medidas de similitud

Una imagen en tonos de gris puede ser representada como una función 2D de tipo  $x(i,j)$  de intensidades. Existen métodos para analizar la similitud de imágenes, siendo uno de los más comúnmente usados el índice basado en la distancia euclidiana entre los elementos espaciales de las imágenes a comparar (comparando y operando sobre las intensidades de cada pixel). Este método también es conocido como el valor cuadrático medio (MSE, Mean Square Error) y una variación es la Raíz Cuadrada del MSE (Root square MSE, RMSE), que aporta información relacionada directamente con las dimensiones originales de la información que se analiza.

Existen más métodos que trabajan sobre el dominio original de la imagen, y que miden de distinta forma las diferencias entre las intensidades de los pixeles, como son Peak Mean Square Error, Average Difference, Structural Content, N. Cross-Correlation, Correlation Quality, Maximum Difference, Image Fidelity, Laplacian Mean Square Error, N. Absolute Error, N. Mean Square Error, entre otros (Silva, 2007).Estos índices son representados como cantidades numéricas que indican la similaridad entre las imágenes comparadas. El índice RMSE tiende a cero para indicar el mayor parecido entre las imágenes que se comparan. 2D de tipo  $x(i,j)$  de intensidades. Existen métodos para analizar la similitud de<br>imágenes, siendo uno de los más comúnmente usados el indice basado en la<br>distancia euclidiana entre los elementos espaciales de las imágenes

### 2.3.1 MSE y RMSE

Este método también es conocido como el valor cuadrático medio, MSE (Mean Square Error) y una variación es la Raíz Cuadrada del MSE (RMSE), que aporta información relacionada directamente con las dimensiones originales de la información que se analiza, y cuyo porcentaje en relación con el máximo valor de representación de un pixel, representa la similaridad entre las imágenes que compara. La mayor similaridad será de 0.

La MSE se define de forma expresa en la ecuación 4

$$
MSE = \frac{1}{N} \sum_{i=1}^{N} \sum_{j=1}^{M} (x_{ij} - y_{ij})^2
$$
 (4)

Que para dos imágenes x e y sus valores de intensidad están definidos por cada uno de los pixeles de las coordenadas (i,j), y N x M son la dimensión de las imágenes en pixeles. La RMSE está representada en la ecuación 5, donde VRMP es el valor máximo de representación del pixel de la imagen. La mayor similaridad entre dos imágenes en %RMSE, se expresa en porcentaje y es de 0%. Due para dos imágenes *x* e *y* sus valores de intensidad están definidos<br>
ano de los pixeles de las coordenadas (*i,j)*, *y N x M* son la dimensión de<br>
el valor máximo de representación del pixel de la imagen. La mayor

$$
\%RMSE = \frac{\sqrt{MSE}}{VRMP} * 100\tag{5}
$$

#### 2.3.2 SSIM

El índice de similaridad estructura, (Structural Similarity Index, SSIM) es considerado como un referente cuando se trata de comparar elementos. Se puede explicar primeramente que este índice muestra características de contraste y visibilidad en la comparación de imágenes. Además, refleja una covarianza estructural entre las imágenes comparadas (Larkin, 2015).

El índice SSIM a diferencia del índice MSE, muestra las características de la estructura de las imágenes a comparar, y no solo la diferencia entre elementos puntuales. Una de las principales ventajas que tiene sobre MSE es que refleja mejor una correlación de semejanza como es percibida por la vista humana. Imágenes con similar MSE pueden llegar a ser visualmente muy diferentes. La fórmula SSIM se muestra en la ecuación 6 (Gandhi, Kulkarni, 2013). elementos pu<br>
elementos pu<br>
que refleja m<br>
humana. Imá<br>
diferentes. La<br>
2013).

$$
SSIM(x, y) = \frac{(2\mu_x \mu_y + C_1)(2\sigma_{xy} + C_2)}{(\mu_x^2 + \mu_y^2 + C_1)(\sigma_x^2 + \sigma_y^2 + C_2)}
$$
(6)

Donde  $\mu_x$  y  $\mu_y$  son los valores promedio de las imágenes  $x$  e y respectivamente. La  $\sigma_x^2$  y  $\sigma_y^2$  son las varianzas de las imágenes correspondientes. La expresión  $\sigma_{xy}$  es la covarianza de x e y. las constantes  $C_1$  y  $C_2$  son dos variables ocupadas para estabilizar la división con un denominador débil obtenido del rango dinámico de los valores de los pixeles de las imágenes multiplicados por dos constantes definidas en el índice. Este índice tiende a 1 si dos imágenes comparadas son altamente similares.

El índice SSIM inverso de dos imágenes comparadas, está representado como 1-SSIM. En su representación porcentual el valor de 0%, lo que implica que dos imágenes estructuralmente hablando son similares en alto grado. En el presente trabajo se considera el %ISSIM como el índice inverso en porcentaje.

#### 2.3.3 PSNR

Podemos considerar como un índice se similaridad entre imágenes la Proporción Máxima de Señal a Ruido o PSNR (Peak Signal-to-Noise Ratio). Que define la máxima energía o valor posible de una señal, comparado contra el ruido que afecta su representación. Es un índice que se expresa en escala logarítmica. Es ocupada principalmente como medida de calidad en imágenes. Este índice se define en (Gandhi, Kulkarni, 2013) de la forma expresada en la ecuación 7. variables ocupadas para estabilizar la división con un denominador debil obtenido<br>
del rango dinàmico de los valores de los pixeles de las imágenes multiplicados<br>
por dos constantes definidas en el Indice. Este índice tie

$$
PSNR = 10 \cdot log_{10} \left( \frac{MAX_I^2}{MSE} \right) \tag{7}
$$

Donde  $MAX_t$  está definido por el valor máximo que puede tomar un pixel de la imagen y MSE es el valor cuadrático medio de la imagen.

# 2.3.4 Otros estudios de medición de similaridad o calidad

Además, hay índices basados en la geometría que comparan las formas de la imagen. Se enfocan en detectar las formas de objetos dejando de lado la

presencia de otras formas geométricas menores y distorsiones. Estos índices son útiles para comparar la presencia de formas en imágenes 2D, o sobre superficies 3D. Ejemplos son la Métrica Hausdorff Distance, Pixel Correspondence y Closest Distance (Taha, Hanbury, 2015).

La identificación de imágenes se ha basado por décadas en la detección de características y descriptores de las imágenes. Las áreas donde se ocupa esta identificación son la representación, la clasificación, la recuperación, el reconocimiento de objetos, la reconstrucción de escenarios 3D, el rastreo de movimiento, clasificación de texturas, localización robótica y sistemas biométricos. El estudio del investigador Hassaballah introduce una notación básica y matemática para detectar y describir las características de una imagen. Además, explica algunas formas de aproximarse a la determinación de semejanza, y a las técnicas eficientes para evaluar la detección y que algoritmos se pueden ocupar (Hassaballah, et al, 2016).

El investigador Krishnan realiza un survey y analiza métodos de emparejamiento de imágenes, correlación, y detección de características. En especial establece que estos métodos son más utilizados cuando la variación de la iluminación está presente entre las imágenes a comparar. Se utiliza el algoritmo SIFT (Scale Invariant Feature Transform), aplicado a emparejar características entre imágenes que son capturadas desde diferentes vistas de un mismo objeto. Realiza un estudio retrospectivo de la utilización de SIFT con otras herramientas para la detección de similaridad. El algoritmo SIFT es utilizado en la detección de rostros, utilizando su capacidad para encontrar características propias de cada objeto y técnicas basadas en la gráfica de similaridad de la topología. La aportación de este estudio es la determinación de valores de componentes de la imagen que definen sus características de similaridad. Define como conclusión la gran utilidad de los métodos mostrados (Reshmi, Anil, 2016). En otras investigaciones se propone una medida, denominada medida estructural Distance (Taha, Hanbury, 2015).<br>
La identificación de imágenes se ha basado por décadas en la detección<br>
de características y descriptores de las imágenes. Las áreas donde se ocupa<br>
esta identificación son la representació

basada en características (FSM), que combina las mejores características de los conocidos enfoques SSIM y FSIM (medida del índice de similitud de características), para la identificación de imágenes similares y diferentes. de rostros humanos. Además de las propiedades estructurales estadísticas proporcionadas por SSIM, la detección de bordes se incorpora en FSM como una característica estructural distintiva (Shnain, et al, 2017).

Otras métricas de similaridad se basan en la estructura de las imágenes a comparar y se denominan métricas de similaridad estructural (SSIM, Structural Similarity Index). Estas métricas intentan reproducir la forma en que la visión humana interpreta cuando dos imágenes son similares o tienen una calidad equivalente. Su procedimiento es extraer información de los elementos estructurales que componen la imagen y medir la similaridad que presentan tales estructuras. Este tipo de métodos utilizan la segmentación de la imagen para reconocer estructuras y se agrupan como métricas para sistemas de visualización humana. También utilizan técnicas denominadas de Recuperación de Imágenes Basadas en Contenidos (CBIR, Content based image retrieval) (Chen, Chu, 2005). rostros humanos. Además de las propiedades estructurales estadísticas<br>proporcionadas por SSIM, la detección de bordes se incorpora en FSM como unía<br>característica estructural distintiva (Shnain, et al, 2017).<br>Otras métrica

Para poder ubicar un robot en base a las imágenes que captura, el investigador Pretto utiliza la transformada discreta Wavelet para determinar su ubicación. En base a comparaciones con imágenes previas del espacio en donde se ubica el robot, se propone hacer la identificación. La localización basada en imágenes se compone de un análisis en dos etapas: la de arranque y la de recorrido. La comparación de imágenes se realiza sobre la base de analizar la composición de los componentes de la Wavelet de las imágenes adquiridas contra los de las imágenes patrón, previamente almacenadas en la memoria del robot. Se calcula la similaridad como el cálculo recíproco de la sumatoria de los absolutos de las diferencias entre las imágenes reconstruidas sobre cierta resolución Wavelet. Este cálculo de diferencias es interesante desde el punto de

vista que solo hace el cálculo inmediato sobre las diferencias absolutas en vez de calcular el RMSE (Pretto, et al, 2010).

En la investigación del investigador Zhang se propone un índice diseñado sobre la base de un Sistema de Visualización Humana. El diseño de este índice llamado Sistema de Visualización Humana (HVS, Human Visual System) se basa en métricas de IQA (métricas de percepción de la calidad). Este método asigna una importancia principal a la sensibilidad de la visión humana, a la observación de diferentes elementos de una imagen tales como el contraste, iluminación, la frecuencia de contenido y la interacción entre los componentes de la imagen. Estas son definidas como las escalas de la medición de la similaridad de las imágenes para el humano. Es una propuesta interesante que intenta emular lo que en la percepción humana considera similar entre varias imágenes. Se dice que este sistema produce mejores resultados que otros sistemas al utilizar varias escalas de medición (Zhang, Mou, 2011). n la investigación del investigador Zhang se propone un índice<br>sobre la base de un Sistema de Visualización Humana. El diseño de<br>e llamado Sistema de Visualización Humana (HVS, Human Visual<br>e basa en métricas de IQA (métri

El autor Rehman realiza una investigación para la definición de un índice de similaridad de tipo estructural, basado en la Transformación Wavelet Compleja. Indica que tiene potenciales usos en la identificación de similaridades sobre imágenes que presentan distorsiones como traslación, escalamiento y/o rotación de imágenes. Uno de los usos que se definen en la investigación es sobre el reconocimiento de rostros y reconocimiento de escritura manual. Esta técnica denominada CW-SSIM (Complex Wavelet Structural Similarity) tiene resultados experimentales interesantes en la clasificación de imágenes que son similares a un patrón original, con el que se comparan y con el que se quiere validar su pertenencia. Se determina que este método aporta lograr un rendimiento competitivo, con un costo computacional reducido (Rehman, Gao, técnica deno<br>resultados ex<br>similares a un<br>validar su p<br>rendimiento d<br>2013). 2013).

Los coeficientes de similaridad de imágenes toman importancia cuando se requiere de definir documentos o imágenes que son similares a una primaria. La búsqueda debe arrojar la similitud ordenada en base a algún indicador que defina ese orden. Existen una gran cantidad de índices propuestos en la literatura, pero no se ha podido definir todavía cual es el mejor. En el estudio del investigador Thada se propone el uso de algoritmos genéticos en conjunción con tres índices conocidos como Jaccard, Dice y coeficientes coseno, para organizar la similaridad de imágenes. La aplicación de sus metodologías se enfoca en comparar páginas de internet por medio del algoritmo propuesto con resultados en tablas. Los resultados de la investigación se consideran muy precisos en la identificación (Thada, Jaglan, 2013).

El ruido ambiental externo en imágenes genera falsos al momento de intentar saber si una imagen se asemeja a otra. En el ámbito del procesamiento de imágenes se puede definir como la matriz fundamental de una imagen aquella que representa los mejores valores para la visión en computadora. El análisis del investigador Kang, se basa en la definición de una matriz fundamental, calculada desde las coordenadas de cada pixel de la imagen, en relación con los puntos de las imágenes con las que se desea relacionar. De esta forma propone un método robusto para calcular la semejanza, el cual integra un algoritmo SIFT (Scale-Invariant Feature Transform) con un algoritmo de Cálculo Bayesiano para eliminar fasos positivos en la identificación. Los resultados demuestran que la identificación es correcta eliminando los falsos positivos de semejanza entre las imágenes (Kang, et al, 2014). defina ese orden. Existen una gran cantidad de índices propuestos en la<br>
literatura, pero no se ha podido definir todavía cual es el mejor. En el estudio del<br>
investigador Thada se propone el uso de algoritmos genéticos en

# 2.5 Equipo de radiología médica

Los equipos de radiología médica que permiten la adquisición de radiografías al utilizar un bulbo emisor de Radiación X y un receptor formado por una placa de sensores, utilizado en la formación de imágenes para el diagnóstico

médico permitiendo su procesamiento por medios digitales. Para el mejoramiento de la imagen adquirida –desde un punto de vista radiológico- se utilizan rejillas anti-dispersión, que son dispositivos físicos, para evitar los vicios en la radiación presentada en las imágenes formadas. En la Figura 13 se muestra el esquema general de un dispositivo de radiología y la forma en que la radiación impacta el detector, con radiación que atraviesa el objeto de estudio. En la misma figura se observa la rejilla anti-dispersión cuyo objetivo es evitar que rayos refractados por cuerpos semi-opacos se presenten en la imagen generada por el dispositivo.

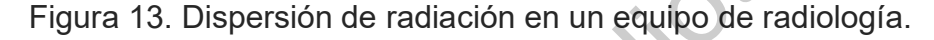

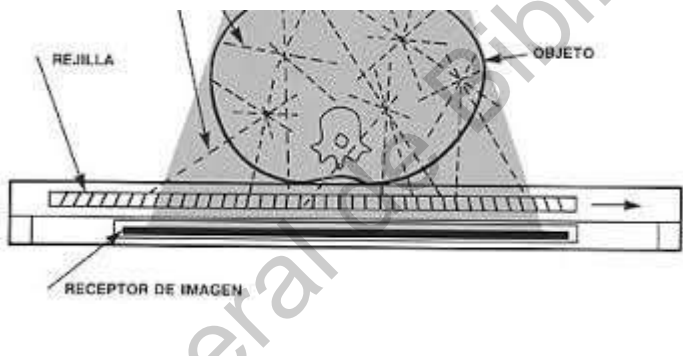

Elaboración propia.

Los rayos X son como ondas de radio y radiación electromagnética de luz visible. Los rayos X tienen mayor frecuencia, y una longitud de onda más corta, que las ondas de luz y radio. La radiación puede considerarse como emitida en fotones, y cada fotón tiene una energía bien definida. La energía de los fotones de rayos X es considerablemente mayor que los de la luz. Los Rayos X son un tipo de radiación electromagnética de alta frecuencia y corta longitud de onda, situadas en la parte baja del espectro de luz visible. Su fenomenología se estudia mejor analizando sus propiedades como ondas más que como partículas. De manera similar a la luz visible, los rayos X se propagan linealmente. Los rayos de una fuente puntual forman un haz divergente. El número de fotones que pasan presentada en las imágenes formadas. En la Figura 13 se muestra el esquema<br>
general de un dispositivo de radiología y la forma en que la radiación impacta el<br>
delector, con radiación que atravisa el objetivo es estudio. En

por unidad de área perpendicular a la dirección de movimiento de los fotones se llama fluencia (Carlsson, Carlsson, 2014).

La generación de rayos X se inicia en un tubo de rayos X que consta de dos electrodos, uno negativo, cátodo incandescente, que al calentarse emite electrones y otro positivo, el ánodo. Los electrodos se encapsulan al vacío. Al aplicar un potencial de aceleración (20-200 kV), los electrones se aceleran hacia el ánodo. Los electrones ganan energía cinética, que es el producto de su carga y la diferencia de potencial. Como medida de la energía cinética de los electrones y los fotones de rayos X, se utiliza la unidad de 1 eV.

La refracción se presenta cuando la luz visible pasa de un medio a otro, debido a las diferentes velocidades de los rayos en diferentes medios y a la interferencia de las ondas. La velocidad de propagación de los rayos X varía mucho menos en diferentes materiales y es un efecto muy pequeño. Por esta razón, los rayos X no pueden enfocarse por medio de lentes.

La difracción es otro fenómeno de onda, en el cual una onda puede doblarse al pasar un borde o una rendija. La hendidura puede considerarse como una nueva fuente de ondas que se propagan en todas las direcciones. Si hay un sistema periódico de rendijas (enrejado), se producirán efectos de interferencia. Es decir, las ondas que están en fase se amplificarán y las que están fuera de fase se debilitarán. El efecto de difracción en rayos X es muy pequeño pero mayor que el que provoca la refracción (Carlsson, Carlsson, 2014). La generación de rayos X se inicia en un tubo de rayos X que consta de<br>dos electrones y otro positivo, cil ánoto. Los electrodes se encapsulan al vació. Al<br>aplicar un potencial de aceteración (20-200 kV), los electrones se

En la formación de la imagen radiológica se presentan 4 efectos provocados por la radiación X. El efecto de la radiación reflejada, que no atraviesa el cuerpo de estudio y no incide la placa de sensores. La radiación que incide directamente la placa sin pasar por ningún cuerpo semi-opaco, la cual genera las mayores intensidades en la placa. La radiación refractada que es la que cambia de velocidad y dirección al pasar por medios de diferentes densidades y que se

presenta en la placa como dispersión de radiación. Y por último la radiación difractada que es la que es desviada al atravesar objetos de densidades drásticamente diferentes, por los límites de los objetos. Esta radiación se dispersa en muchas direcciones, pero la intensidad que presenta esta regionalizada en zonas muy cercanas al origen de la distorsión, tratándose específicamente de la frecuencia de la radiación X (Dougherty, 2011).

#### 2.6 Caracterización de imágenes

La evaluación de las características de una imagen por medio de la definición de zonas de comportamiento similar es llamada caracterización. Este método consiste en la agrupación de elementos que comparten características fundamentales, y que son denotados por su similaridad (Manriquez, Terol, 2003). En los últimos años se ha utilizado la Transformada Wavelet con buenos resultados como herramienta para la caracterización de imágenes en regiones como la identificación y clasificación masiva de imágenes. Una de las principales razones para utilizarlo sobre la Transformada Discreta de Fourier o la Transformada Discreta del Coseno, es la capacidad de facilitar la clasificación, compresión o restauración (Anwar, et al, 2017). dispersa en muchas direcciones, pero la intensidad que presenta esta<br>regionalizada en zonas muy cercanas al origen de la distorsión, tratándose<br>específicamente de la frecuencia de la radiación X (Dougherty, 2011).<br>2.6 Cara

Los elementos identificados por la caracterización comparten características que pueden denotar texturas similares, profundidades, densidades o efectos provocados por eventos similares. Son utilizados para determinar fracturas en imágenes de metales, diferentes densidades en líquidos, entre otros usos.

### 2.7 Algoritmo CLEAN

El algoritmo CLEAN desarrollado para tratamiento de imágenes astronómicas que presentan dispersión de radiación en radio-astronomía, fue desarrollado por Jan Högbom (Högbom, 2003). En su investigación discute el desarrollo de una técnica que tenga impacto importante en el tratamiento de imágenes astronómicas por medio de la definición de filtros matemáticos expresados en matrices matemáticas, que atenúan el efecto de dispersión de radiación de forma gradual.

En la práctica astronómica, el realizar la captura de una imagen, significaba una exposición de doce horas como mínimo necesaria para la mayoría de los interferómetros si uno quería representar una región del cielo. Ya sea que se realizaran tomas muy largas o varias tomas de diferentes puntos de origen sobre una misma zona del cielo, representaba muchos problemas unirlas y eliminar el ruido provocado por la unión. Con esta problemática desarrollo en algoritmo CLEAN que iterativamente identifica y remueve puntos fuentes de radiación en una imagen "sucia" representada en sus componentes de Fourier. Diseña filtros aplicados a las los coeficientes de Fourier que de forma gradual en varias iteraciones disminuyen el ruido presente en las imágenes, considerando cada punto de la imagen destino. radiación de forma gradual.<br>
En la práctica astronómica, el realizar la captura de una imagen,<br>
significaba una exposición de doce horas como mínimo necesaria para la<br>
mayoría de los interferómetros si uno quería represent

 Aplicaciones en la mejora de la calidad de imágenes, para aplicaciones como radares sónicos, detección de objetivos, adicionalmente a tratamiento de imágenes desenfocadas son tratadas por medio del algoritmo CLEAN (Sorriso, etal., 2019). Adicionalmente en el área médica, en aplicaciones de limpieza de imágenes en magneto-encefalografía, se ha utilizado para mejorar las imágenes que presentan fuerte dispersión de artefactos (Samarendra, et al., 2012).

### 2.8 Redes neuronales

Las redes neuronales son un conjunto de algoritmos, que están diseñados para reconocer patrones, predecir comportamientos, ajustar coeficientes, aproximar soluciones, entre otras soluciones. Los datos con los que trabajan son numéricos, contenidos en vectores, a los que se deben traducir todos los datos del mundo real, como por ejemplo imágenes, sonido, texto o series de tiempo. Una de las aplicaciones más comunes de las redes neuronales se encuentra en la agrupación y clasificación de datos. Por un proceso iterativo aproximan datos organizados en ecuaciones, con un objetivo bien definido, minimizando la diferencia entre el resultado calculado y el resultado objetivo. La red Neuronal DNN (DEEP NEURAL NET), es una de las más utilizadas en la aproximación de coeficientes de las neuronas para lograr un objetivo matemático (Rashid, 2016).

La utilización de las redes neuronales en la inteligencia artificial es importante en áreas como el aprendizaje profundo, y su aplicación a problemas se puede realizar por medio de programación en lenguajes como JavaScript y Python entre otros. Particularmente para estos dos lenguajes existen librerías desarrolladas por Google para la implementación de algoritmos que requieran de utilizar redes neuronales (Joshi, 2017). La librería se conoce como TENSORFLOW y es de dominio público. minimizando la diferencia entre el resultado calculado y el resultado objetivo. La<br>
red Neuronal DNN (DEEP NEURAL NET), es una de las más utilizadas en fa<br>
aproximación de coeficientes de las neuronas para lograr un objeti

#### 3. INVESTIGACIONES RELACIONADAS

El procesamiento de imágenes para la mejora de contraste se ha realizado por medio de diferentes métodos matemáticos. El mejoramiento del contraste en imágenes juega un papel esencial al procesar una imagen reconocible pero degradada. En aplicaciones como la tomografía o radiología resultan muy valiosos estos procesos para distinguir fácilmente componentes de la imagen. Algunos como la ecualización adaptiva de histogramas han sido utilizados junto con otros métodos para mejorar los resultados.

En investigaciones se ha utilizado el termino Contrast-Limited Adaptive Histogram Equalization (CLAHE) como un método para procesar una imagen mejorando su contraste de forma moderada, y obteniendo un buen nivel de brillo. Reducir la presencia de ruido en una imagen degrada el contraste de la imagen, y se requiere de métodos adicionales para compensar esta perdida. El investigador Zohair propone la utilización de un CLAHE modificado que depende de una función normalizada de corrección gama para el mejoramiento de imágenes con buenos resultados (Zohair, 2015). por medio de diferentes métodos matemáticos. El mejoramiento del<br>en imágenes juega un papel esencial al procesar una imagen<br>le pero degradada. En aplicaciones como la tomografía o radiología<br>nuy valiosos estos procesos par

Otros métodos utilizados para la mejora del contraste hacen uso de transformar la imagen original al dominio de la frecuencia por medio de la FFT, y aplicar filtros de frecuencia a la imagen para mejorar el contraste. El procesamiento se puede complementar con métodos como la DWT. El investigador Hazem utilizó un método que denomina DWT-FFT para a través de 5 pasos mejorar la imagen. El paso final de esta mejora es regresar la imagen al dominio original para ver el resultado mejorado. La investigación se realiza sobre imágenes cotidianas en tonos de grises y se indica que este proceso al mismo tiempo que mejoró el contraste, disminuyó efectos de ruido no deseado (Hazem, procesamient<br>
investigador <del>|</del><br>
5 pasos mejo<br>
dominio origin<br>
imágenes cot<br>
tiempo que m<br>
2046) 2016).

El investigador Aswathy en su investigación utiliza técnicas nuevas como DWT, DCT y Singular Value Decomposition (SVD) para la mejora de contraste en imágenes satelitales 2D en tonos de grises. Su proceso inicia ecualizando las imágenes con una técnica Adaptive Histogram Equalization (AHE) y transformándolas al espacio de la frecuencia utilizando diferentes kernels conocidos, filtrándolas en el dominio de la frecuencia y regresándolas al dominio original. Indica mejoras visuales y cuantitativas en la eficiencia del procedimiento, utiliza imágenes cotidianas en color 2D. Realiza una medición del contraste basado en la medición de la media y desviación estándar del resultado obtenido (Aswathy, 2014).

El investigador Se Eun Kim propone en su investigación un método para la mejora de contraste en imágenes a color obtenidas de la biblioteca de imágenes de la NASA. Su procedimiento propone modificar los coeficientes de baja frecuencia de la imagen en base a una técnica AHE, y la misma técnica magnifica los coeficientes de alta frecuencia, indicando que es visible la mejora del contraste. Además, utiliza las técnicas de DWT y DCT para transformar al dominio de la frecuencia cada componente de color de la imagen por separado y realizando finalmente la reconstrucción. Utiliza una medición cuantitativa de contraste de la imagen procesada para evaluar la mejora (Se Eun Kim, 2016). Otros métodos usados para mejorar el contraste usan la transformación de la imagen original al dominio de frecuencia usando la transformada rápida de Fourier, además se aplican filtros para mejorar el contraste en la imagen. El procesamiento se puede complementar con métodos como el DWT. A este método se le denomina DWT-FFT (Hammouche, El-Bakry, & Mostafa, 2016). imágenes con una técnica Adaptive Histogram Equalization (AHE) y transformándolas al espacio de la frecuencia utilizando diferentes kerrels conocidos, filirandolas en el dominio de la frecuencia y regresándolas al adminio

Para el realce de contraste en imágenes médicas de mamografía en regiones específicas, se realiza un análisis de frecuencia con Wavelets, descomponiendo a diferentes resoluciones, descubriendo la resolución de la imagen que facilita la identificación (Bhateja, Misra, & Urooj, 2020), y para la detección de microcalcificaciones (Sing, Verma, & Tripathi, 2017), y eliminación de ruido y mejora de contrate (Ling, Lee, & Ling, 2020) (Huber, y otros, 2019). Para el mejoramiento de contraste adaptativo utilizando Wavelets se utilizan técnicas en el dominio Wavelet (Kaur & Singh, 2017) y de mejoramiento de contraste por ecualización de histogramas se muestran resultados avanzados al trabajar en bajo contraste con la técnica CLAHE (Mahmood, Khan, Hussain, & Almaghayreh, 2019).

También en el área de mejoramiento del contraste, y enfocada en imágenes médicas de mamografía, el investigador Lane realiza el procesamiento de imágenes digitales de mamografías, un análisis de las imágenes en búsqueda de aglomeramientos celulares, que puedan ser indicios de cáncer de mama. Para esta identificación el procesamiento se realiza mediante un análisis en frecuencia con Wavelets, descomponiendo a diferentes resoluciones la imagen, descubriendo la resolución que facilite la identificación. Se utiliza la DWT en 2D para el tratamiento de las imágenes (Lane, 2002).

La resolución es una de las características más importantes de una imagen. Las imágenes de baja resolución se procesan para obtener una resolución mejorada si es necesario. Una técnica utilizada para mejorar la resolución de la imagen es la interpolación. Las técnicas de interpolación se han utilizado ampliamente en muchas aplicaciones de procesamiento de imágenes, como la reconstrucción facial (Huang, He, Sun, & Tan, 2017), la codificación en aplicaciones de imágenes satelitales (Muthukrishnan, Charles Rajesh Kumar, Vinod Kumar, & Kanagaraj, 2019) y la super-resolución en el procesamiento de video e imágenes aéreas (Narmatha, diciembre de 2020) (Wang, Sun, Qi, & Ren, 2018). técnicas en el dominio Wavelet (Kaur & Singh, 2017) y de mejoramiento de<br>contraste por ecualización de histogramas se muestran resultados avanzados al<br>trabajar en bajo contraste con la técnica CLAHE (Mahmood, Khan, Hussain

El investigador Florian describe a detalle en el área de desarrollo de Wavelets, los fundamentos en la definición del Kernel, y la metodología para su

construcción, de forma que permita la descomposición de señales y su reconstrucción. Es necesario tomar en cuenta estos fundamentos para el análisis de las imágenes de la presente investigación (Florian, 2010).

De manera más genérica, pero muy ilustrativa el investigador Debnath, describe los diferentes usos que tienen las Wavelets. Los usos que menciona están relacionados con la compresión de señales, el análisis de diferentes resoluciones de señales eléctricas 1D, la búsqueda de patrones repetitivos en señales y el tratamiento de señales no estacionarias. También se hace referencia a la aplicación de estos usos en el tratamiento de imágenes (Debnath, 1998).

La identificación de imágenes se ha basado por décadas en la detección de características y descriptores de las imágenes. Las áreas donde se ocupa esta identificación son la representación, la clasificación, la recuperación, el reconocimiento de objetos, la reconstrucción de escenarios 3D, el rastreo de movimiento, clasificación de texturas, localización robótica y sistemas biométricos. En (Hassaballah, et al, 2016) se introduce una notación básica y matemática para detectar y describir las características de una imagen. Además, explica algunas formas de aproximarse a la determinación de semejanza, y a las técnicas eficientes para evaluar la detección y que algoritmos se pueden ocupar. En otras investigaciones se ha utilizado SSIM para el análisis de imágenes 3D, aplicando filtros antes de la aplicación del método de medición (Hasan y El-Sakka, 2018). Recientemente, las redes neuronales convolucionales profundas se han aplicado en numerosas investigaciones de procesamiento de imágenes. Se realizan investigaciones con el objetivo de aplicar métodos para la eliminación de ruido por medio de aplicar en conjunto SSIM con una red de eliminación de ruido de imágenes (Park, et al, 2019). De manera más genérica, pero muy ilustrativa el investigador Debnath,<br>describe los diferentes usos que tienen las Wavelets. Los usos que mendiona<br>están relacionados con la compresión de señales, el análisis de diferentes<br>r

En el área del tratamiento de imágenes radiológicas médicas, el investigador Belykh en el 2001, utilizando equipos radiológicos con rejillas anti-

dispersión propone la mejora de las imágenes (Belykh, Cornelius, 2001). El mismo investigador en el 2014 propone métodos estadísticos para la mejora, y en el 2015 sus métodos se proponen reconociendo la distorsión transformando la señal al dominio de la frecuencia (Belykh, 2014) (Belykh, 2015). Sus investigaciones se basan en imágenes radiológicas 2D en tonos de gris, utilizando rejillas anti-dispersión de diferentes densidades -85 lpi (líneas por pulgada) hasta 152 lpi- sobre las que aplica sus metodologías.

También en la línea de eliminar los artefactos presentes en imágenes radiológicas que se presentan por el uso de la rejilla anti-dispersión, el investigador Lee, utilizando la combinación de dos herramientas (Wavelets y FFT), atenúa la presencia de estos artefactos. Es interesante el uso de la transformada FFT sobre toda la imagen tratando con las frecuencias que provocan la presencia de artefactos, y después afinando la imagen con el descubrimiento de zonas específicas que presentan la distorsión, pero que requieren de ser localizadas en el espacio de la imagen. Para este último paso se utiliza la DWT y se atenúa su presencia (Lee, 2012). la señal al dominio de la frecuencia (Belykh, 2014) (Belykh, 2015). Sus<br>investigaciones se basan en imágenes radiológicas 2D en tonos de gris,<br>utilizando rejilizando instant-dispersión de diferentes densidades -85 ipi (lín

En la investigación de Yunxiang se propone un método para eliminar el efecto de radiación dispersada en una imagen que es alcanzada por rayos X refractados. No se analiza el tipo de equipo utilizado, pero se menciona que la captura esta libre del uso de rejilla anti-dispersión. El análisis se realiza trasladando la señal al dominio de la frecuencia, y se aplican filtros para enriquecer el contraste de la imagen, y se reintegra la imagen al dominio original para tener la imagen resultado. Se trabaja con camas de sensores modificados y no se detalle su tipo (Yunxiang, 2009).

A finales del 2014 el investigador Kawamura propone un método para el procesamiento de imágenes mejorando la imagen degradada por dispersión de radiación en radiología. Se utiliza para la toma de imágenes una placa de sensores mejorados, denominados "CDRAD 2.0 phantom", y se trabaja sin rejilla anti-dispersión. Se explica en el documento que se logra un nivel de contraste comparado al obtenido con equipos tradicionales de muy alta calidad. No existe una validación médica o radiológica. Indican que se desarrollaran futuros estudios para el mejoramiento de la calidad en base a nueva tecnología (Kawamura, 2015).

Como expresó Isaac Newton en una carta a Robert Hooke en 1676 considerando la importancia de la evolución del conocimiento y por sobre todas las cosas del proceder epistemológico que permite su profundización y especialización: Si he visto más lejos es porque estoy sentado sobre los hombros de gigantes (De Regules, 2012). una validación médica o radiológica. Indican que se desarrollaran futuros<br>estudios para el mejoramiento de la calidad en base a nueva tecnología<br>(Kawamura, 2015).<br>Como expresó Isaac Newton en una carta a Robert Hooke en 16

### 4. METODOLOGÍA

En el presente estudio se propone una metodología para la mejora de imágenes radiológicas de tórax, sin la utilización en su obtención de la rejilla antidispersión. Con esta meta se define la metodología con un enfoque mixto. Primeramente, plantea en su perspectiva cuantitativa un problema delimitado, con captura de imágenes por medio de un equipo de radiología médica, y una hipótesis cuya comprobación depende de los resultados de indicadores elegidos para comprobar la similaridad, con la aplicación del procesamiento de imágenes. En una perspectiva cualitativa se utilizan los resultados obtenidos para realizar un análisis con criterios técnicos radiológicos que evalúe la mejora y utilidad de las imágenes generadas por la metodología. imágenes radiológicas de tórax, sin la utilización en su obtención de la rejilia anti-<br>dispersión. Con esta meta se define la mediodogía con un enfoque máxic<br>Primeramente, plantea en su perspectiva cuantitativa un problema

### 4.1 Metodología aplicada al mejoramiento de la imagen

Las imágenes radiológicas, motivo de análisis del presente trabajo, fueron obtenidas de un equipo de radiología médica real, utilizando cuerpos denominados fantasmas (de diferentes partes de la anatomía humana), utilizados en la industria para la calibración y pruebas de dispositivos radiológicos. Los cuerpos fantasmas, cuentan con características similares a cuerpos humanos reales, y emulan la trasparencia y opacidad que presentan los tejidos de un cuerpo humano al ser atravesados por radiación X.

Se cuenta con fantasmas de diferentes partes de la anatomía humana, y en esta investigación se utilizaron fantasmas de tórax, obteniendo imágenes radiológicas de tórax. Todas las imágenes son de "Fantasmas" de experimentación propiedad de la empresa de radiología. Específicamente son tres tipos de fantasmas de tórax, cada uno de los cuales presenta diferentes características propias de los análisis que la empresa requiera para la identificación de eventos médicos.

La metodología propuesta inicia con la obtención de dos grupos de imágenes médicas radiológicas. El primer grupo son imágenes que se obtienen colocando un fantasma de tórax humano en el equipo de radiología médica utilizando la rejilla anti-dispersión, a la que se denomina imagen de baja dispersión (IBD). Un segundo grupo de imágenes se obtiene con el mismo fantasma de tórax, en la misma posición, pero removiendo la rejilla antidispersión del equipo de radiología médica, a la que se denomina imagen con dispersión (ICD). Las imágenes son obtenidas de un equipo de radiología médica real. Las dos capturas se realizan del mismo fantasma de estudio, con diferencias muy cortas de tiempo, con el mismo equipo, bajo las mismas condiciones y posición. utilizando la rejilla anti-dispersión, a la que se denomina imagen de baja<br>
dispersión (IBD). Un segundo grupo de imágenes se obtiene con el mismo<br>
fantasma de tórax, en la misma posición, pero removiendo la rejilla anti-<br>

La imagen IBD se obtiene utilizando una rejilla anti-dispersión de 220 LPI (líneas de filtrado por pulgada) de muy alta calidad, la cual solo se utiliza para pruebas, y en equipos de muy alta calidad en radiología médica.

De esta manera se cuenta con la ICD y la IBD. La imagen ICD será motivo de la caracterización y procesamiento mediante Wavelets para finalmente hacer un análisis de similitud con la imagen IBD.

Las imágenes se obtienen en formato en Bruto u original, también llamado RAW, 2D en tonos de grises, con una resolución de 1420 x 1420 pixeles, con una definición por pixel de 16 bits representando 65536 tonos de gris y ocupando un espacio de 3.8 Mbytes.

En las imágenes adquiridas se presentan los efectos de incidencia directa, refracción, difracción y algunas combinaciones de las anteriores. En la imagen ICD están más presentes algunos de estos efectos por la no utilización de la rejilla anti-dispersión. Cada uno de estos elementos presentes en las imágenes se puede considerar que tienen características similares por el efecto de distorsión de la radiación. La caracterización de la imagen con la metodología desarrollada permite su diferenciación y análisis posterior por medio de filtros dedicados mejorar la similitud con la imagen IBD.

El procesamiento de la imagen ICD se inicia transformando la imagen al dominio de las Wavelets por medio de la DWT2D y utilizando solo las últimas dos WFBs de frecuencias más altas para la reconstrucción. La ecuación 8 establece el fundamento de la reconstrucción de una imagen ICD por este método.

$$
f(x,y) = \sum_{u=M-3}^{M-1} \sum_{v=0}^{N-1} T(u,v)s(x,y,u,v)
$$
 (8)

Las variables u y v son llamadas las variables de transformación.  $T(u, v)$ es llamada la transformación directa de  $f(x,y)$ , donde  $u = M-3, \ldots, M-1$  siendo M el número de WFB's en que se transformó la imagen (cada banda compuesta por un vector de coeficientes de N dimensiones). Donde además v=0,1,2,3,...,N-1 siendo N el número de vectores de la componente direccional (para este caso con 3 componentes dimensionales), y  $s(x,y,u,v)$  es llamado el kernel de transformación inversa. La función T(u,v) está conformada por series de coeficientes de transformación, donde cada serie contiene WFB de un grupo de frecuencias. I procesamiento de la imagen ICD se inicia transformando la imagen al<br>
el as Wavelets por medio de la DWT2D y utilizando solo las últimas dos<br>
frecuencias más altas para la reconstrucción. La ecuación 8 establece<br>
ento de

Se aplicó el algoritmo desarrollado para la DWT muti-resolución, utilizando el algoritmo básico de Stephen Mallat modificado para aplicarse a arreglos bidimensionales para un pixel de 16 bits, programándolo en el lenguaje de programación Python versión 3.7. utilizando el<br>
arreglos bidin<br>
de programado<br>
Se un de la imagen<br>
la placa de

Se utilizan los conceptos de caracterización para determinar las zonas de la imagen que presentas efectos similares en la incidencia de radiación X en la placa de sensores del equipo de radiología médica. Esta caracterización

permite identificar zonas donde cada efecto se presenta y darle el tratamiento diferenciado en función a su presencia.

Se realizaron procesos de caracterización de imágenes para analizar con que Wavelets se obtenía una mejor identificación de zonas en las imágenes ICD, y se obtuvieron resultados satisfactorios pero que se consideró tendrían una mejor identificación si era posible diseñar un kernel para utilizar en el proceso. Se utiliza el kernel que se encuentra definido en la sección 3 del capítulo 4, inspirado en la Wavelet Daubechies con kernel DB2 y la Biortogonal 3.1 que están citadas en la sección 2 del capítulo 2. Se le denominó al kernel diseñado Wavelet de Caracterización para Imágenes Radiológicas de Tórax (WCIRT). Estudios previos del autor de esta investigación, apoyaron la resolución de definir un kernel adecuado para el logro del objetivo de la presente investigación, como el presentado en el tercer Congreso Nacional de Computación y Tecnología Educativa en noviembre de 2019 con el título de "Estudio comparativo: Aplicación de la transformada Wavelet en la caracterización de imágenes radiológicas". Se realizaron processos de caracterización de imágenes para analizar<br>
con que Wavelets se obtenía una mejor identificación de zonas en las imágenes<br>
CD, y se obtuvieron resultados satisfactorios pero que se consideró tendi

Procesando la imagen de la transformación inversa Wavelet con el kernel WCIRT y aplicando normalización de superficies con filtros Gabor, umbralización y procesamiento de contornos, se determinan zonas con presencia de incidencia directa y difracción.

También utilizando la imagen de la transformación inversa Wavelet, se aplicó sobre ellas normalización de superficies para diferenciar zonas de refracción débil por la presencia de tejido blando medianamente uniforme, y de refracción fuerte debido a la presencia de estructuras óseas y tejidos musculares principalmente.

El siguiente proceso es la integración de las diferentes zonas caracterizadas en una sola imagen que contuviera los diferentes efectos que se podían identificar en la imagen de radiológica.

Se analizaron los diferentes efectos que se presentaban en la caracterización para la realización de filtros que se aplicaron a la imagen ICD. Se desarrollaron filtros para los fenómenos identificados de: refracción por cuerpos carnosos (RefCC), incidencia directa (IncDir), refracción por cuerpos óseos (RefOS), presencia de radiación por refracción y difracción combinada (RefDir), y zona con presencia de solo difracción (Dif) por medio de redes neuronales y utilizando el algoritmo "CLEAN" para imágenes astronómicas.

La aplicación de los filtros por zonas caracterizadas permitió la integración de la imagen generada por la metodología desarrollada. Con la imagen ICD procesada se procedió al análisis de similaridad y calidad de la imagen comparada con la imagen IBD. En análisis de similaridad se realiza con indicadores de medidas de similaridad expuestas en el capítulo 2 sección 3 de este trabajo. Utilizando específicamente %RMSE, %ISSIM (que se considera el porcentaje de SSIM inverso). El análisis de la calidad de la imagen ICD procesada se realizó de forma cualitativa por 2 médicos radiólogos especializados del sector privado, que con criterios técnicos radiológicos aportaron sus conclusiones sobre el resultado del procesamiento de la imagen. carnosos (RefCC), incidencia directa (IncDir), refracción por cuerpos óseos<br>
(RefCS), presencia de solo dificacción (Dif) por metio de redes neurotrales y<br>
utilizando el algoritmo "CLEAN" para imágenes astronómicas<br>
La apl

Finalmente se obtuvieron resultados expresados de forma gráfica y con tablas de similitud. La metodología se presenta en la Figura 14.

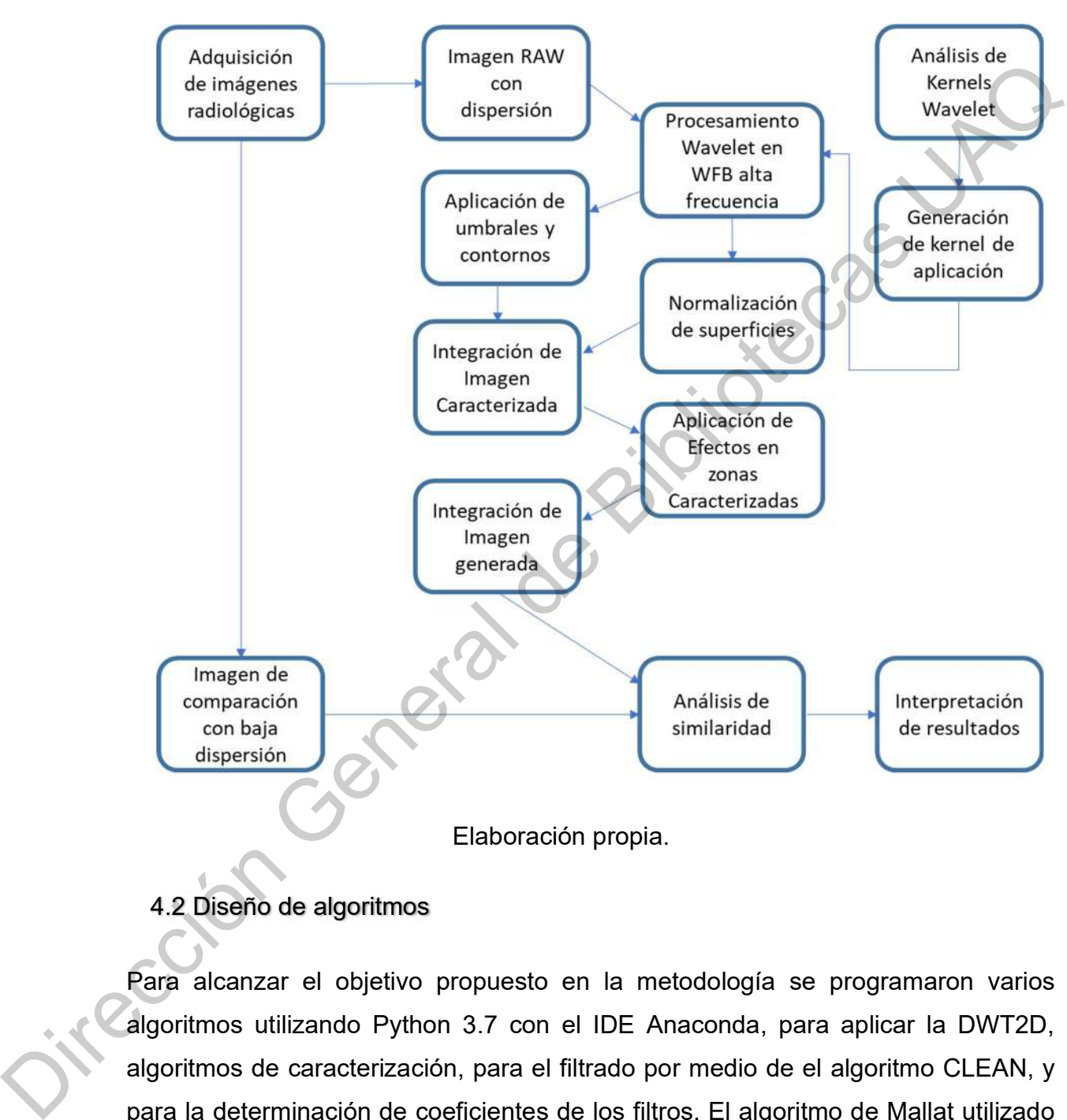

## Figura 14. Metodología propuesta de procesamiento de imágenes radiológicas.

# 4.2 Diseño de algoritmos

Para alcanzar el objetivo propuesto en la metodología se programaron varios algoritmos utilizando Python 3.7 con el IDE Anaconda, para aplicar la DWT2D, algoritmos de caracterización, para el filtrado por medio de el algoritmo CLEAN, y para la determinación de coeficientes de los filtros. El algoritmo de Mallat utilizado se encuentra descrito en la Figura 15.

Figura 15. Algoritmo de Mallat para DWT implementado.

# Función de transformación enviando señal tamaño n # y regresando el resultado tamaño m Función DWT\_Wavelet (señal [], n, resultados [], m) Si (n>=4) definición de coeficientes kernel de la Wavelet en h por ejemplo, para Db2 son h0=0.48296, h1=0.83651, h2=0.22414 y h3=-0.12940 definición de coeficientes complementarios en g por ejemplo, para Db2 son g0=-h3, g1=h2, g2=-h1, g3=h0 m es igual a n /2 para cada j=0, mientras j<m incrementa j en 1 resultados[j] = convolución señal[(2\*j+d)%n]\*coeficientes kernel variando d (1..3) resultados[j+m]= convolución señal[(2\*j+d)%n]\*coeficientes complementarios variando d (1..3) Bin Contract (i.ensil,  $D_1$  resultation by the set of the set of the set of the set of the set of the set of the set of the set of the set of the set of the set of the set of the set of the set of the set of the set of t

# Elaboración propia.

El algoritmo CLEAN se describe en la sección del marco teórico. Los algoritmos para la determinación de los coeficientes de los filtros, se definieron apoyados de librerías en Python como Tensor Flow de código abierto, desarrollado por Google.

#### 4.3 Diseño de Kernel utilizado

En la determinación del kernel para utilizar en el proceso de caracterización, inicialmente se utilizaron varios de los kernels ya comentados en secciones anteriores, y se presentaron los resultados mostrados de forma resumida en Figura 17, en la cual se procesa la imagen de la Figura 16.

Figura 16. Imagen radiológica médica de tórax.

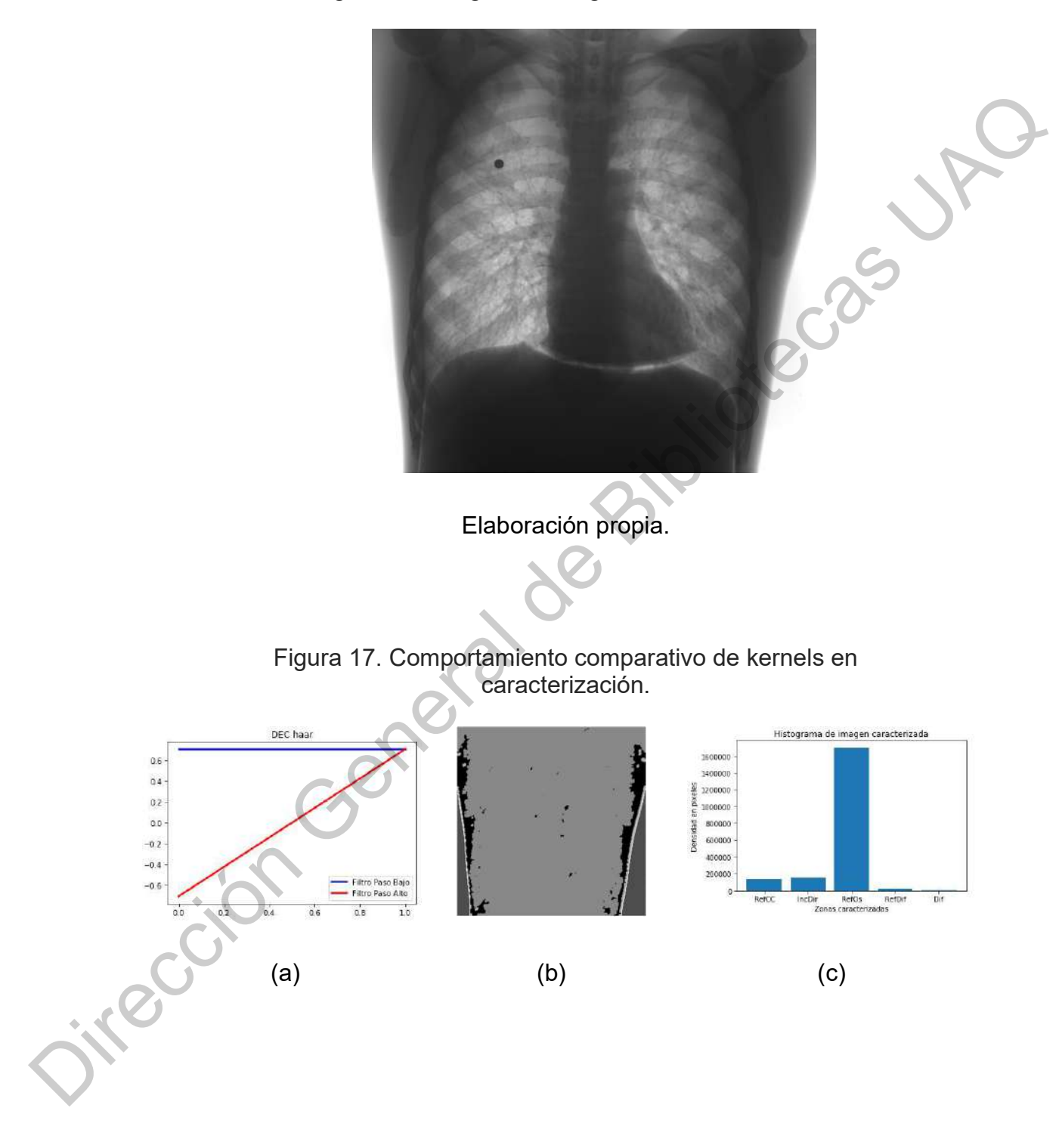

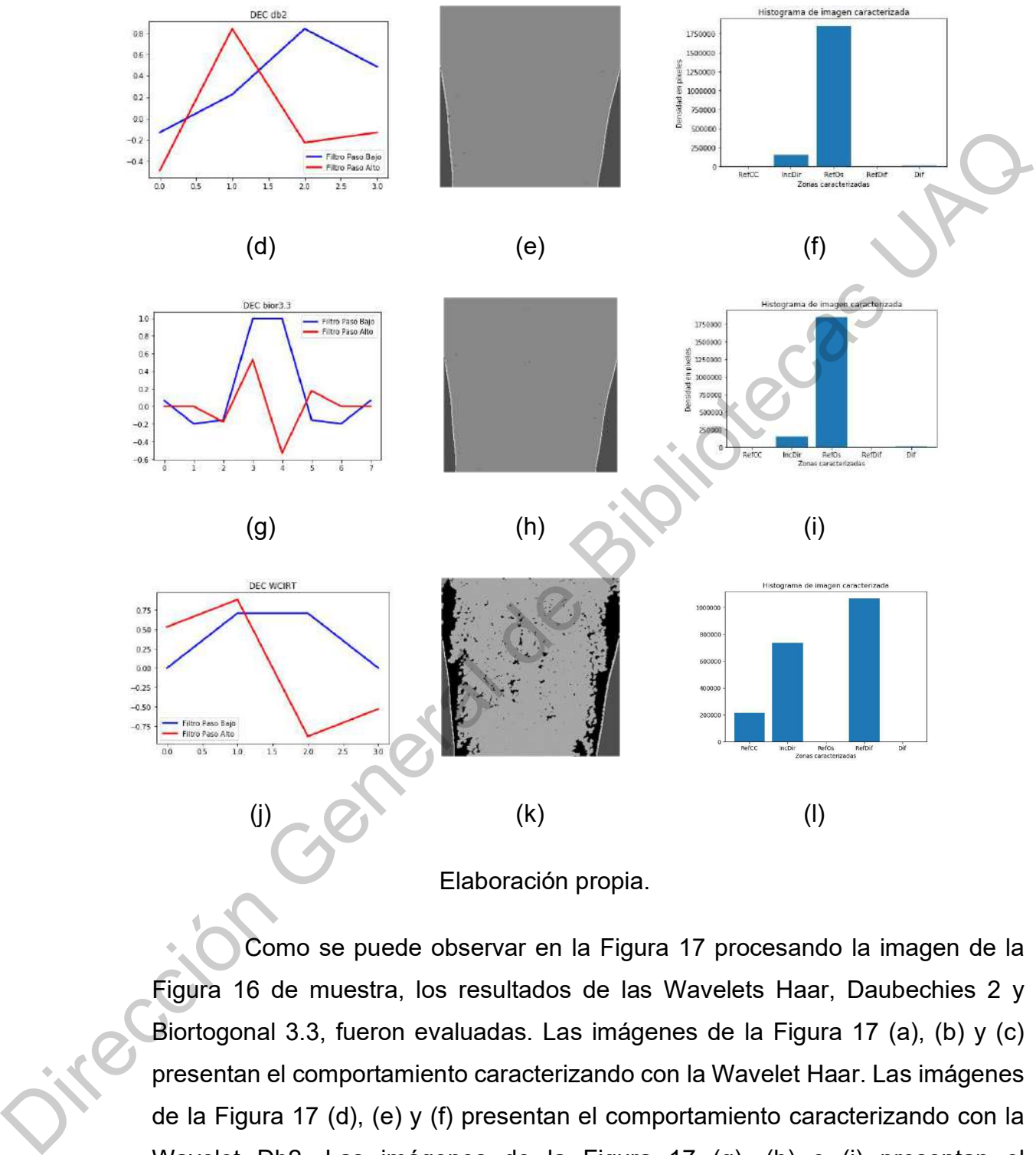

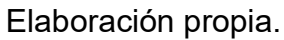

Como se puede observar en la Figura 17 procesando la imagen de la Figura 16 de muestra, los resultados de las Wavelets Haar, Daubechies 2 y Biortogonal 3.3, fueron evaluadas. Las imágenes de la Figura 17 (a), (b) y (c) presentan el comportamiento caracterizando con la Wavelet Haar. Las imágenes de la Figura 17 (d), (e) y (f) presentan el comportamiento caracterizando con la Wavelet Db2. Las imágenes de la Figura 17 (g), (h) e (i) presentan el comportamiento caracterizando con la Wavelet Bior3.3. Tomando como base la

Db2 y Bior3.3 se diseñó una Wavelet, con la finalidad de poder aumentar la frecuencia de la WFB del kernel diseñado, de forma que permitiera alcanzar una mejor representación de las diferentes áreas que se presentan en la imagen, relacionada con los efectos de la recepción de la radiación X. el comportamiento de este diseño se presenta en la Figura 17 imágenes (j), (k) y (l). Este diseño al ser un kernel derivado no presenta las características de simetría, no es ortogonal ni biortogonal. Cumple con características básicas presentadas por las Wavelets de transformación discreta que se han analizado.

El diseño del kernel cumple con las características generales observadas en los kernels más utilizados para el procesamiento de imágenes. La suma de sus coeficientes de convolución de baja resolución y deconvolución de baja resolución suman 1.4142. La suma de sus coeficientes de alta resolución y los de deconvolución de alta resolución suman cero. Los coeficientes de convolución son ocupados en la transformación DWT 2D y los de deconvolución son ocupados para la transformación inversa. da con los efectos de la recepción de la radiación X. el comportamiento<br>seño se presenta en la Figura 17 imágenes (j), (k) y (l). Este diseño al<br>nel derivado no presenta las características de simetría, no es ortogonal<br>nal

Es importante considerar en la definición del kernel tener el mejor resultado en el análisis de frecuencias de las WFBs de una imagen, en este caso se ocupan las WFBs más altas frecuencias de la transformación, por lo que el kernel debe ser de bajo nivel de puntos de fuga. En las imágenes de trabajo se puede observar la importancia del tipo de kernel que se utiliza en cuanto a la familia de más altas frecuencias (WFBs) que se desea analizar para lograr una mejor caracterización.

En la Figura 18 se muestra las características gráficas de la Wavelet WCIRT definida para la transformación directa (DEC) y para la transformación inversa (REC). Cada una de las transformaciones presenta su filtro paso bajas y familia de má<br>
mejor caracte<br>
En la<br>
WCIRT defini<br>
inversa (REC<br>
paso altas el paso altas en sus WFBs. Las de transformación directa se presentan en la imagen (a). De igual forma se muestran los correspondientes de la transformación inversa en la imagen (b).

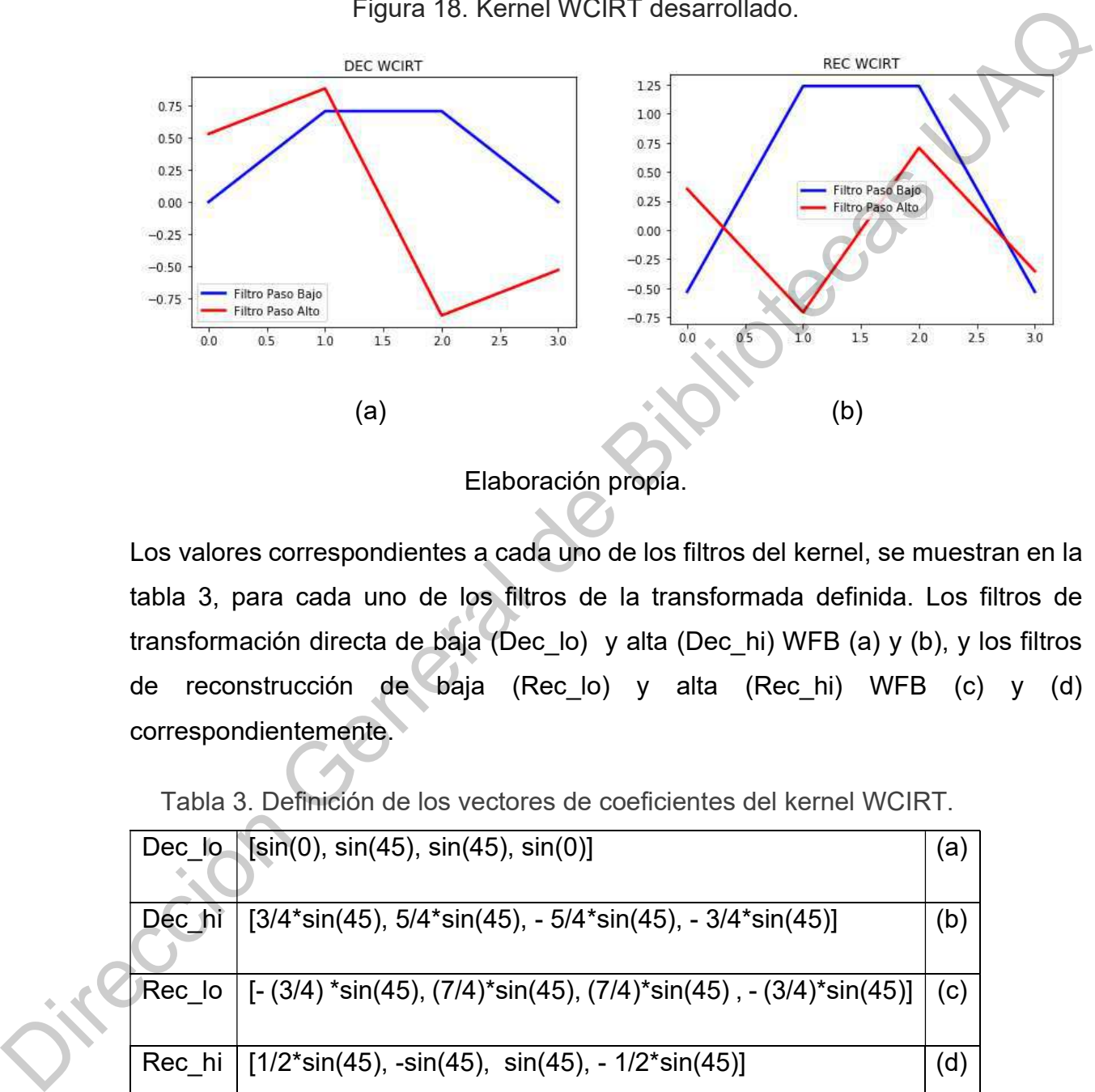

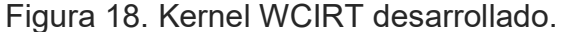

Elaboración propia.

Los valores correspondientes a cada uno de los filtros del kernel, se muestran en la tabla 3, para cada uno de los filtros de la transformada definida. Los filtros de transformación directa de baja (Dec\_lo) y alta (Dec\_hi) WFB (a) y (b), y los filtros de reconstrucción de baja (Rec\_lo) y alta (Rec\_hi) WFB (c) y (d) correspondientemente.

Tabla 3. Definición de los vectores de coeficientes del kernel WCIRT.

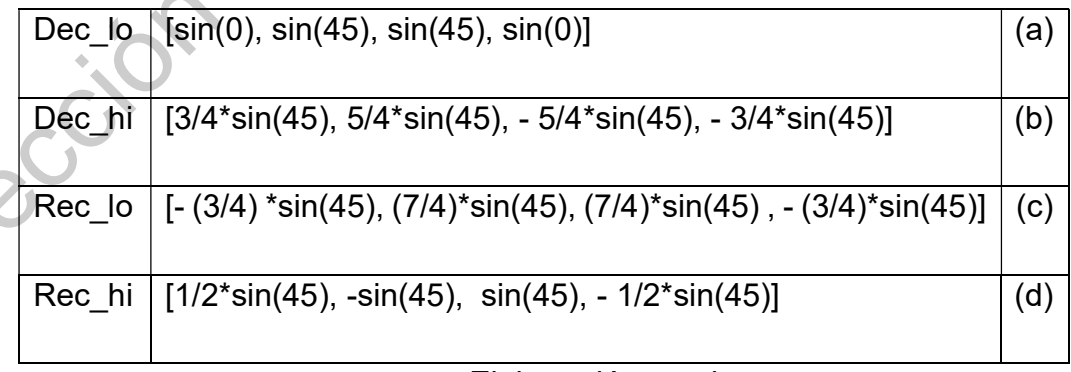

Elaboración propia.
Los vectores numéricos son los siguientes:

- a) Dec\_lo [0.0, 0.7071067811865475, 0.7071067811865475, 0.0]
- b) Dec\_hi [0.5303300858899107, 0.8838834764831843, -0.8838834764831843, 0.5303300858899107]
- c) Rec\_lo [-0.5303300858899107, 1.2374368670764582, 1.2374368670764582, 0.5303300858899107]
- d) Rec\_hi [0.3535533905932738, -0.7071067811865475, 0.7071067811865475, 0.3535533905932738]

El Kernel diseñado cuenta con las siguientes características Wavelet: Wavelet normal, no simétrica, no Ortogonal, ni bi-ortogonal y con 2 puntos de fuga. Es considerada normal como consecuencia de que la suma de los coeficientes del vector de transformación y transformación inversa de bajas frecuencias es igual  $\sqrt{2}$  y la suma de los coeficientes de transformación y transformación inversa del vector de altas frecuencias es 0. No es ortogonal debido a que la suma del producto punto del vector de alta de transformación directa, es diferente de 0, pero no es 1, mismo caso para los otros tres vectores. Es bi-ortogonal considerando que las sumas citadas en la ortogonalidad no son 0, y además la suma del producto punto de los coeficientes de los vectores de transformación directa de bajas y altas frecuencias son 0, de la misma forma que la operación aplicada a los coeficientes de transformación inversa. Los vectores numéricos son los siguientes:<br>
a) Dec\_lo [0.0, 0.7071067811865475, 0.7071067811865475, 0.0]<br>
b) Dec\_ln [0.5303300658899107, 0.8838834764831843, -0.8838834764831843, -0.5303300658899107]<br>
c) Rec\_lo [-0.53033006

En la Figura 19 se muestran las gráficas del comportamiento de cada uno de los coeficientes del kernel WICRT en el dominio de la frecuencia, considerando la aplicación del kernel en convolución matemática a una frecuencia de 100 Hz. Se puede observar su comportamiento en los coeficientes

de transformación directa (a) y (b) y en los respectivos de transformación inversa (c) y (d) para bajas y altas frecuencias. Este análisis permite observar la complementariedad de los coeficientes del kernel en las altas frecuencias (b) y (d) que son parte importante en la reconstrucción de detalles en las imágenes procesadas por la DWT.

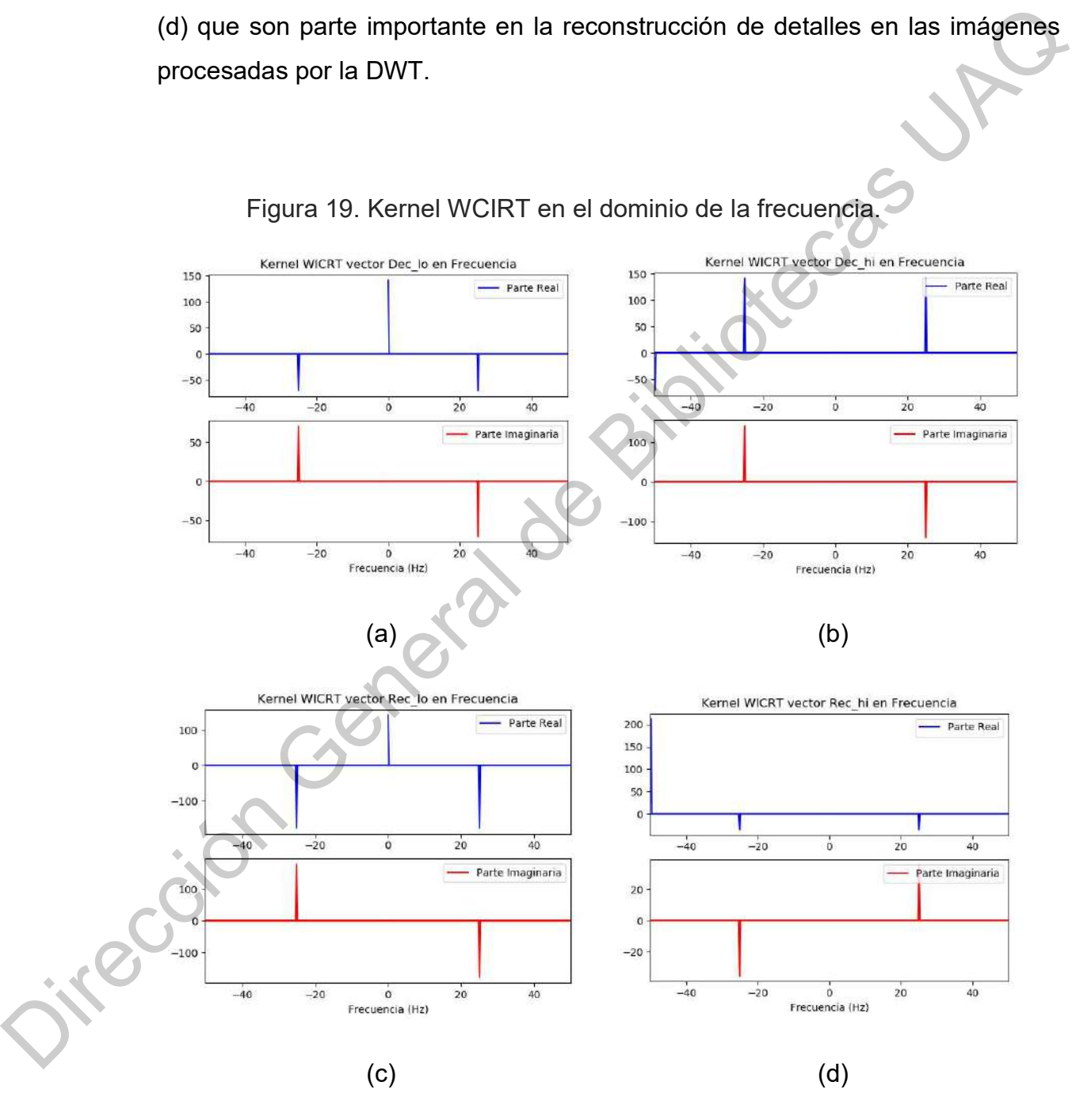

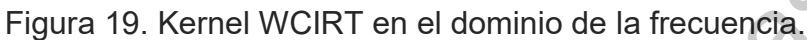

Elaboración propia.

En la tabla 4 se analizan estos resultados sobre los vectores del Kernel generado:

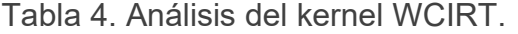

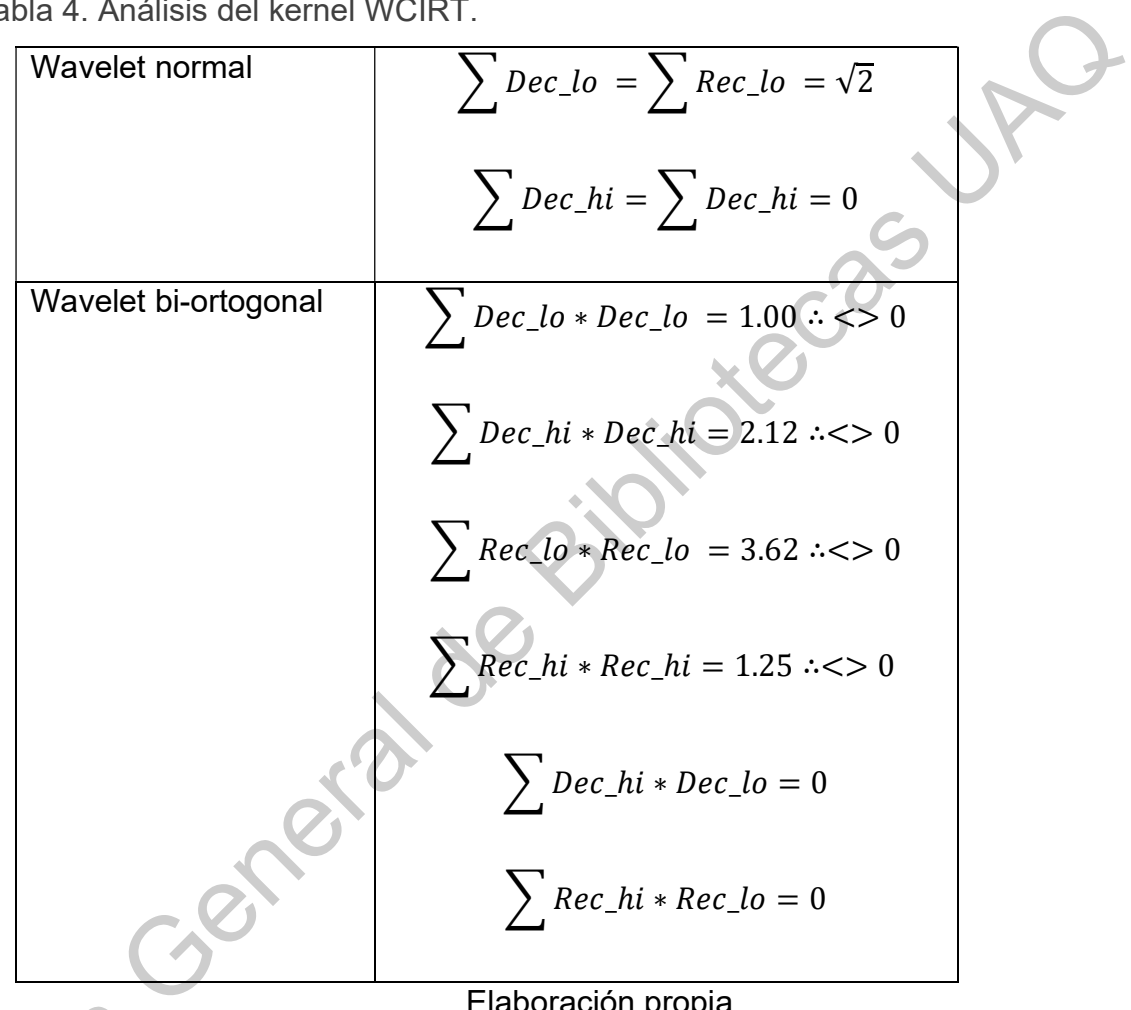

Elaboración propia.

Se considera que tiene dos puntos de fuga, debido a que se presenta como una ecuación con dos puntos de cambio, que matemáticamente se expresa como una ecuación de grado 3. Por esta razón solo se podrá derivar en dos ocasiones para que la expresión de la ecuación sea de grado 1, siendo esta Se como una eclava<br>Como una eclava<br>Como una eclava<br>Segunda deriv segunda derivada la que define la cantidad de puntos fuga del kernel Wavelet.

Estos coeficientes se aplicaron para el filtro como kernel de transformación en el algoritmo de caracterización.

#### 4.4 Diseño de filtros aplicados a la mejora de la imagen

Se analizaron diferentes secciones de las imágenes de trabajo, con el objetivo de comprender el comportamiento que la incidencia de radiación X provoca en la ICD con relación a la IBD. Por esta razón se analizaron las siguientes secciones realizando un acercamiento que cubre 12 píxeles de imagen para cada una:

- a) Refracción por cuerpos carnosos (RefCC)
- b) Refracción por cuerpos óseos 1 (RefOS)
- c) Refracción por cuerpos óseos 2 (RefOS)
- d) Refracción y difracción combinada (RefDir)
- e) Solo difracción (Dif)
- f) Incidencia directa (IncDir)

En la Figura 20 las imágenes (a1) y (a2) corresponden a la misma sección de la imagen radiológica. La imagen (a1) es seccionada de la imagen ICD y la imagen (a2) es la misma sección, pero de la imagen IBD. Esta relación entre las imágenes (1) y (2) estarán siempre relacionadas con las imágenes ICD e IBD correspondientes, en todas las secciones de imágenes que explican la Figura 20 y 21. 4.4 Diseño de filtros aplicados a la mejora de la imagen<br>
Se analizaron diferentes secciones de las imágenes de trabajo, con el<br>
objetivo de comprender el comportamiento que la incidencia de radiación X<br>
provoca en la ICD

En las imágenes (a1) y (a2) se presenta el efecto de refracción por cuerpos carnosos de la imagen radiológica, la que solamente presenta una dispersión de radiación que afecta principal y visiblemente su tono en cada punto de la imagen. Esto se debe a la radiación que es refractada por el mismo cuerpo carnoso en las cercanías y algún cuerpo óseo cuando corresponde en posición.

Si consideramos que los efectos de "refracción", "refracción y difracción leve" y "refracción por tejidos blandos", se presenta en un radio de 2mm por el comportamiento de la radiación X. Las distancias en las que opera el equipo médico, en una imagen de tamaño real es de 570 x 570 mm de área utilizada por la placa de sensores. Y finalmente debido a que la imagen capturada tiene una resolución de 1420 x 1420 pixeles, en consecuencia, la dispersión de radiación X se presenta dentro de un radio de 5 pixeles. Esta consideración es base para la elaboración del filtro que permita su procesamiento.

Figura 20. Dispersión de radiación presente en imágenes sección 1.

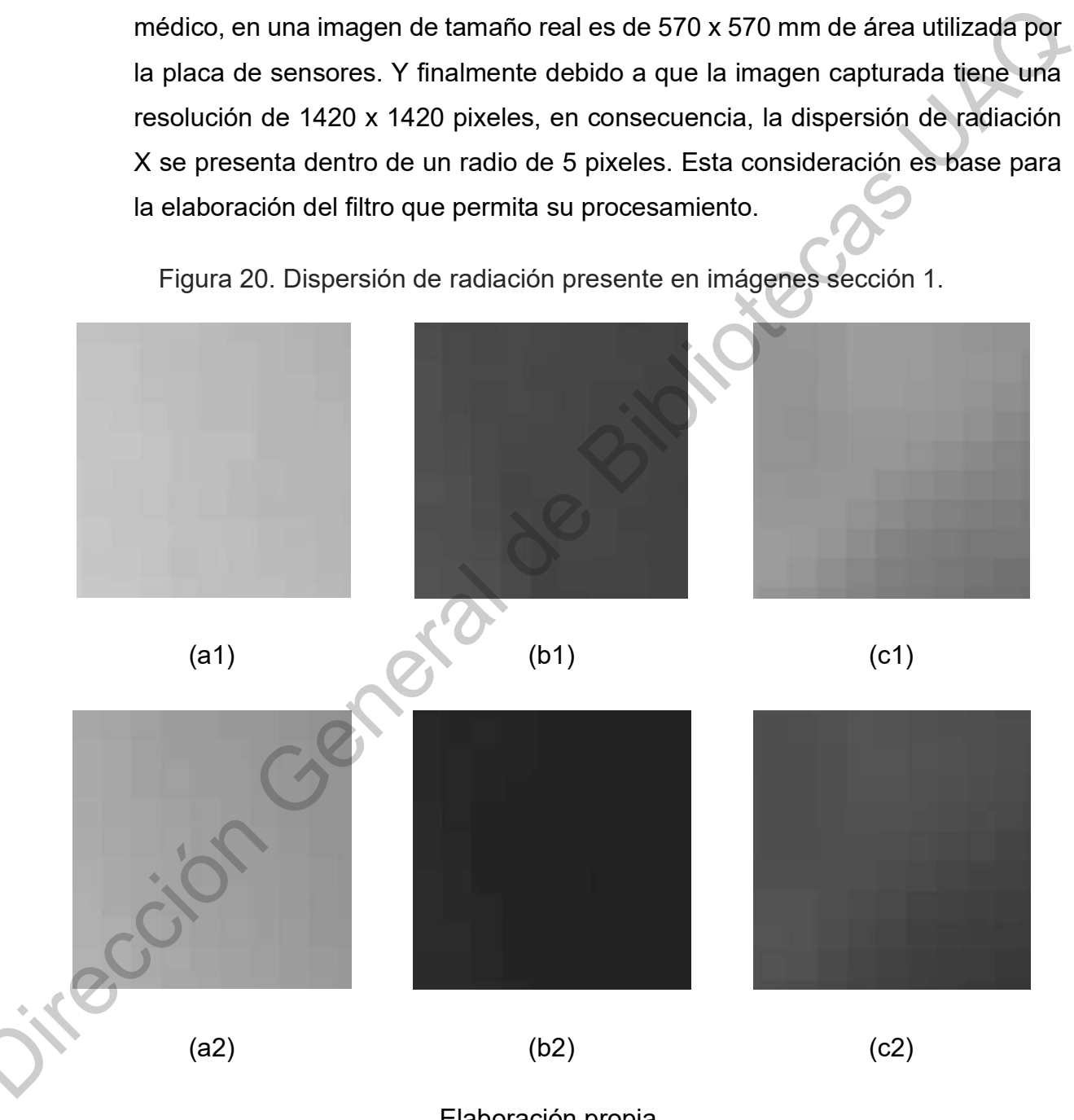

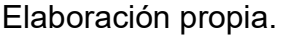

En la Figura 20 las imágenes (b1) y (b2) corresponden a la misma sección de la imagen radiológica, de la misma forma que las imágenes (c1) y (c2) corresponden a una misma sección. Estas imágenes presentan el efecto de refracción por cuerpos óseos que se presentan en zonas específicas de la imagen radiológica. En estas secciones es más evidente el efecto de la dispersión de radiación en la imagen ICD. Por las consideraciones ya mencionadas anteriormente la dispersión de radiación X se presenta dentro de un radio de 5 pixeles.

En la Figura 21 las imágenes (d1) y (d2) corresponden a la misma sección de la imagen radiológica. Estas imágenes presentan el efecto de refracción y difracción combinada que se presentan en zonas específicas de la imagen.

Figura 21. Dispersión de radiación presente en imágenes sección 2.

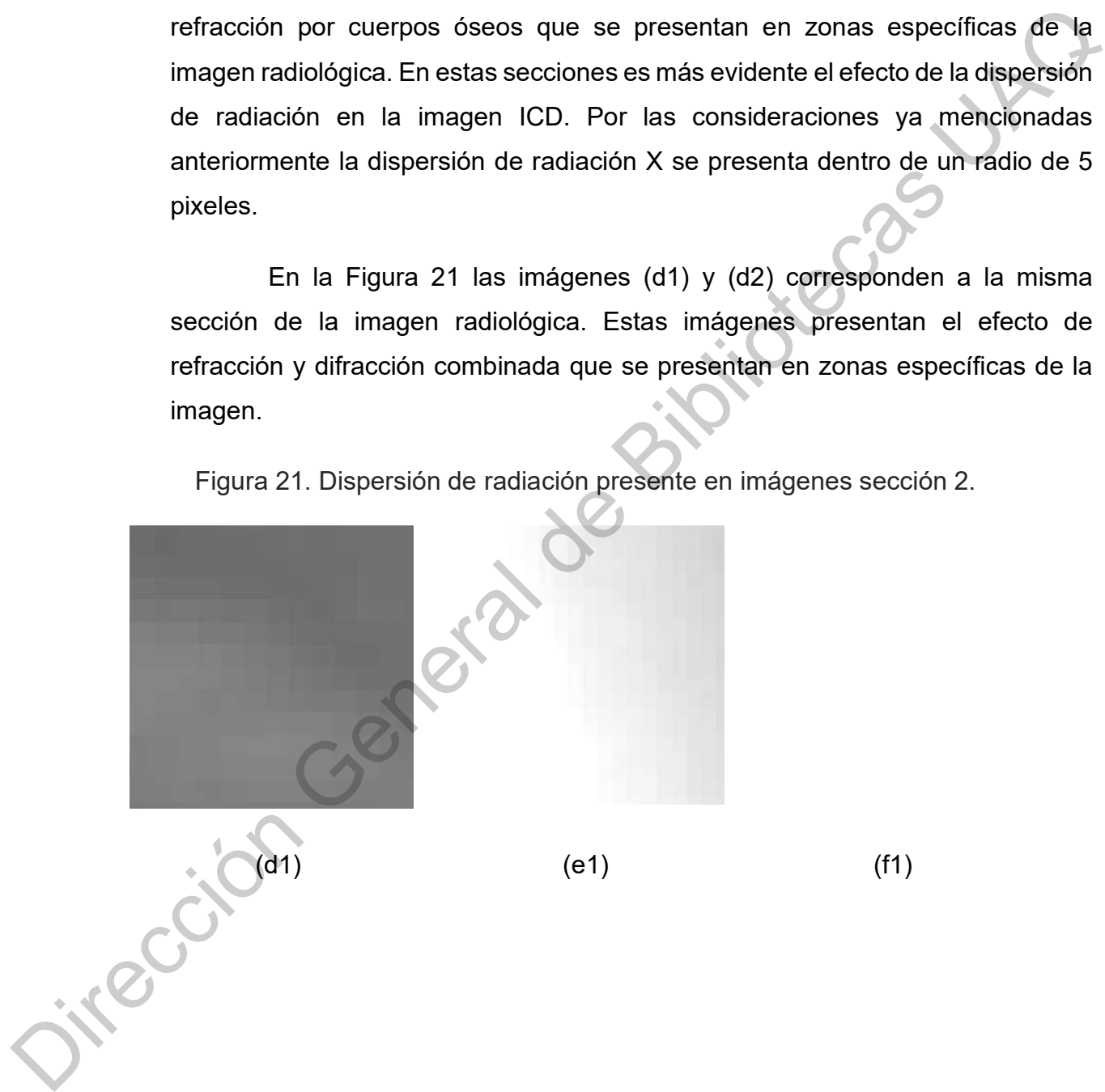

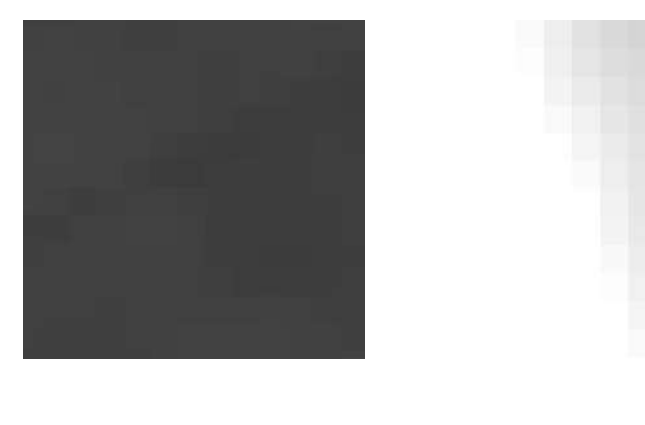

(d2)  $(e2)$   $(f2)$ 

Elaboración propia.

En la Figura 21 las imágenes (e1) y (e2) corresponden a la misma sección de la imagen radiológica. Estas imágenes presentan el efecto de solo difracción que se presentan en zonas específicas de la imagen radiológica en el límite de la sección carnosa con la sección de solo incidencia directa. En particular esta dispersión implica un efecto radial de 2.8mm, lo que representa en la imagen 7 pixeles de afectación radial. Esta consideración afecta directamente la dimensión del filtro para aplicar en esta zona. Además, se puede observar que en la imagen ICD se disminuye la presencia de cuerpo carnoso por este efecto, que tiene que ser considerada para la aplicación del procesamiento digital de la imagen. (e2)<br>
Elaboración propia.<br>
(e2)<br>
Elaboración propia.<br>
Il a Figura 21 las imágenes (e1) y (e2) corresponden a la misma<br>
e la imagen radiológica. Estas imágenes presentan el efecto de solo<br>
que se presentan en zonas específi

En la Figura 21 las imágenes (f1) y (f2) corresponden a la misma sección de la imagen radiológica. Estas imágenes presentan el efecto de incidencia directa que se presentan en zonas específicas de la imagen radiológica en el límite de la sección de solo difracción. En particular esta dispersión implica un efecto radial de 5 pixeles. Esta zona debe respetar la existencia de efectos de radiación que se presentan en la imagen IBD por consideraciones médicas En la<br>
de la imager<br>
directa que s<br>
límite de la s<br>
efecto radial<br>
radiación que radiológicas.

Considerando los efectos de la dispersión de radiación observados en las Figuras 20 y 21, se utiliza el algoritmo CLEAN desarrollado para limpiar dispersión de luz en astronomía, el cual define filtros que atenúan la dispersión de radiación de forma gradual como se muestra en el capítulo correspondiente.

Se diseñaron filtros para aplicar a las diferentes zonas en las que se caracterizaron las imágenes de trabajo. En la Figura 23 se presenta el conjunto de filtros diseñado por medio de la aplicación de una red Neuronal DNN (DEEP NEURAL NET), de 2 capas, 49 neuronas la primera y "m" neuronas para la segunda capa (donde m es la cantidad de neuronas representado por la máxima capacidad de representación de los tonos de gris en cada pixel), para el filtro de la Figura 23 (a) que corresponde con el filtro de difracción de rayos X. Para los otros 4 filtros se define una red de 2 capas, de 25 neuronas la primera capa y "m" neuronas en la segunda los que se presentan en la Figura 21 (b), (c), (d) y (e). Se utiliza una función Relu de activación (activación lineal), se obtuvieron los coeficientes que mejor resultado aportan en la aplicación de filtros a las zonas caracterizadas. La Figura 22 muestra el modelo de red neuronal aplicado por medio de las librerías de Tensorflow 2.0 programadas con el lenguaje de programación Python 3.7. Los parámetros utilizados son: número de épocas= 50, tasa de aprendizaje de 0.01 (parámetros en Tensorflow lr=0.01), y loss='sparse categorical crossentropy', se obtuvieron como resultados indicadores de los de menos de 0.30 y un accuracy superior a 0.90. de radiación de forma gradual como se muestra en el capítulo correspondiente.<br>
Se diseñaron filtros para aplicar a las diferentes zonas en las que se<br>
caracterizaron las imágenes de trabajo. En la Figura 23 se presenta el

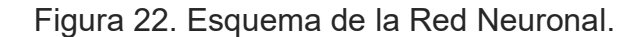

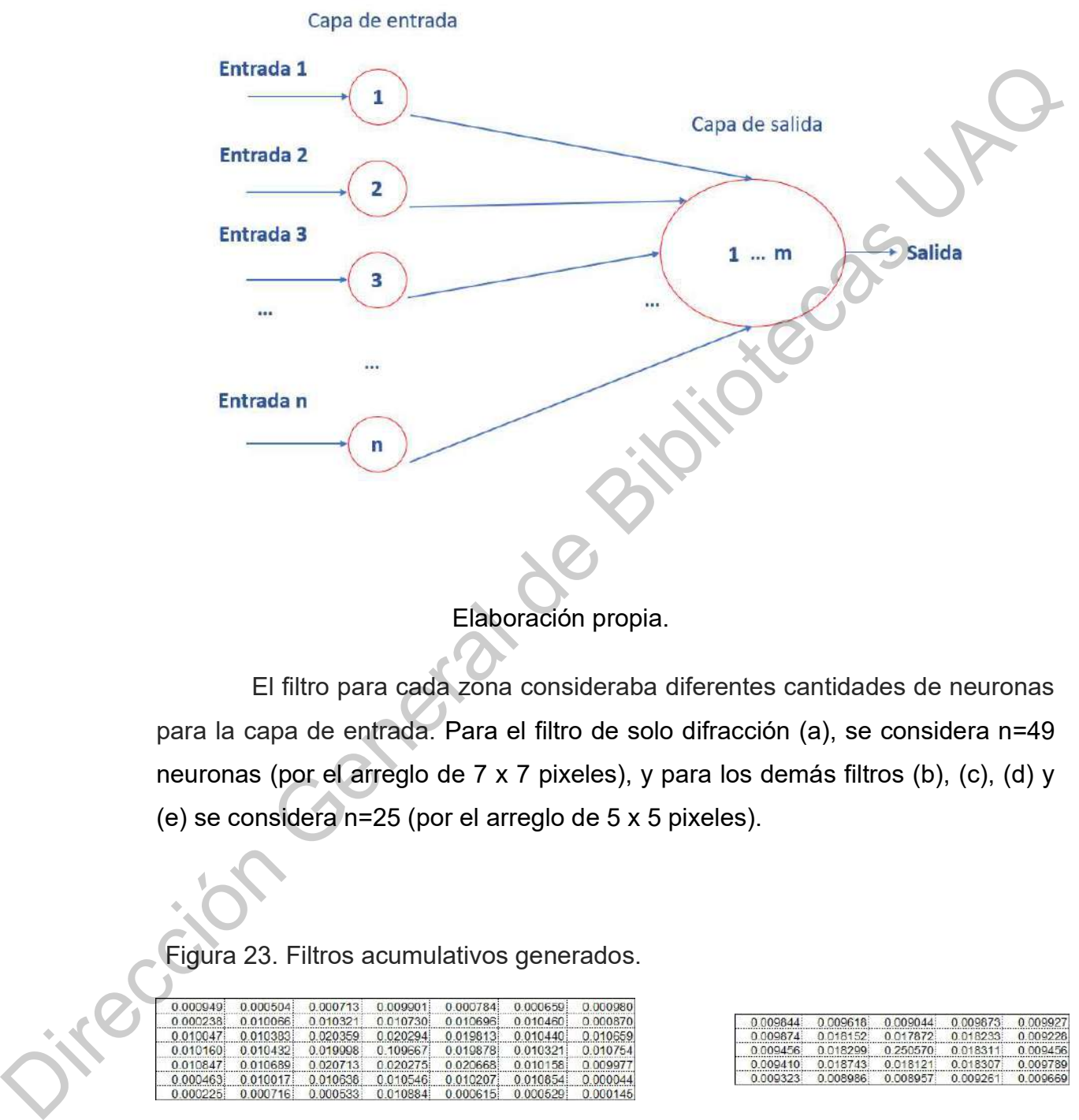

El filtro para cada zona consideraba diferentes cantidades de neuronas para la capa de entrada. Para el filtro de solo difracción (a), se considera n=49 neuronas (por el arreglo de 7 x 7 pixeles), y para los demás filtros (b), (c), (d) y (e) se considera n=25 (por el arreglo de 5 x 5 pixeles).

Figura 23. Filtros acumulativos generados.

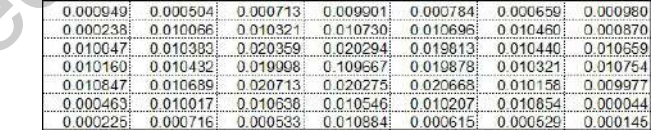

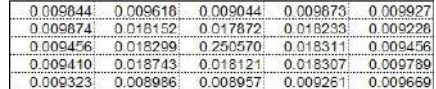

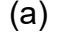

 $(a)$  (b)

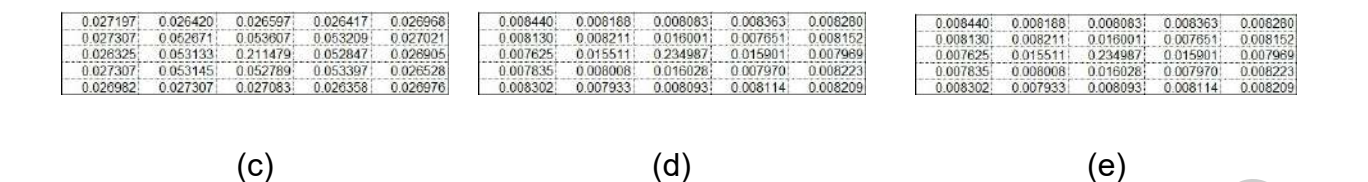

La Figura 24 presenta las gráficas de cada uno de los filtros acumulativos destacando la importante afectación de los pixeles centrales de la imagen original en la imagen procesada, en la aplicación de los filtros en cada una de las zonas caracterizadas.

Figura 24. Gráficas de filtros acumulativos generados.

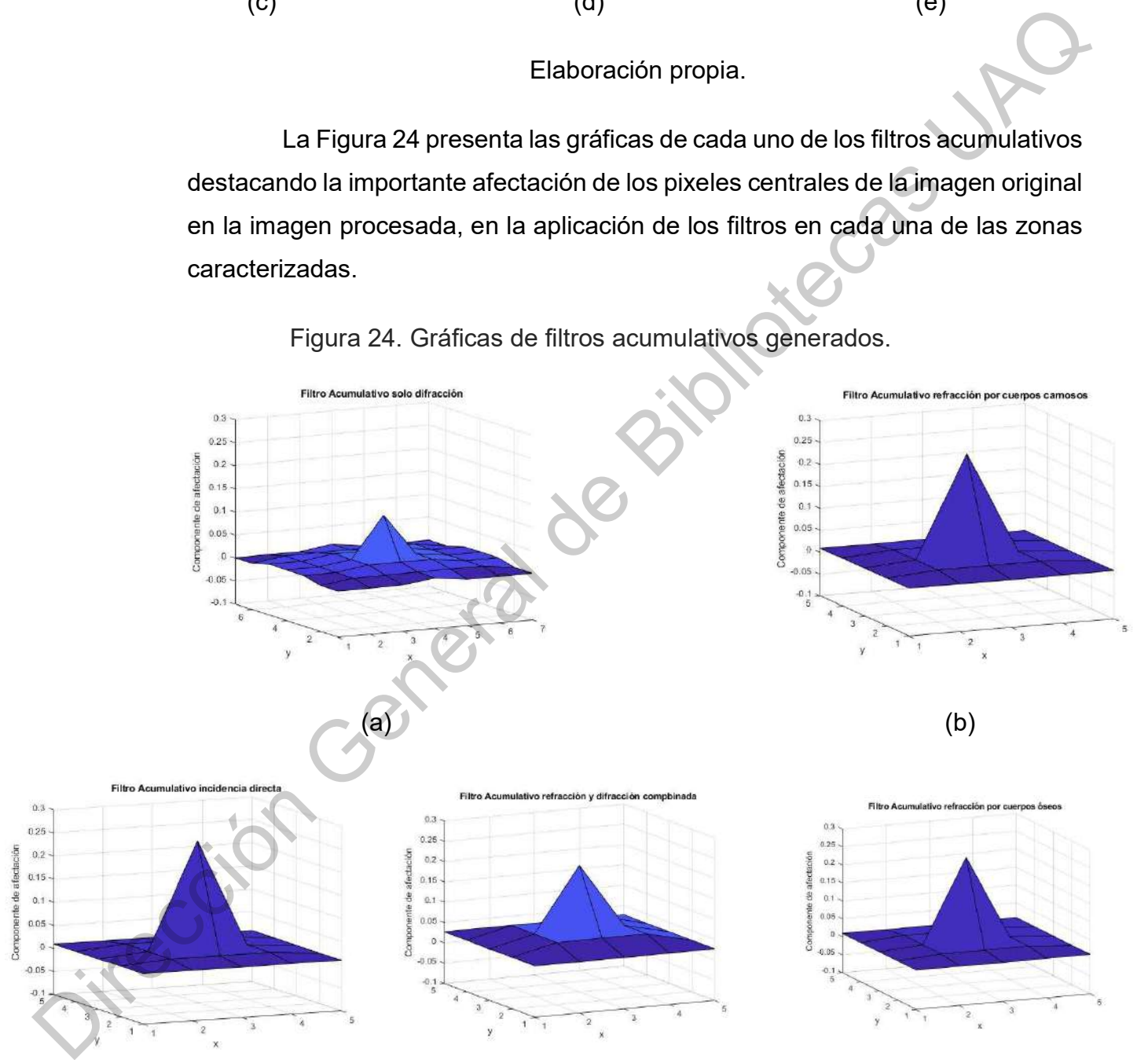

Los filtros presentados en la Figura 23 y 24 corresponden con los efectos analizados por la afectación de radiación X son:

- Solo difracción (a)
- Refracción por cuerpos carnosos (b)
- Incidencia directa (c)
- Refracción y difracción combinada (d)
- **•** Refracción por cuerpos óseos (e).

Los filtros aplicados de forma iterada de acuerdo al algoritmo CLEAN, a las imágenes que presentan dispersión, se muestran en la Figura 25 en correspondencia con los mostrados en la Figura 23 de acuerdo a cada zona caracterizada.

## Figura 25. Filtros CLEAN aplicados.

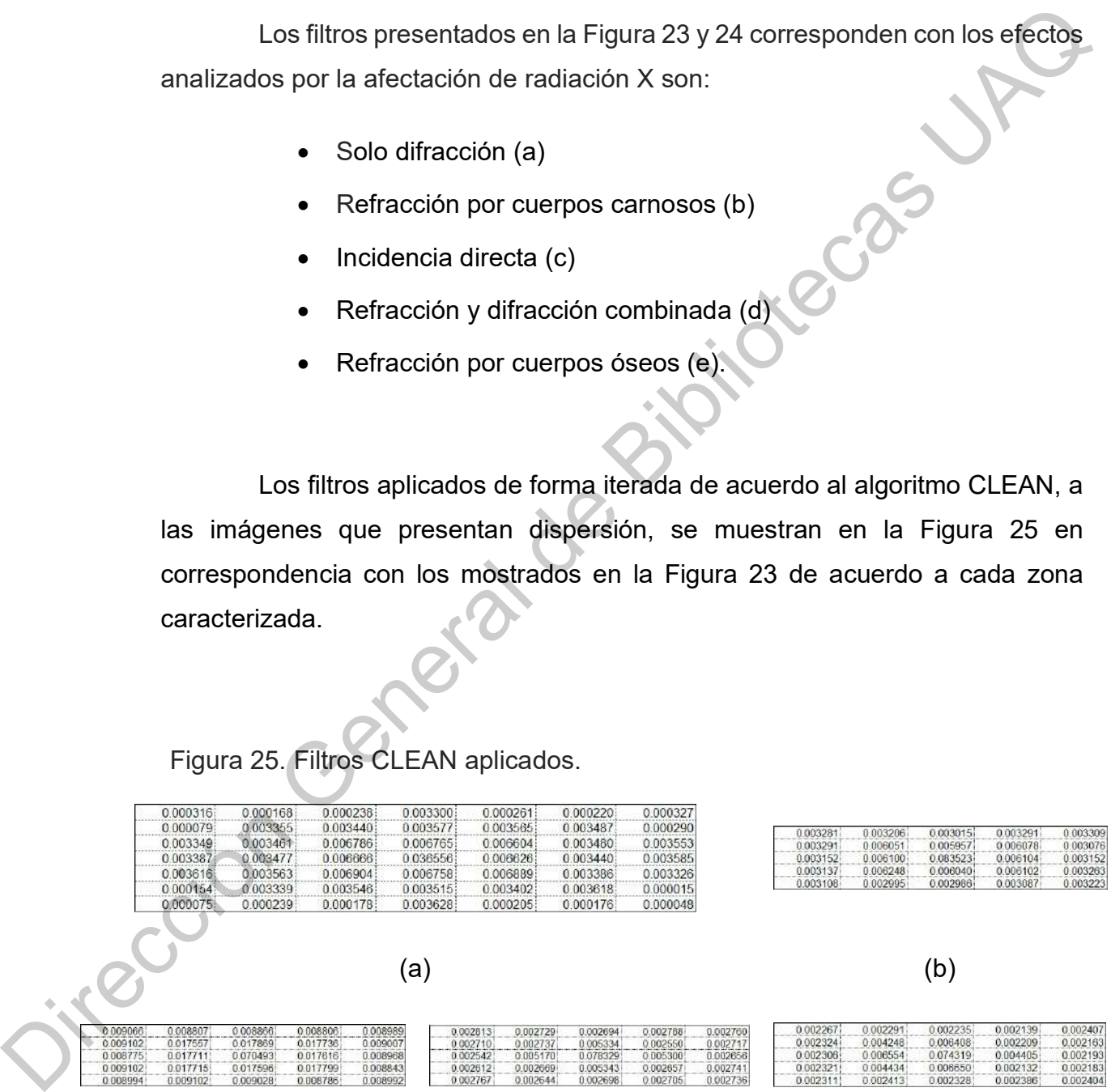

La Figura 26 presenta las gráficas de cada uno de los filtros acumulativos considerando los mimos efectos de la aplicación de los filtros en cada una de las zonas caracterizadas.

Figura 26. Gráficas de filtros CLEAN aplicados.

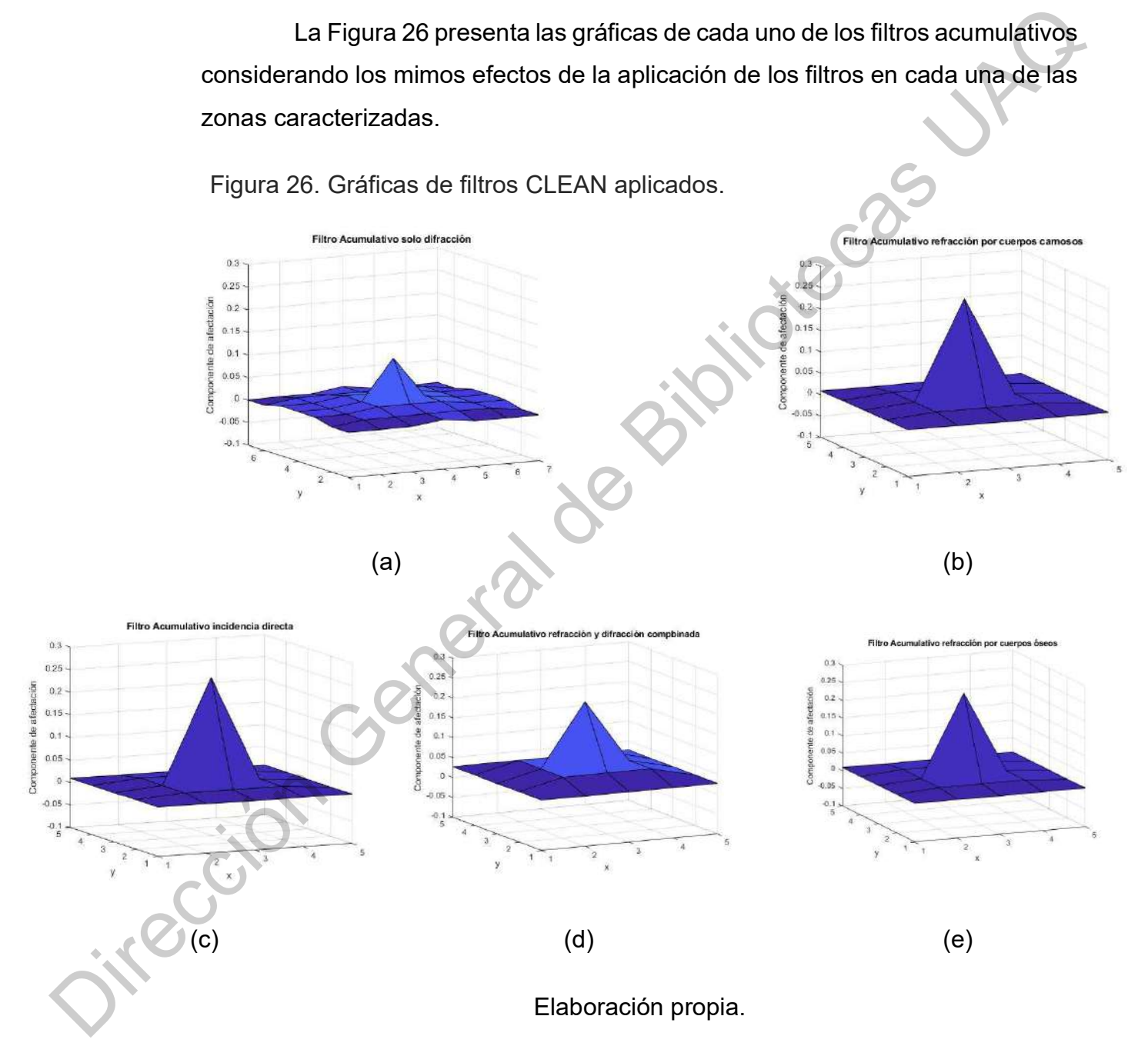

La aplicación de estos filtros se realiza de forma gradual e iterada por medio de un algoritmo desarrollado bajo la filosofía del algoritmo CLEAN, sobre las zonas caracterizadas, tratando cada zona por separado con su filtro correspondiente y en 3 iteraciones consecutivas. Los resultados de similaridad obtenidos de la aplicación de los conjuntos de filtros para todas las zonas caracterizadas, se pueden observar en la tabla 5.

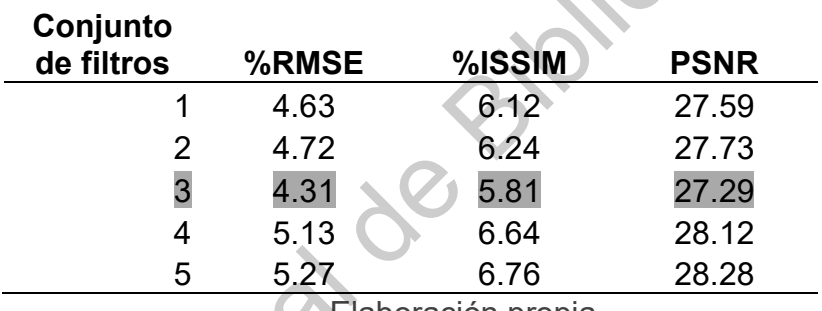

Tabla 5. Resultados de la evaluación de filtros.

Elaboración propia.

El conjunto de filtros con el que mejor resultado se obtuvo en la comparación de la imagen IBD contra la imagen procesada a partir de la imagen ICD, es el conjunto de filtros que en la tabla 5 y en el renglón 3 que se muestra en las Figuras 23, 24, 25 y 26 previamente explicados. Este conjunto de filtros obtiene un mejor %ISSM y %RMSE que los demás conjuntos.<br>
Se constante de la constantia de la constantia de la constantia de la constantia de la constantia de la constantia de la constantia de la constantia de la constantia correspondiente y en 3 literaciones consecutivas. Los resultados de similaridad<br>
obtenidos de la aplicación de los conjuntos de filtros para todas las zonás<br>
caracterizadas, se pueden observar en la tabla 5.<br>
Tabla 5. Resu

#### 5. RESULTADOS Y DISCUSIÓN

La metodología se aplicó sobre diferentes imágenes radiológicas de tórax. En la Figura 27 se muestran etapas de procesamiento de 2 imágenes representativas de la metodología propuesta.

En la Figura 27 las imágenes (a) y (d) son las imágenes originales ICD para procesar. Las imágenes (b) y (e) se procesaron a partir de las ICD con la DWT2D sobre las ultimas 2 WFBs de más alta frecuencia y utilizando el kernel WCIRT diseñado. Se aplica la normalización de superficies con filtros Gabor y umbralización y se pueden definir las imágenes (c) y (f) de la Figura 23 en la que se denotar zonas de difracción y refracción en un procesamiento, y zonas de refracción por tejidos blandos en un segundo procesamiento.

Figura 27. Procesamiento de imágenes por medio de caracterización.

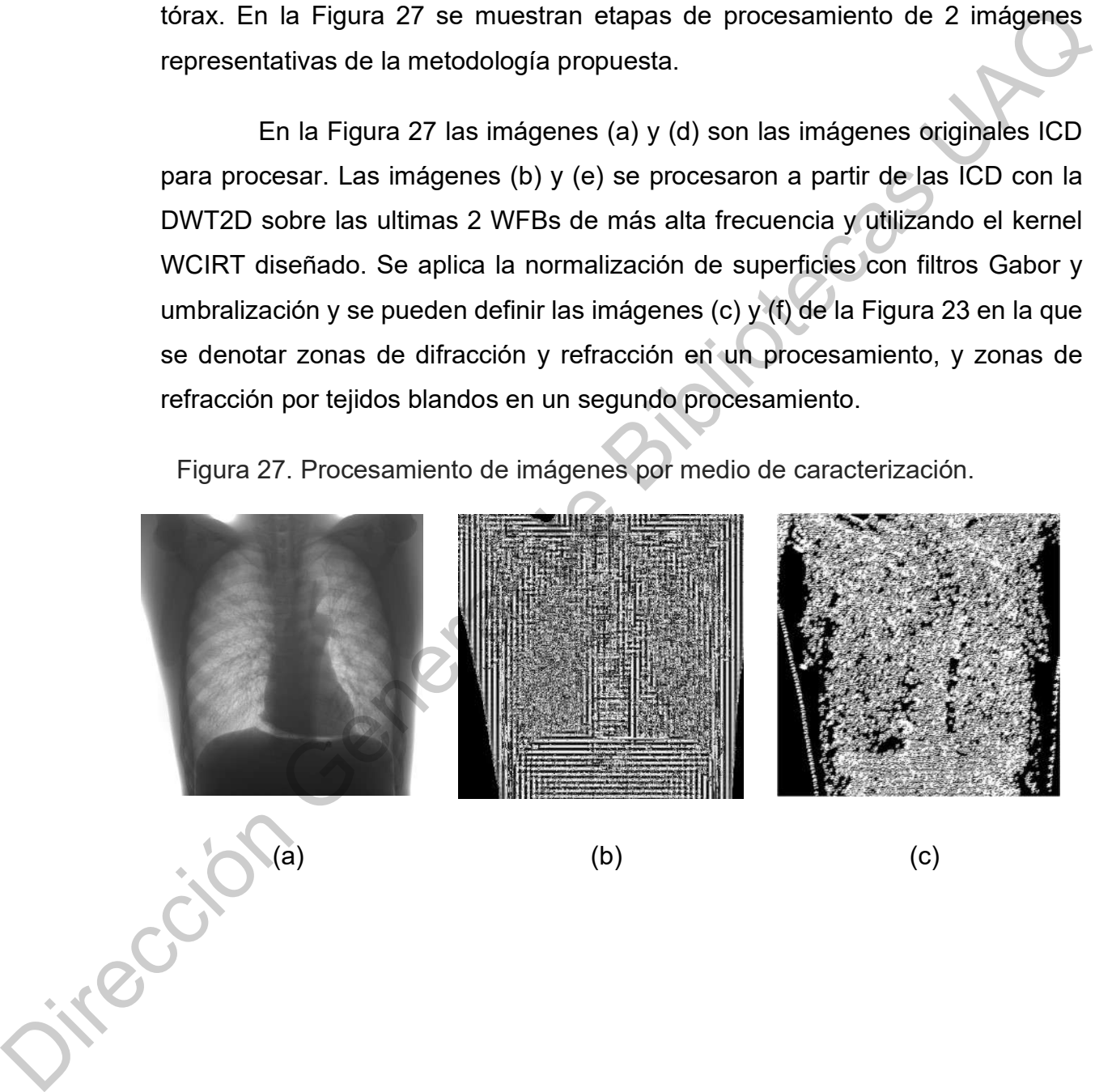

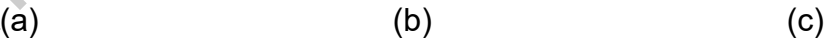

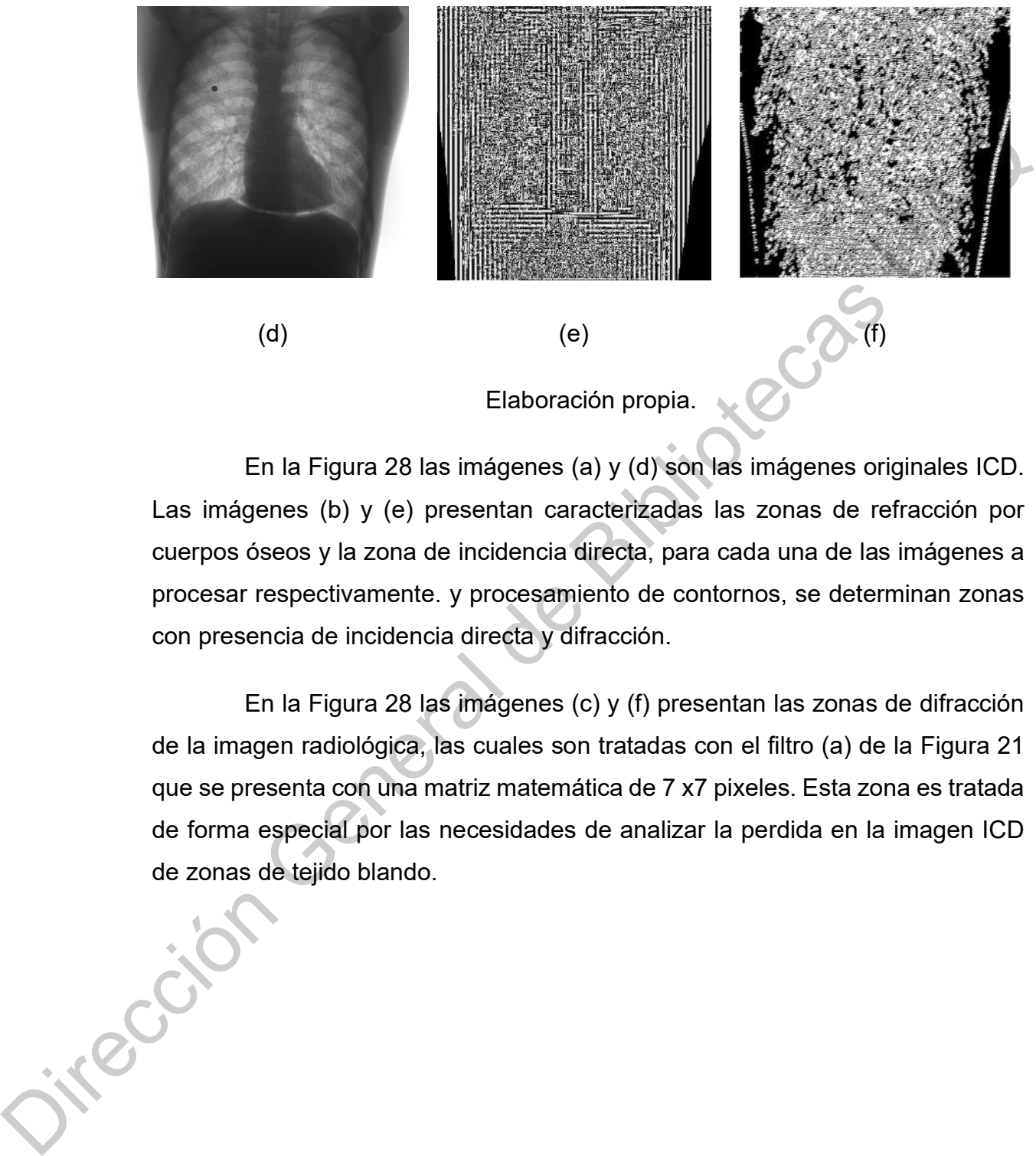

Elaboración propia.

En la Figura 28 las imágenes (a) y (d) son las imágenes originales ICD. Las imágenes (b) y (e) presentan caracterizadas las zonas de refracción por cuerpos óseos y la zona de incidencia directa, para cada una de las imágenes a procesar respectivamente. y procesamiento de contornos, se determinan zonas con presencia de incidencia directa y difracción.

En la Figura 28 las imágenes (c) y (f) presentan las zonas de difracción de la imagen radiológica, las cuales son tratadas con el filtro (a) de la Figura 21 que se presenta con una matriz matemática de 7 x7 pixeles. Esta zona es tratada de forma especial por las necesidades de analizar la perdida en la imagen ICD de zonas de tejido blando.

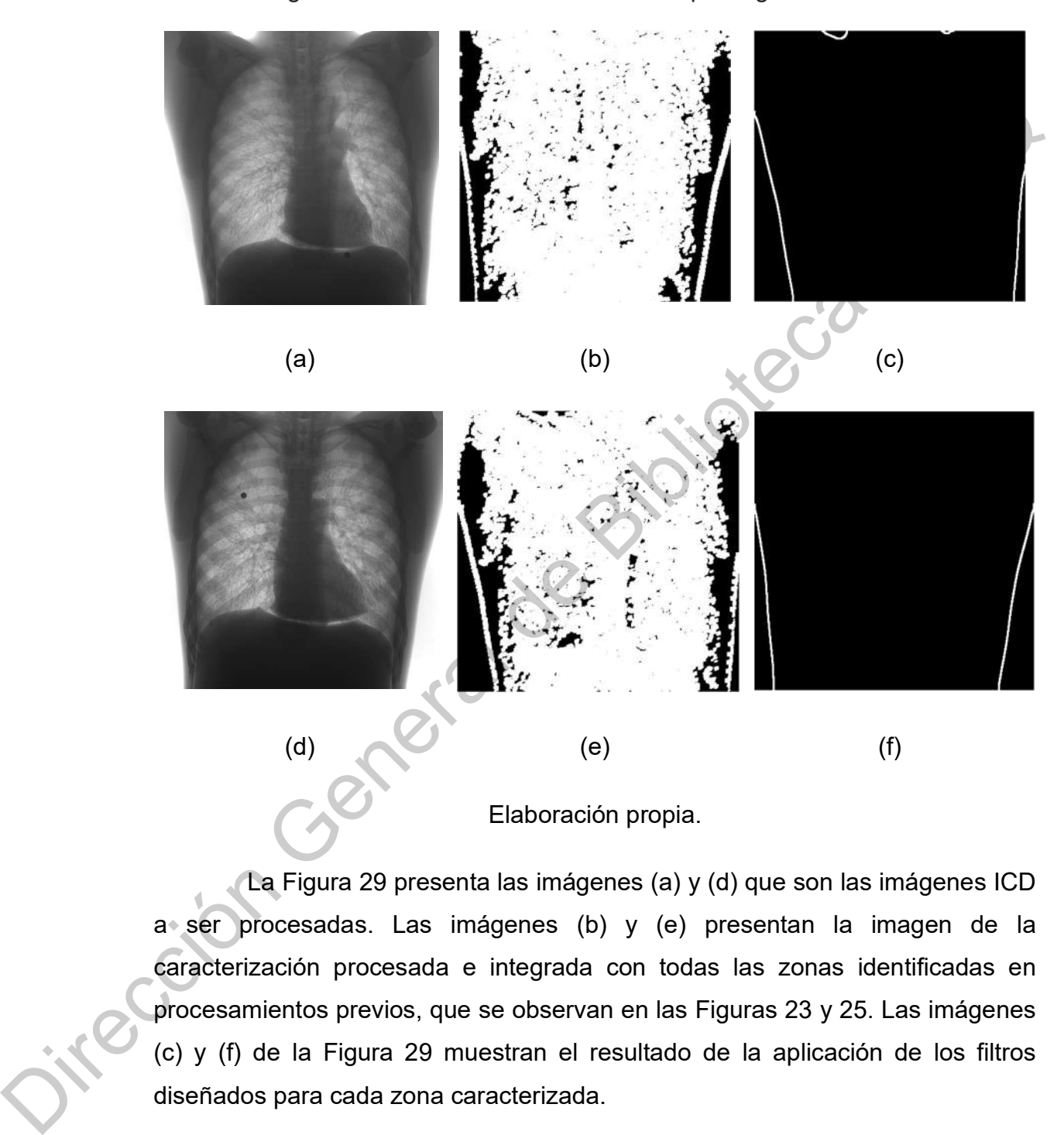

Figura 28. Proceso de caracterización por regiones.

La Figura 29 presenta las imágenes (a) y (d) que son las imágenes ICD a ser procesadas. Las imágenes (b) y (e) presentan la imagen de la caracterización procesada e integrada con todas las zonas identificadas en procesamientos previos, que se observan en las Figuras 23 y 25. Las imágenes (c) y (f) de la Figura 29 muestran el resultado de la aplicación de los filtros diseñados para cada zona caracterizada.

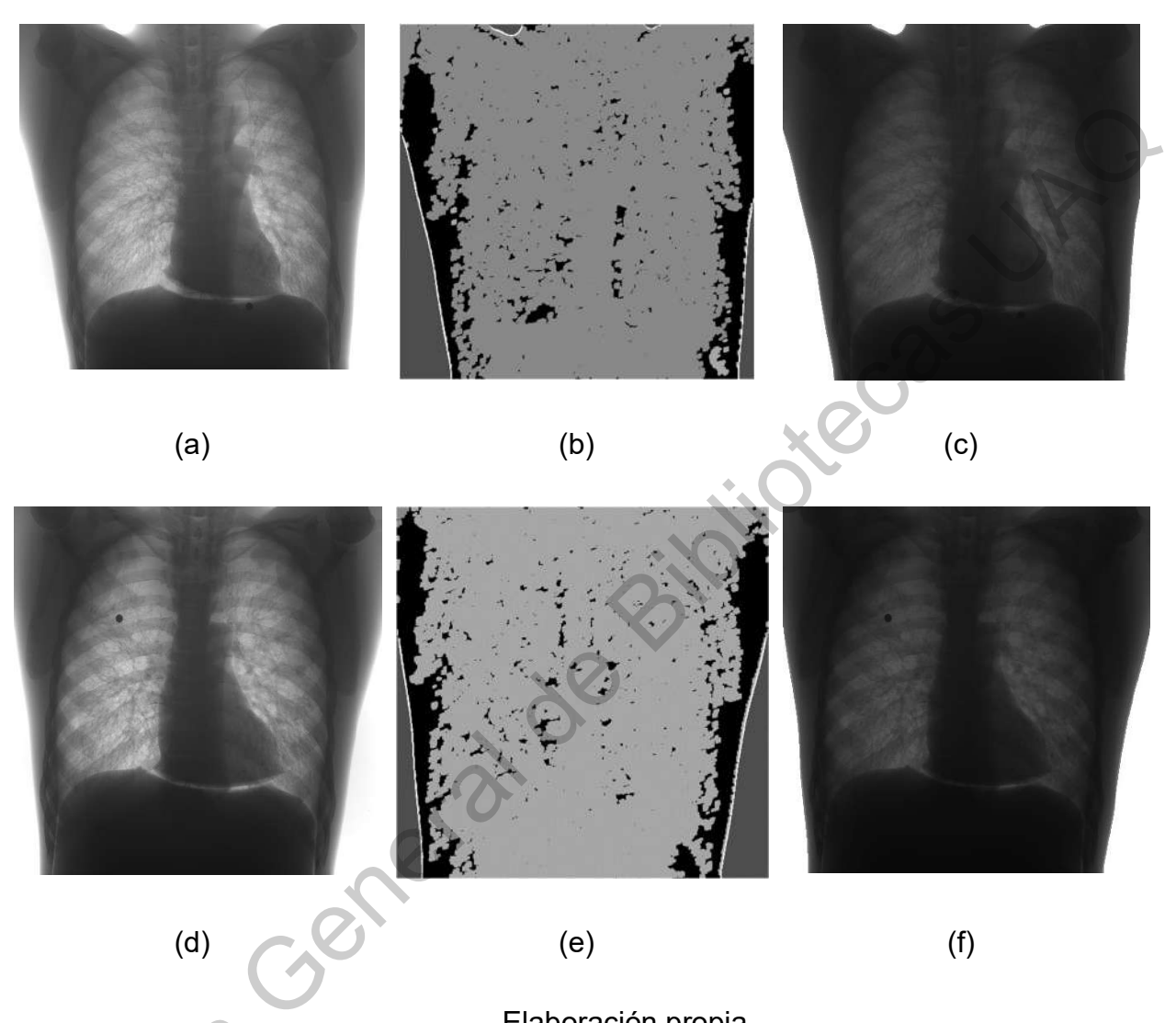

Figura 29. Resultado de la integración y procesamiento por regiones.

Elaboración propia.

En la Figura 30 y 31 se presenta el comparativo de varios casos de imágenes IBD, donde las imágenes (a) y (c) de cada figura, y las imágenes ICD procesadas con la metodología propuesta cuyo resultado son las imágenes (b) y (d) de cada figura, sobre 4 de las imágenes que se consideran más En la<br>
imágenes IBD<br>
procesadas c<br>
(d) de cada<br>
representativa representativas del proceso.

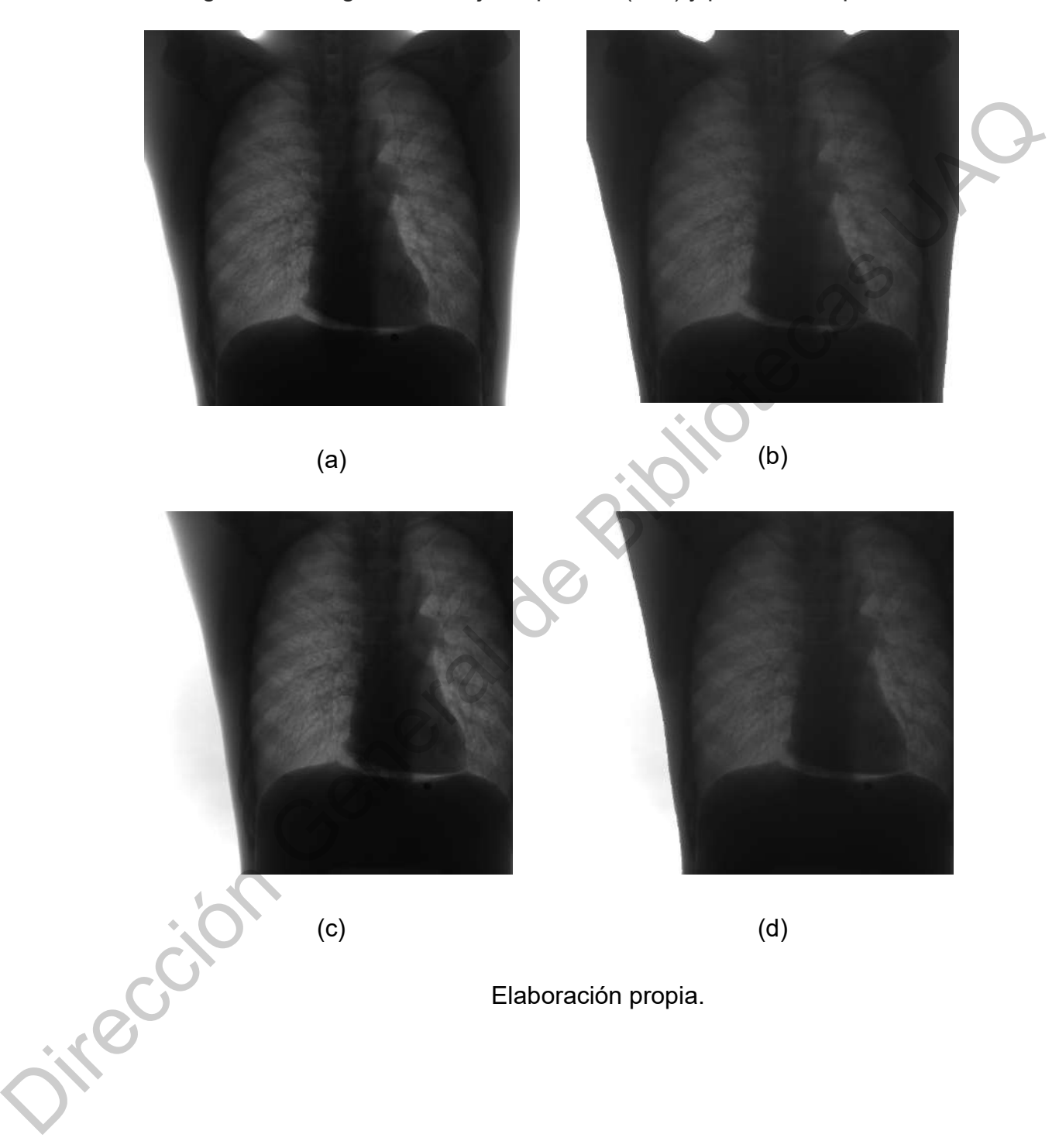

Figura 30. Imágenes de baja dispersión (IBD) y procesadas parte I.

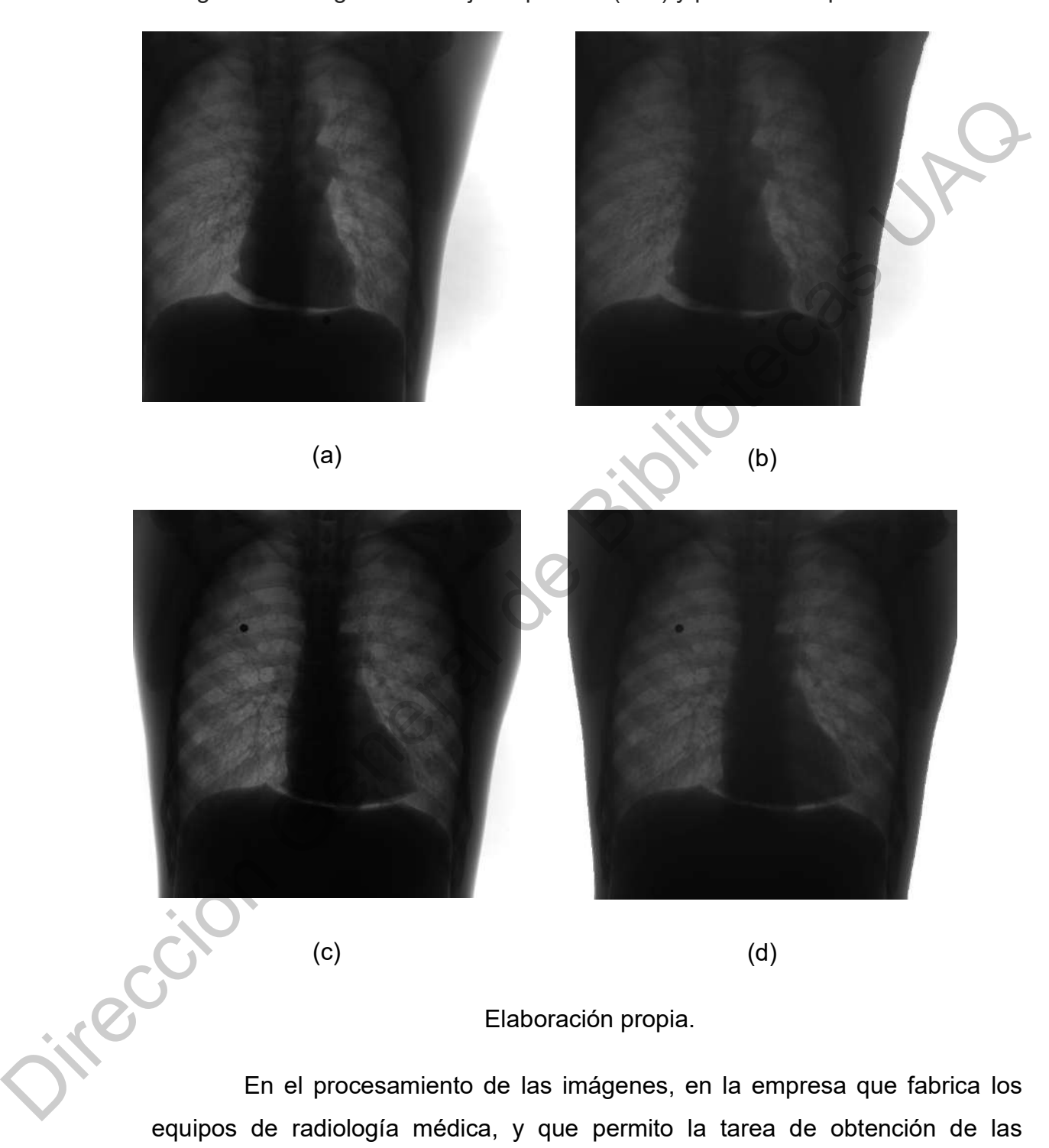

Figura 31. Imágenes de baja dispersión (IBD) y procesadas parte II.

imágenes de trabajo de la presente investigación, hay un proceso final que se

realiza después de la imagen IBD. Este procesamiento se realiza con un algoritmo programado por una empresa cuyo origen es la República popular de China, y que aplica una inversión de la imagen y mejora del contraste de la misma para la presentación final a médicos radiólogos y especialistas de cada área. El procesamiento realizado sobre la imagen ICD procesada en esta investigación, y aplicando el programa de origen asiático, aporta el resultado presentado en la Figura 32. Este último procesamiento se realiza con la finalidad de aportar elementos de comparación sobre el resultado final, para los médicos radiólogos que analizan las imágenes de esta investigación.

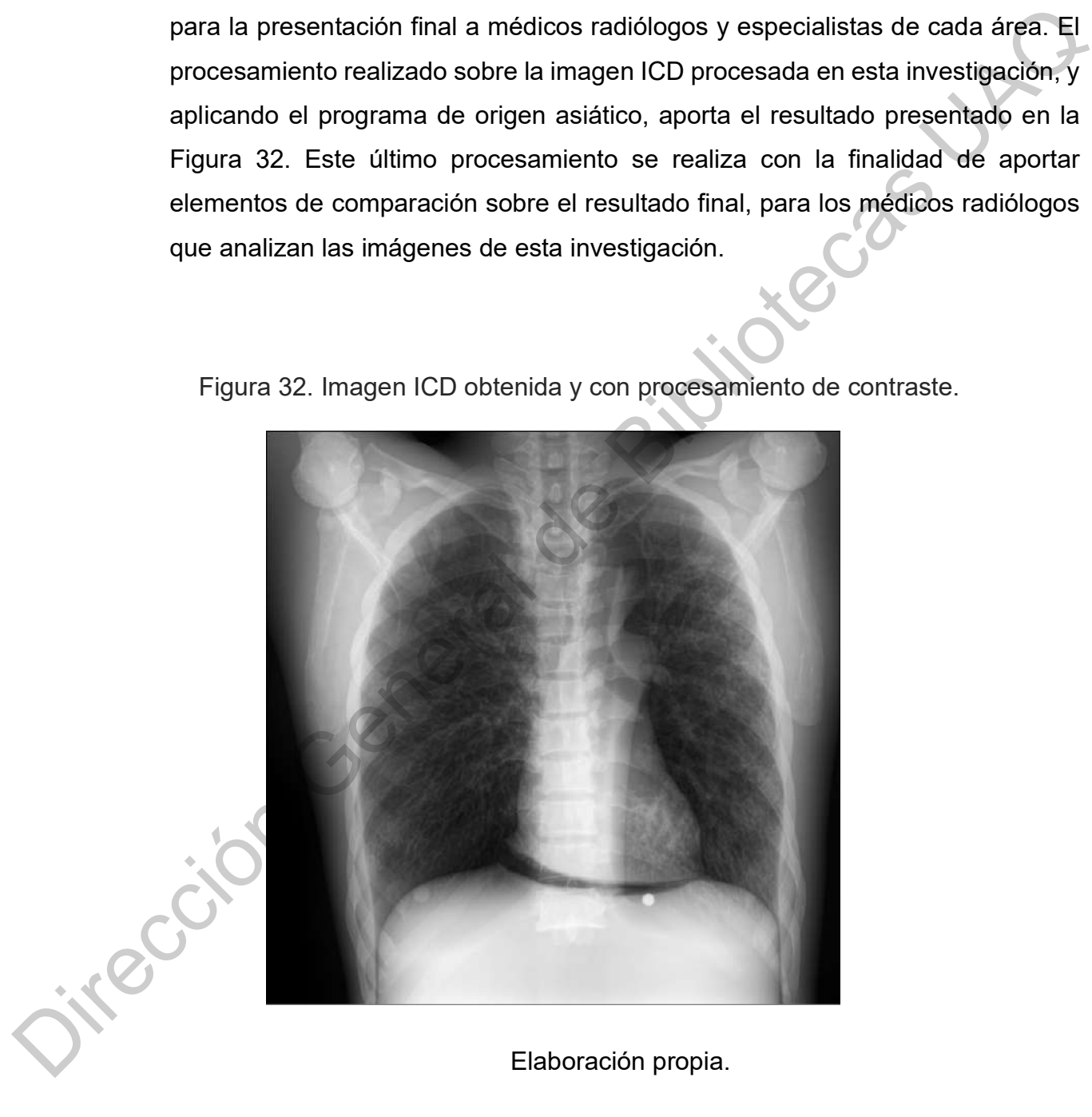

Figura 32. Imagen ICD obtenida y con procesamiento de contraste.

Elaboración propia.

El análisis cuantitativo de los resultados del procesamiento sobre la imagen ICD procesada y su similaridad con la imagen IBD, se observa en la tabla 6, en la cual se muestran las mediciones obtenidas con respecto a indicadores como %RMSE, %ISSIM y PSNR. En la sección izquierda de la mitad de la tabla 6 se muestran los indicadores iniciales que relacionan la similitud de la imagen IBD con la ICD, mostrando en promedio que el indicador %RMSE se encuentra en el 26.28% de similaridad, mientras que el índice %ISSIM es de 26.95%.

Una vez realizado el procesamiento con la metodología desarrollada, la similaridad de la imagen IBD contra la imagen procesada a partir de la ICD, se obtienen los resultados que se presentan en la segunda mitad derecha de la tabla. En general se pueden ver los resultados para las imágenes elegidas como representativas del proceso (con el formato IM\*\*\*) y los datos de los indicadores que representan la similaridad después del procesamiento. MSE, %ISSIM y PSNR. En la sección izquierda de la mitad de la tabla<br>stran los indicadores iniciales que relacionan la similitud de la imagen<br>a ICD, mostrando en promedio que el indicador %RMSE se encuentra<br>8% de similarida

Los resultados finales obtenidos se consideran significativos, debido a que en promedio los indicadores procesados sobre las imágenes, son de 4.89% para el índice %RMSE, de 4.79% para el índice %ISSIM y 26.37 para en PSNR.

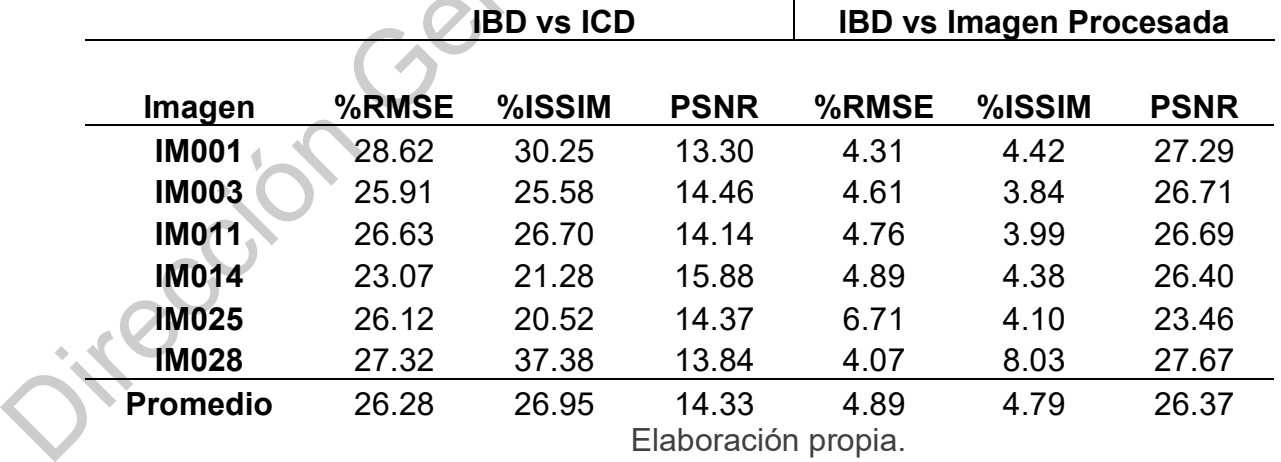

Tabla 6. Indicadores del procesamiento de imágenes.

93

Sobre los datos de las imágenes de estudio, la desviación estándar de los indicadores %RMSE, %ISSIM y PSNR de la imagen ICD procesada contra la imagen IBD son de 0.939, 1.601 y 1.498 correspondientemente.

En la Figura 33 se puede observar el comportamiento de la primera mitad izquierda de la tabla 6, y en la Figura 34 el resultado de la segunda mitad derecha de la misma tabla. En la Figura 33 se muestra en el eje horizontal los indicadores considerados para el análisis de similaridad y en el eje vertical los valores que toman para cada una de las imágenes seleccionadas representativas de éste estudio. En la Figura 33 se puede observar el comportamiento de la primera mitadizquierda de la tabla 6, y en la Figura 34 el resultado de la segunda mitadi defecto de la misma tabla. En la Figura 33 se muestra en el eje horizontal

En la Figura 33 se observa un comportamiento muy consistente en las imágenes IBD contra ICD, analizando los mismos indicadores en cada sección vertical. Solamente la imagen 28 varia un poco su indicador de similaridad estructural, y esto se debe a la poca presencia de incidencia directa en la imagen, lo que directamente provoca que la mayor carga de similaridad se encuentre en las estructuras internas de la imagen.

En particular los indicadores que son uilizados para la comprobación de la hipótesis de la presente investigación, se mantienen muy consistente en todas la imágenes.

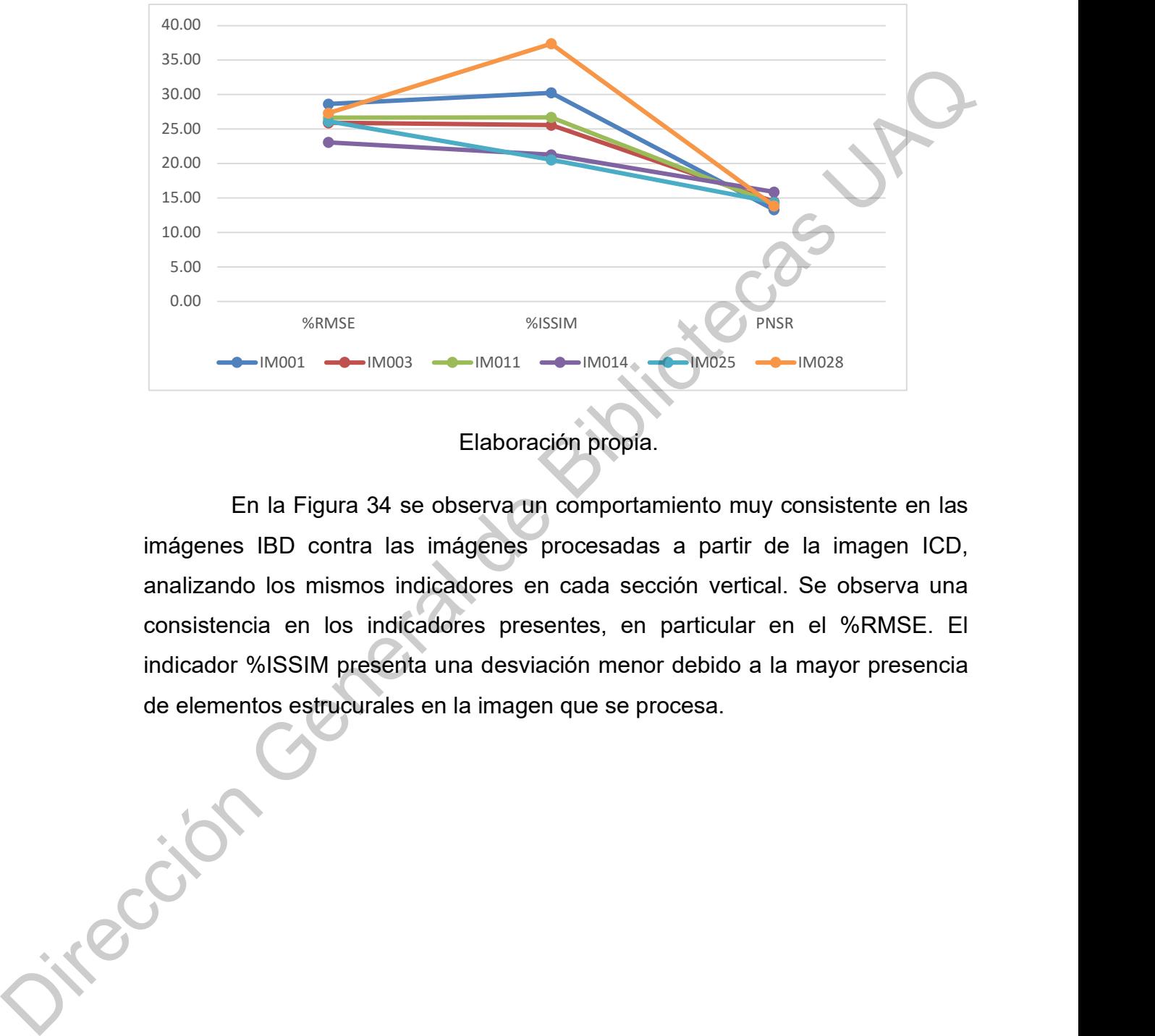

Figura 33. Comparativo de procesamiento de imágenes IDB vs ICD

En la Figura 34 se observa un comportamiento muy consistente en las imágenes IBD contra las imágenes procesadas a partir de la imagen ICD, analizando los mismos indicadores en cada sección vertical. Se observa una consistencia en los indicadores presentes, en particular en el %RMSE. El indicador %ISSIM presenta una desviación menor debido a la mayor presencia de elementos estrucurales en la imagen que se procesa.

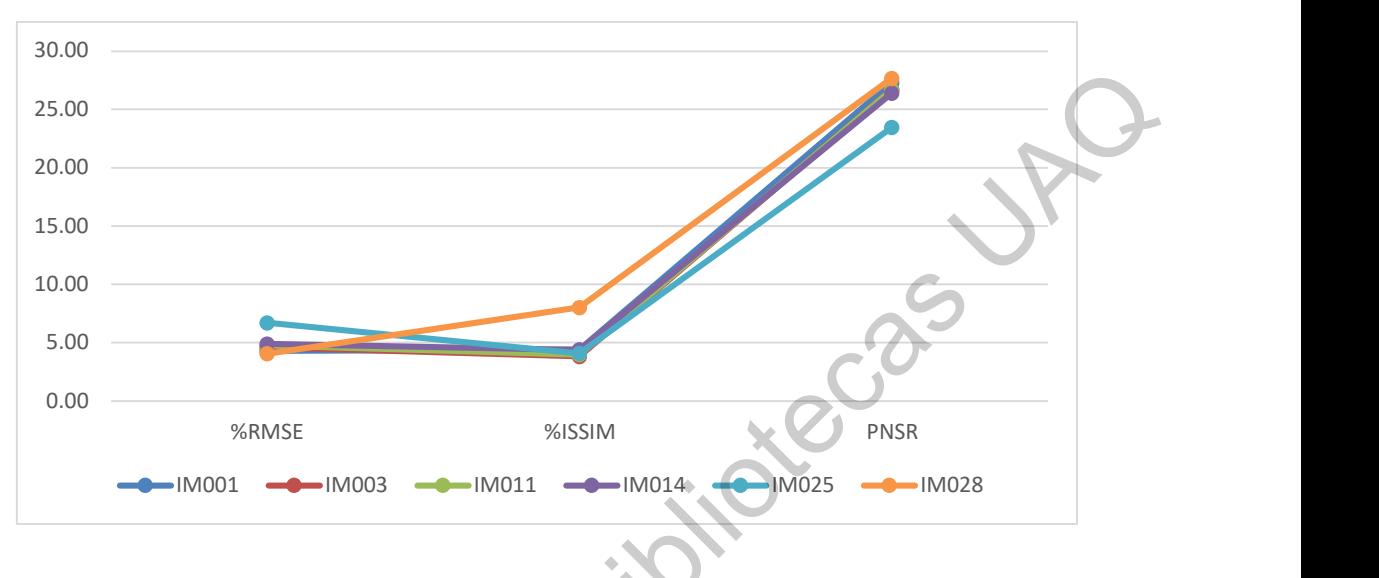

Figura 34. Comparativo de procesamiento de imágenes IBD vs ICD procesada.

La Figura 35 presenta en el eje horizontal cada una de las imágenes representativas seleccionadas para esta investigación, y los valores de los indicadores de similaridad elegidos para analizar su comportamiento. Los indicadores %RMSE\_ICD, %ISSIM\_ICD y %PSNR\_ICD representan la aplicación a las imágenes IBD e ICD originales. Los indicadores %RMSE, %ISSIM y %PSNR representan aplicarlos a las imágenes IBD y la imagen procesada a partir de la ICD. Se observa como los valores para todas las imágenes seleccionadas en los indicadores %RMSE y %ISSIM, presentan un comportamiento similar y muy por debajo de los que se presentaron como valores iniciales antes del procesamiento entre las imágenes IBD e ICD. Dirección General de Bibliotecas UAQ

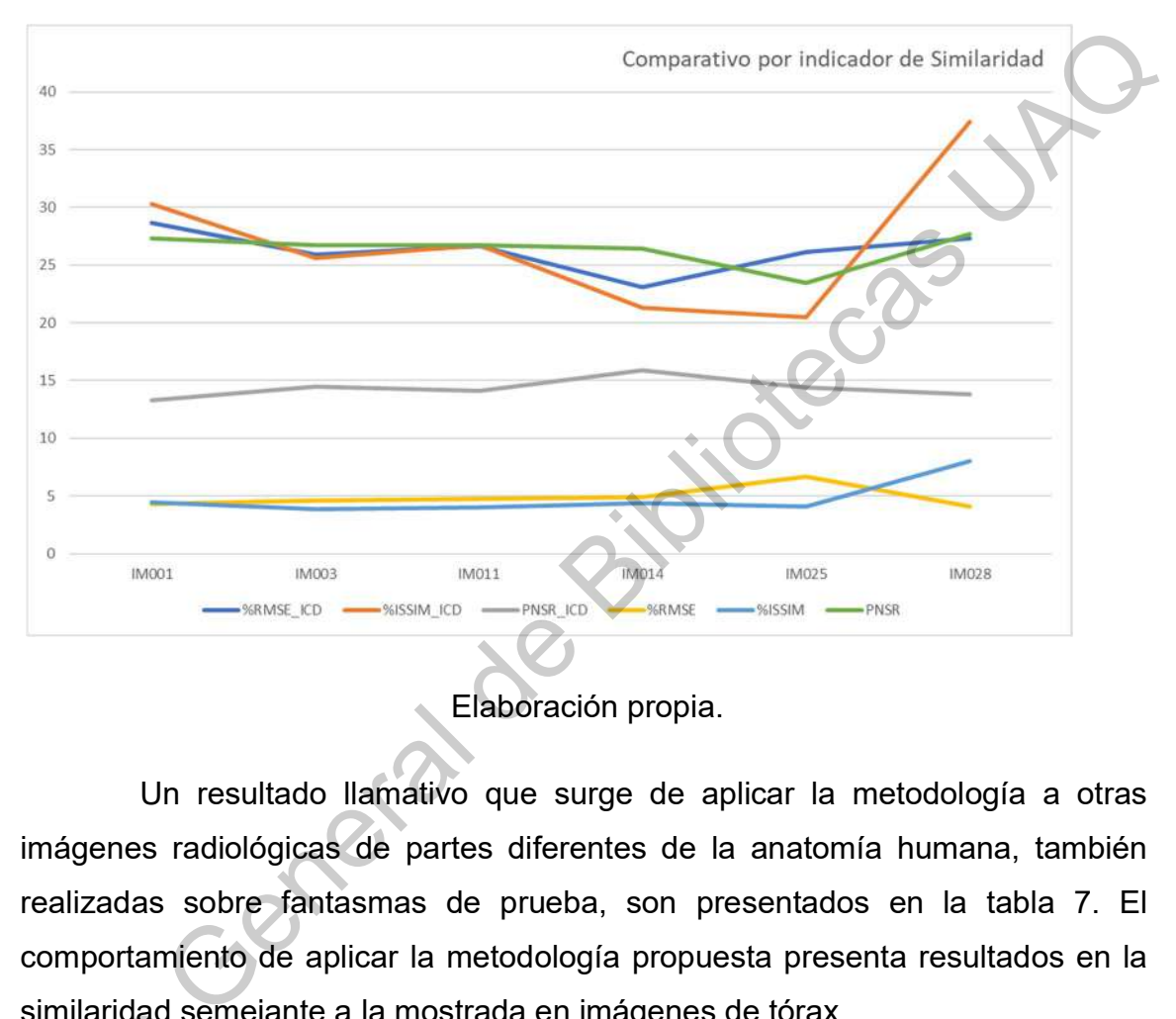

Figura 35. Comparativo de similaridad de imágenes IBD y procesada.

Elaboración propia.

Un resultado llamativo que surge de aplicar la metodología a otras imágenes radiológicas de partes diferentes de la anatomía humana, también realizadas sobre fantasmas de prueba, son presentados en la tabla 7. El comportamiento de aplicar la metodología propuesta presenta resultados en la similaridad semejante a la mostrada en imágenes de tórax.

Tabla 7. Comparativo de procesamiento de imágenes No-tórax.

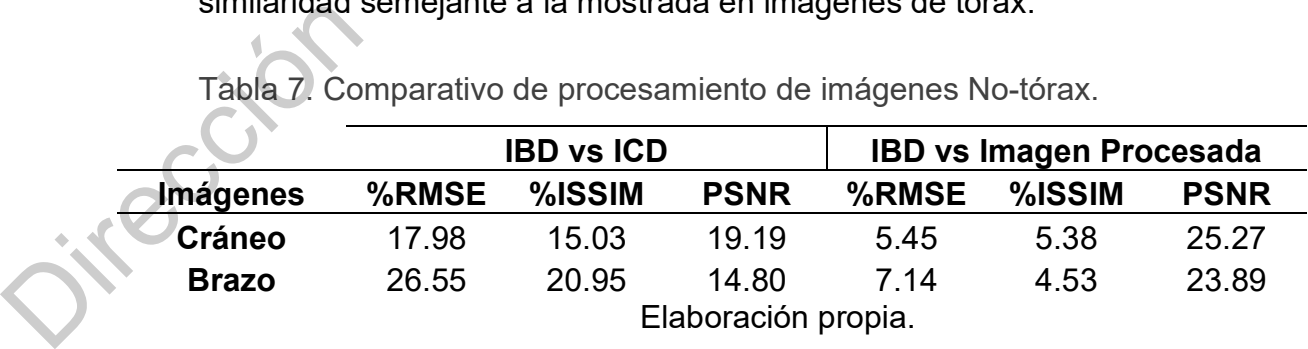

Analizando las imágenes con criterios técnicos médicos radiológicos, los especialistas observaron las características de la imagen procesada y la imagen final con procesamiento de contraste, para evaluar zonas específicas de interés. Especialmente se denotó la calidad en cuanto a la definición del cuerpo vertebral de la imagen procesada contra la imagen IBD.

Al realizar los especialistas un análisis por secciones, observaron lo siguiente. En la sección cervical de la columna se observa claramente cada una de las ultimas 4 vértebras cervicales más bajas con sus características principales bien definidas. En este cuerpo cervical es posible observar con nitidez la presencia del tejido intra-cervical central del cuerpo vertebral, importante en el diagnóstico de lesiones. Especialmente se denotó la calidad en cuanto a la definición del cuerpo vertebral<br>
de la imagen procesada contra la imagen IBD.<br>
Al realizar los especialistas un análisis por secciones, observaron lo<br>
siguiente. En la secc

En la sección toráxica se puede identificar la diferencia entre el cuerpo vertebral y los elementos del cuerpo costillar, de forma similar a como se presenta en la imagen IBD. El cuerpo costillar presenta una mayor difuminación, pero se logra una imagen final procesada de buena calidad

Especialmente anotaron la poca importancia que, para el criterio radiológico, representa la diferencia en la zona límite del cuerpo con la zona de incidencia directa, es decir la zona de difracción y de tejido blando, debido a no representar interés específico para la interpretación radiológica. La pérdida de pixeles es notoria desde el análisis visual de la Imagen ICD, aún cuando no representa una problemática en la interpretación y diagnostico radiológico.

Hicieron notoria la presencia de una zona "sucia" en la parte central de las imágenes en la zona de incidencia directa, considerando es importante mantenerla como lo procesa la metodología propuesta. Esta zona muestra un grado de refracción debido propiamente a la presencia de la rejilla anti-dispersión. Se analizará desde un punto de vista radiológico, si es más conveniente eliminar esa zona para evitar la presencia de ese artefacto.

Es posible mejorar la imagen por evitar artefactos en la zona de incidencia directa de la imagen radiológica, debido a la falta de interés con respecto a criterios técnicos radiológicos.

Dirección General de Bibliotecas UAQ

#### 6. CONCLUSIÓN

La metodología propuesta presenta diferentes etapas en el procesamiento de la imagen, siendo las más importantes el análisis Wavelet para la caracterización de la imagen, la definición de un kernel adecuado a las necesidades de identificación y el desarrollo de filtros para la mejora de la imagen.

Por lo que, se puede establecer que la hipótesis de trabajo presentada para la investigación se cumplió más allá de lo requerido logrando en promedio una similaridad para imágenes radiológicas de tórax %RMSE de 4.89%, o bien expresado en similaridad directa como 95.11%, superior al 80% planteado. La desviación estándar presente en el análisis de los indicadores de similaridad para las imágenes IBD e ICD son de 0.939, 1.601 y 1.498 correspondientemente. Se puede concluir que presenta una desviación estándar muy cercana a la media, con baja dispersión, y representativa de un comportamiento válido uniforme. procesamiento de la imagen, siendo las más importantes el análisis Wavelet para<br>
la caracterización de la imagen, la definición de un kemel adecuado a las<br>
necesidades de identificación y el desarrollo de filtros para la m

Además, se procesaron algunos fantasmas de partes del cuerpo humano (cráneo y brazos), y sus imágenes procesadas alcanzaron también similaridades %RMSE con comportamiento muy buenos parecidos a los de imágenes de tórax. Aún cuando no se puede establecer que puede ser utilizado en producción, se puede observar que la metodología presenta buenos resultados.

Con relación al análisis con criterios técnicos radiológicos, se puede concluir que es satisfactorio, y que es posible encontrar áreas de oportunidad en la mejora de características que aporten mejores elementos para el diagnóstico en el análisis radiológico. El tratamiento de la imagen permite todavía realizar procesamientos en el área de mejora de contraste, pero esto se debe analizar desde una perspectiva médica radiológica, realizando las pruebas correspondientes.

Se puede concluir que la metodológica propuesta en la presente investigación aporta elementos muy importantes en el procesamiento de imágenes médicas radiológicas y diagnósticos que se desprenden. Con estos resultados se ha reforzado nuestro punto de vista sobre la sustitución de partes físicas en los equipos de radiológica médica, por medio de la aplicación del procesamiento de la imagen utilizando algoritmos matemáticos y programas de software.

Investigaciones futuras se definirán con propósitos que permitan el procesamiento de imágenes radiológicas de otras partes de la anatomía humana y su identificación autónoma. Se propone para investigaciones posteriores, profundizar en la aplicación de algoritmos que mejoren aún más la imagen para permitir el procesamiento de contraste, en conjunción con los algoritmos de la empresa. Otra área de oportunidad que se analiza es realizar una investigación para la mejora de la imagen en sustitución de los algoritmos que utiliza la empresa, y que son licencias de algoritmos y programas extranjeros. resultados se ha reforzado nuestro punto de vista sobre la sustitución de partes<br>
físicas en los equipos de radiológica médica, por medio de la aplicación del<br>
procesamiento de la imagen utilizando algoritmos maternáticos

El análisis del algoritmo que se utiliza es importante para la definición de su aplicación a el equipo médico radiológico en situaciones operativas reales, en conjunto con los resultados obtenidos. Este análisis es un proceso que tiene tiempos de duración mediatos, pero que permitirá analizar la viabilidad de presentar el algoritmo a áreas de decisión de la empresa en los procesos de procesamiento de las imágenes, producción y testeo.

Existe una gran área de oportunidad en el análisis y procesamiento de imágenes radiológicas que actualmente son proporcionadas por empresas transnacionales y que deben ser analizadas cada una de ellas como proyectos de investigación a futuro.

## 7. BIBLIOGRAFÍA

- Anwar, S., Arshad, F., Majid, M. (2017). Fast wavelet based image characterization for content based medical image retrieval. International Conference on Communication, Computing and Digital Systems (C-CODE).
- Aswathy, M. (2014). Image Enhancement Using DWT DCT and SVD. Journal of Engineering Research and Applications.
- Belykh, I., Cornelius, C. (2001). Antiscatter stationary grid artifacts automated detection and removal in projection radiography images. Medical Imaging 2001: Image Processing.
- Belykh, I. (2014). Grid Artifacts Suppression in Computed Radiographic Images. World Academy of Science, Engineering and Technology.
- Belykh, I. (2015). Homomorphic Filtering for Radiographic Image Contrast Enhancement and Artifacts Elimination. Springer.
- Belykh, I. (2015). Robust Pattern Recognition Algorithm for Artifacts Elimination in Digital Radiography Images. Springer International Publishing Switzerland.
- Bhateja, V., Misra, M., & Urooj, H. (2020). Region-Based and Feature Based Mammogram Enhancement Techniques. In: Non-Linear Filters for mammogram Enhancement. Studies in Computational Intelligence, vol 861. Springer, Singapore, 14(5). doi:10.1109/51.464770. for content based medical image retrieval. *International Conference on*<br>
Communication, Computing and Digital Systems (C-CODE).<br>
Aswathy, M. (2014). Image Enhancement Using DWT DCT and SVD. Journal of<br>
Engineering Researc

Burger, W. (2009). Principles of Digital Image Processing. London. Springer.

Carlsson, C., Carlsson, G. (2014). Basic physics of X-ray imaging, ser. Report / Linkopings hogskola, Institutionen for radiologi. Department of Medicine and Care Radio Physics.

Chen, C., Chu, H. (2005). Similarity Measurement Between Images. IEEE Xplore.1- 2.

Chui, C. (1992). Wavelet analysis and its applications, USA. Academic Press.

De Regules, S. (2012). La mamá de Kepler, México, Ediciones B México.

- Debnath, L. (1998). Wavelet transforms and their applications. Orlando Fl. Pinsa-A.
- Dougherty, G. (2011). Medical Image Processing, ser. Report / Linkopings hogskola, Institutionen for radiologi. Springer New York Dordrecht Heidelberg London.
- Florian, Y. (2010). Wavelet Kernel Learning. LITIS Laboratoire d'Informatique, de Traitement de l'Information et des Systèmes.

Gandhi, S., Kulkarni, C. (2013). MSE Vs SSIM. International Journal of Scientific & Engineering Research, Volume 4, Issue 7.

González, R. (2014). Digital Image Processing. USA. Pearson Prentice Hall.

Guayasamin, G. (2010). Fisica. Xlibris.

Hammouche, A. M., El-Bakry, H. M., & Mostafa, R. R. (2016). Image Contrast Enhancement Using Fast Discrete Curvelet Transform via Unequally Spaced Fast Fourier Transform (FDCT-USFFT). International Journal of Electronics Communication and Computer Engineering, 7(2), 88-92. Obtenido de https://ijecce.org/administrator/components/com\_jresearch/files/publications/IJ ECCE 3775 FINAL2.pdf. De Regules, S. (2012). La mamá de Kepler, México, Ediciones B México.<br>
Debnath, L. (1998). Wavelet transforms and their epplications. Orlando Fl. Pinsa-A.<br>
Doughert, G. (2011). Medical Image Processing, ser. Report / Linko

Hasan, M., El-Sakka, M. (2018). Improved BM3D image denoising using SSIMoptimized Wiener filter. Springer International Publishing.

Hassaballah, M., Abdelmgeid, A. and Alshazly, H. (2016). Image Features Detection, Description and Matching. Springer International Publishing Switzerland.

Hazem, M. (2016). Image contrast enhancement using fast discrete curvelet trasform via unequally spaced FFT. Mansoura University.

- Högbom, J. (2003). In Radio Astronomy at the Fringe. ed. J. A. Zensus, ASP Conf. Ser., 300, 17
- Huang, H., He, R., Sun, Z., & Tan, T. (2017). Wavelet-SRNet: A Wavelet-Based CNN for Multi-Scale Face Super Resolution. Proceedings of the IEEE International Conference on Computer Vision (ICCV). 1689-1697.
- Huber, T., Rotkopf, L., Wiestler, B., Kunz, W. G., Bette, S., Gempt, J., Thierfelder, K. M. (2019). Wavelet-based reconstruction of dynamic susceptibility MRperfusion: a new method to visualize hypervascular brain tumors. *European* Radiology, 29, 2669–2676. doi:10.1007/s00330-018-5892-2. for Multi-Scale Face Super Resolution. *Proceedings of the IEEE International*<br>Conference on Computer Vision (ICCV). 1689-1697.<br>
Huber, T., Rotkopf, L., Wiesliet, B., Kunz, W. G., Bettle, S., Gempt, J., Thierfelder, K.<br>
M.

Joshi, P. (2017). Artificial Intelligence with Python. Packt Publishing. UK.

- Kang, K., Jia, F., and Zhang, L. (2014). A Robust Image Matching Method based on Optimized BaySAC. Photogrammetric Engineering & Remote Sensing Vol. 80, No. 11, November 2014.1041–1052.
- Kaur, A., & Singh, C. (2017). Contrast enhancement for cephalometric images using wavelet-based modified adaptive histogram equalization. Applied Soft Computing, 180-191. doi:10.1016/j. asoc.2016.11.046.
- Kawamura, T. (2015). Improvement in image quality and workflow of x-ray examinationes using a new image processing method, Japon, Ed. Fujifilm Research.
- Lane, A. (2002). Wavelets for Contrast Enhancement of Digital Mammography. IEEE Engineering in Medicine and Biology Magazine.
- Larkin, K. (2015). Structural Similarity Index SSIMplified. Occasional Texts in the Pursuit of Clarity and Simplicity in Research. Series 1, Number 1.
- Lee, A. (2012). Grid Noise Removal in Computed Radiography Images Using the Combined Wavelet Packet-Fourier Method. Korea. Journal of the Institute of Electronics and Information Engineers.
- Ling, J. M., Lee, R. Y., & Ling, C. W. (2020). Denoising and Contrast Enhancement of Medical Image using Wavelet Thresholding Approach. 202020 3rd IEEE International Conference on Knowledge Innovation and Invention (ICKII). 340- 343. Kaohsiung, Taiwan: IEEE. doi:10.1109/ICKII50300.2020.9318924.
- Lone, M. (2021). Performance Analysis of DWT Families. Conference: 3rd International Conference on Intelligent Sustainable Systems (ICISS) At: Thoothukudi, India, India.
- Mahmood, A., Khan, S., Hussain, S., & Almaghayreh, E. M. (2019). An Adaptive Image Contrast Enhancement Technique for Low-Contrast Images. IEEE Access, 161584-161593. doi:10.1109/ACCESS.2019.2951468.
- Manriquez, F., Terol, I. (2003). Caracterización de HIPS mediante técnicas de análisis de imágenes. Revista mexicana de física, 50 suplemento 1.
- Muthukrishnan, A., Charles Rajesh Kumar, J., Vinod Kumar, J., & Kanagaraj, M. (2019). Internet of image things-discrete wavelet transform and Gabor wavelet transform based image enhancement resolution technique for IoT satellite applications. Cognitive Systems Research, 57, 46-53. doi:https://doi.org/10.1016/j.cogsys.2018.10.010. 343. Kaohsiung, Taiwan: IEEE. doi:10.1109/ICKII50300.2020.9318924.<br>
Lone, M. (2021). Performance Analysis of DWT Families. Conference: 3rd<br>
International Conference on Intelligent Sustainable Systems (ICISS) At:<br>
Theothuku
	- Narmatha, D. (2020). Resolution Enhancement of Microarray Image Using DWT AND SWT. Journal of Analog and Digital Devices, 20-28.
	- OCDE. (2003). Innovation in the Knowledge Economy: Implications for Education and Learning Systems. ORGANISATION FOR ECONOMIC CO-OPERATION AND DEVELOPMENT.
	- Park, B., Yu, S., Jeong, J. (2019). Densely Connected Hierarchical Network for Image Denoising. IEEE/CVF Conference on Computer Vision and Pattern Recognition (CVPR) Workshops.
- Pretto, A., Menegatti, E., Jitsukawa, Y., Ueda, R., Arai, T. (2010). Image similarity based on Discrete Wavelet Transform for robots with low-computational resources. Elsevier: Robotics and Autonomous Systems.
- Rashid, T. (2016). Make Your Own Neural Network, CreateSpace Independent Publishing Platform. United States.
- Rehman A., Gao Y. (2013). Image classification based on complex wavelet structural similarity. Signal Processing: Image Communication. 984-992.
- Reshmi, K., Anil, A. (2016). A Survey On Image Matching Methods. International Journal of Latest Research in Engineering and Technology. 58-61.
- Samarendra, N., Singh, A., Bera, S., Bera, R. (2012). Improvement in target detection and image Formation for ISAR system using CLEAN algorithm. IEEE.
- Se Eun Kim. (2016). Image contrast enhancement using entropy scaling in wavelet domain. Department of Electronics Engineering, Pusan National University.
- Shnain, N., Hussain, Z., Lu, S. (2017). A Feature-Based Structural Measure: An Image Similarity Measure for Face Recognition. Applied Sciences 7(8):786
- Silva, E. A., Panettaa, K., Agaian, S. (2007). Quantifying image similarity using measure of enhancement by entropy. SPIE Proceedings. 1-8.
- Sing, B., Verma, A., & Tripathi, R. C. (2017). Contrast enhancement and microcalcification detection using statistical and wavelet features in digital mammograms. Shimla, India: IEEE. 1-4. doi:10.1109/ICIIP.2017.8313755.
- Sorriso, A., Sorrentino, P., Rucco, R., Mandolesi, L. (2019). An automated magnetoencephalographic data cleaning algorithm. Computer methods in biomechanics and biomedical engineering. Rashid, T. (2016). Make Your Own Neural Network, *CreateSpace Independent*<br> *Publishing Platform*. United States.<br>
Rehman, A. Goo Y. (2015). Image Communication. 984-992.<br>
Similarity. Signal Processing: Image Communication
- Taha, A., Hanbury, A. (2015). An Efficient Algorithm for Calculating the Exact Hausdorff Distance. IEEE transactions on pattern analysis and machine intelligence. 2.
- Thada V., Jaglan V. (2013). Comparison of Jaccard, Dice, Cosine Similarity Coefficient To Find Best Fitness Value for Web Retrieved Documents Using Genetic Algorithm. International Journal of Innovations in Engineering and Technology. Thada V., Jaglan V. (2013). Comparison of Jaccard, Dice, Cosine Similarity<br>
Coefficient To Find Best Fitness Value for Web Retrieved Documents Using<br>
Geneite Algorithm. *International Journal of Innovations in Engineering* 
	- Wang, T., Sun, W., Qi, H., & Ren, P. (mayo de 2018). Aerial Image Super Resolution via Wavelet Multiscale Convolutional Neural Networks. IEEE Geoscience and Remote Sensing Letters, 15, 769-773. doi:10.1109/LGRS.2018.2810893.
	- Yunxiang, L. (2009). Virtual grid imaging method and system for eliminating scattered radiation effect. Beijing. Beijing Slnopharm Hundric Medline Info. Tec. Co. Ltd.
	- Zhang L., Mou X. (2011). FSIM: A Feature Similarity Index for Image Quality Assessment. IEEE Signal Processing Society Volume: 20 Issue: 8 (pp 2378 - 2386).
	- Zohair, A. (2015). An innovative technique for contrast enhancement of computed tomography images using normalized gamma-corrected contrast-limited adaptive histogram equalization. EURASIP Journal on Advances in Signal Processing.

## I. APÉNDICE A. Imágenes de trabajo.

En el presente apéndice se presentan varias de las imágenes utilizadas para la presente investigación, Todas las imágenes son de "fantasmas" de experimentación propiedad de la empresa de radiología. Específicamente son tres tipos de fantasmas de tórax, cada uno de los cuales presenta diferentes características propias de los análisis que la empresa requiera para la identificación de eventos médicos. Adicionalmente se muestra una imagen de la radiografía de una cabeza también fantasma, que tuvo un comportamiento muy bueno en el procesamiento con la metodología utilizada.

En el lado izquierdo se muestra la imagen obtenida en formato RAW del dispositivo medico de radiología antes de cualquier tratamiento y sin rejilla de dispersión, y en el lado derecho se presenta la imagen procesada en las diferentes etapas de procesamiento con la metodología propuesta. En el final de este apéndice se presentan las imágenes finales que se obtienen con la aplicación de la metodología, y procesadas finalmente con el algoritmo de la empresa aplicado a cada una de ellas para ver el resultado esperado por la empresa. Estas imágenes finales permiten un análisis cualitativo con un criterio radiológico. investigación, Todas las imágenes son de "fantasmas" de experimentación propiedad de<br>
la empresa de radiología. Especificamente son tres tipos de fantasmas de tórax, cada<br>
uno de los cuales presenta diferentes característi
a) Aplicación de Transformada Wavelet a imágenes originales de prueba. A la izquierda se muestra la imagen original y a la derecha el procesamiento wavelet.

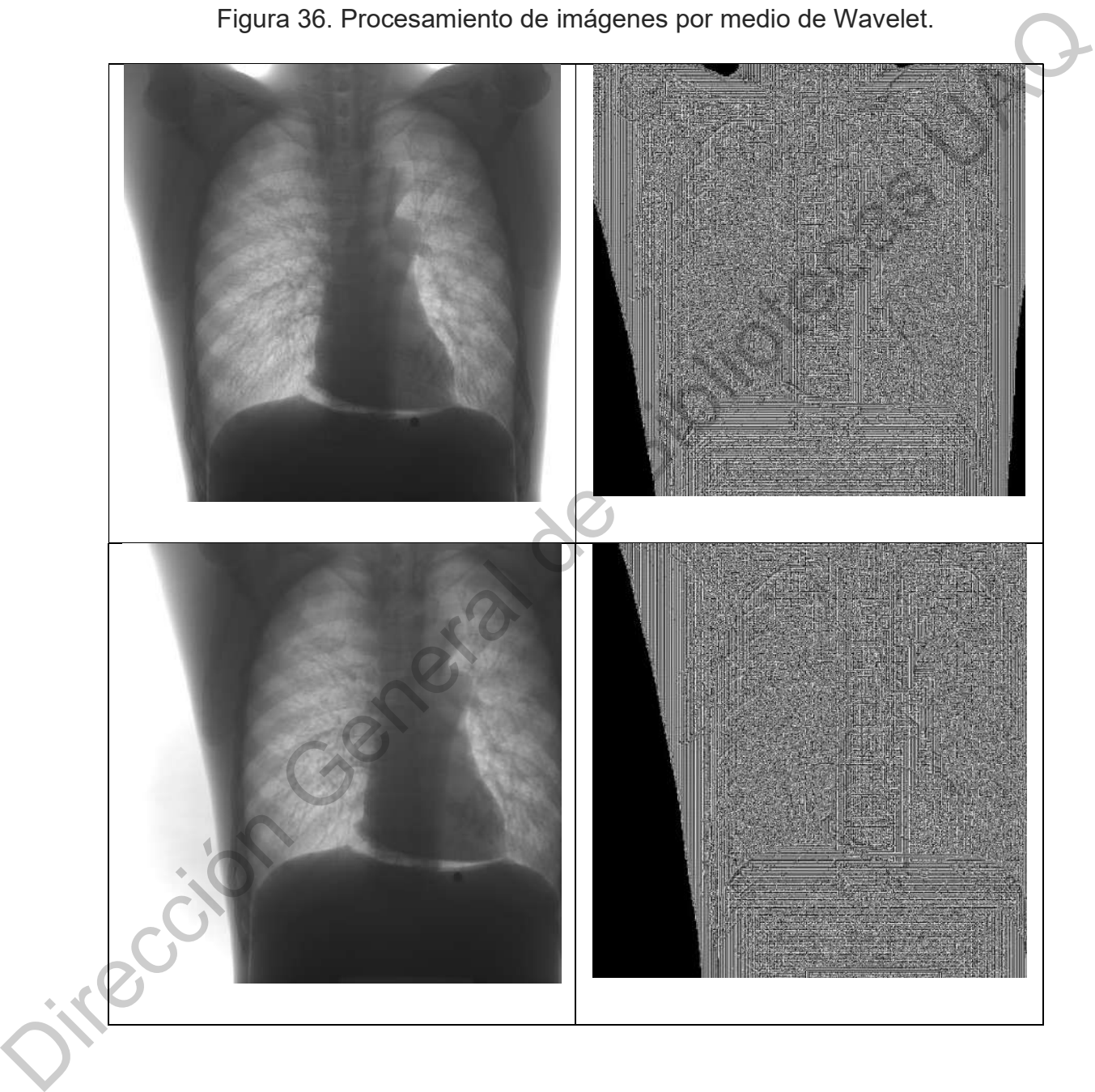

Figura 36. Procesamiento de imágenes por medio de Wavelet.

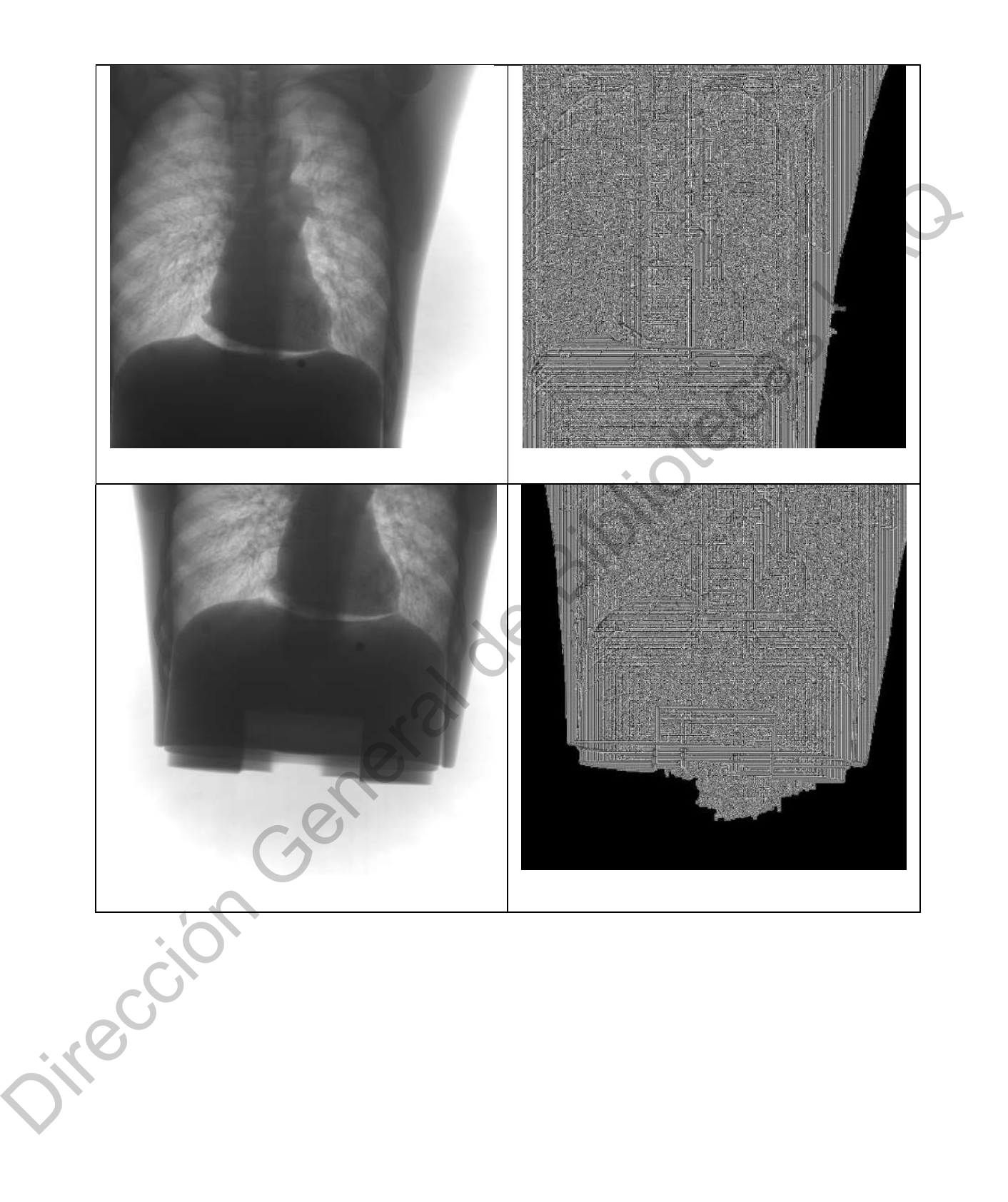

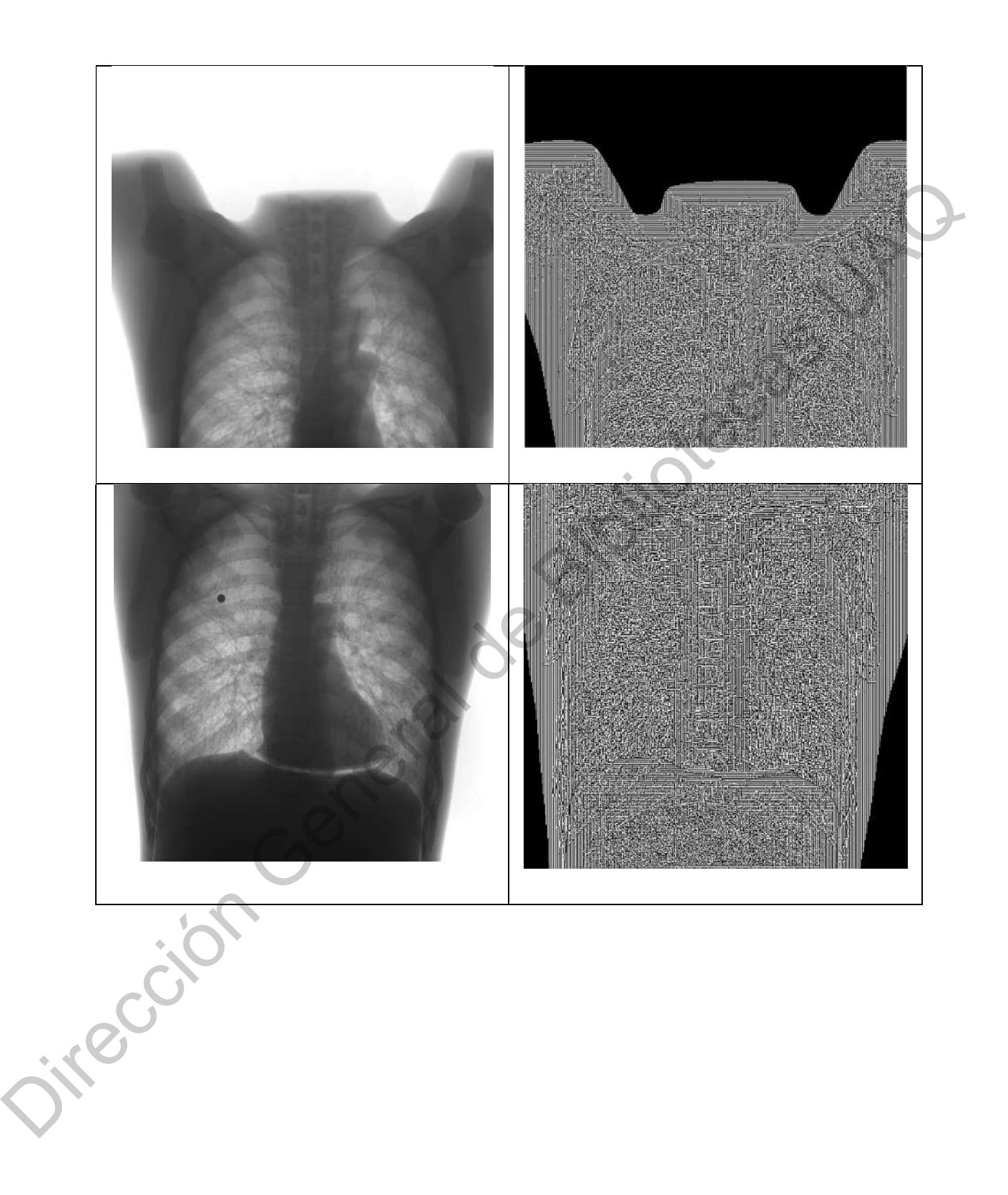

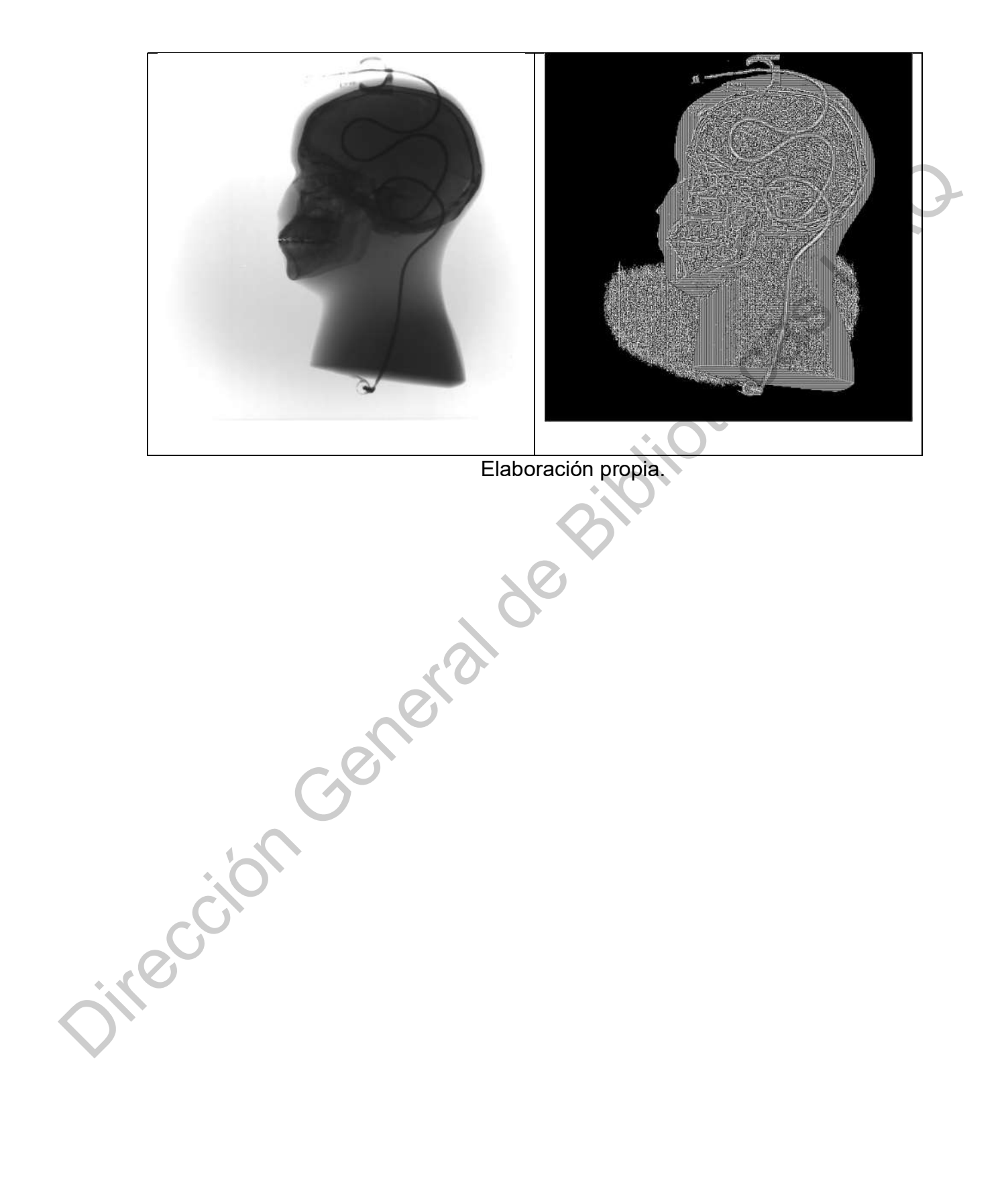

b) Aplicación de filtros de Gabor descritos en la metodología sobre la imagen procesada por medio de wavelet mostrada en la Figura 33. A la izquierda se presenta la imagen original y a la derecha la procesada.

Figura 37. Procesamiento de imágenes con filtros de Gabor.

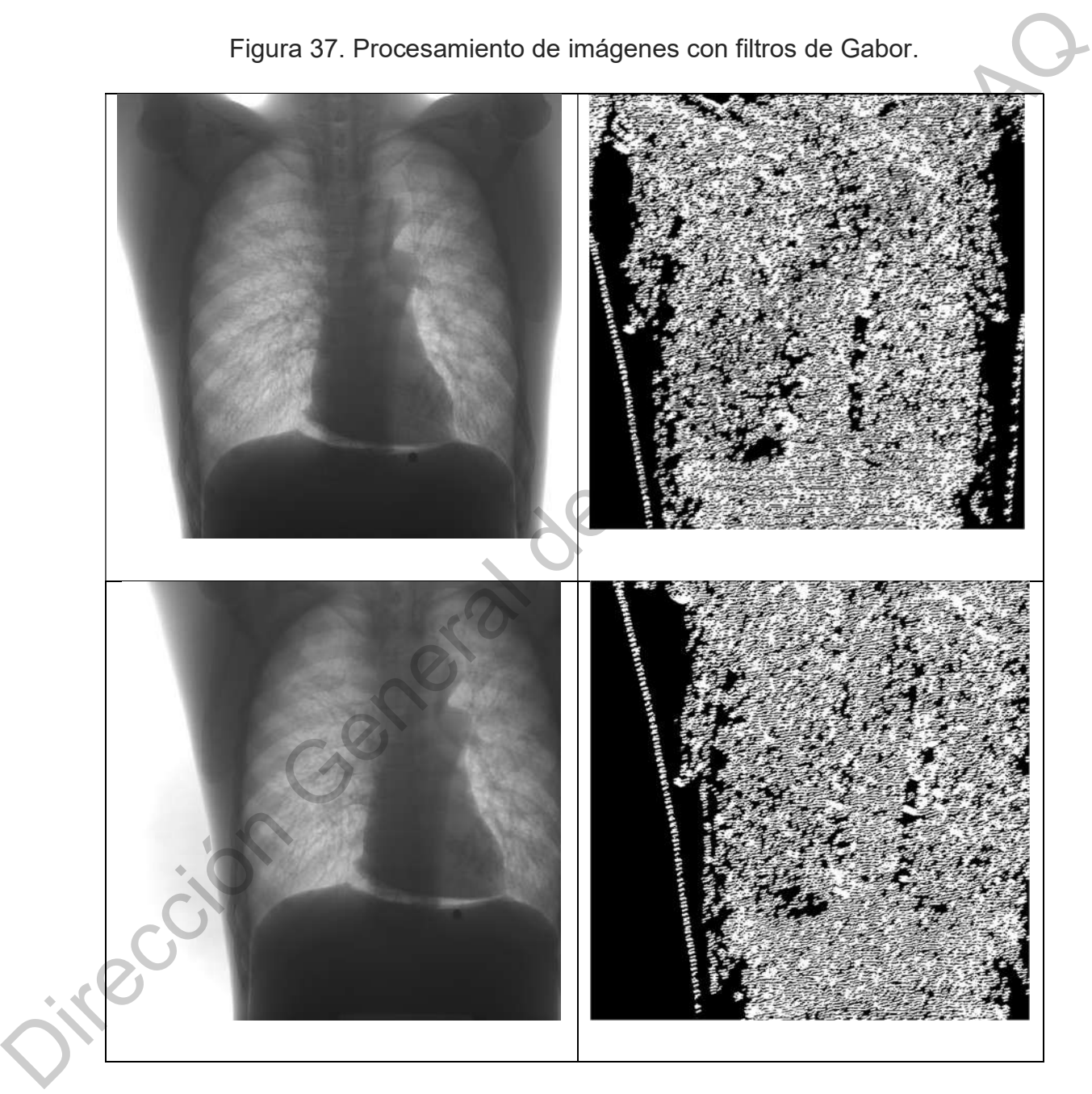

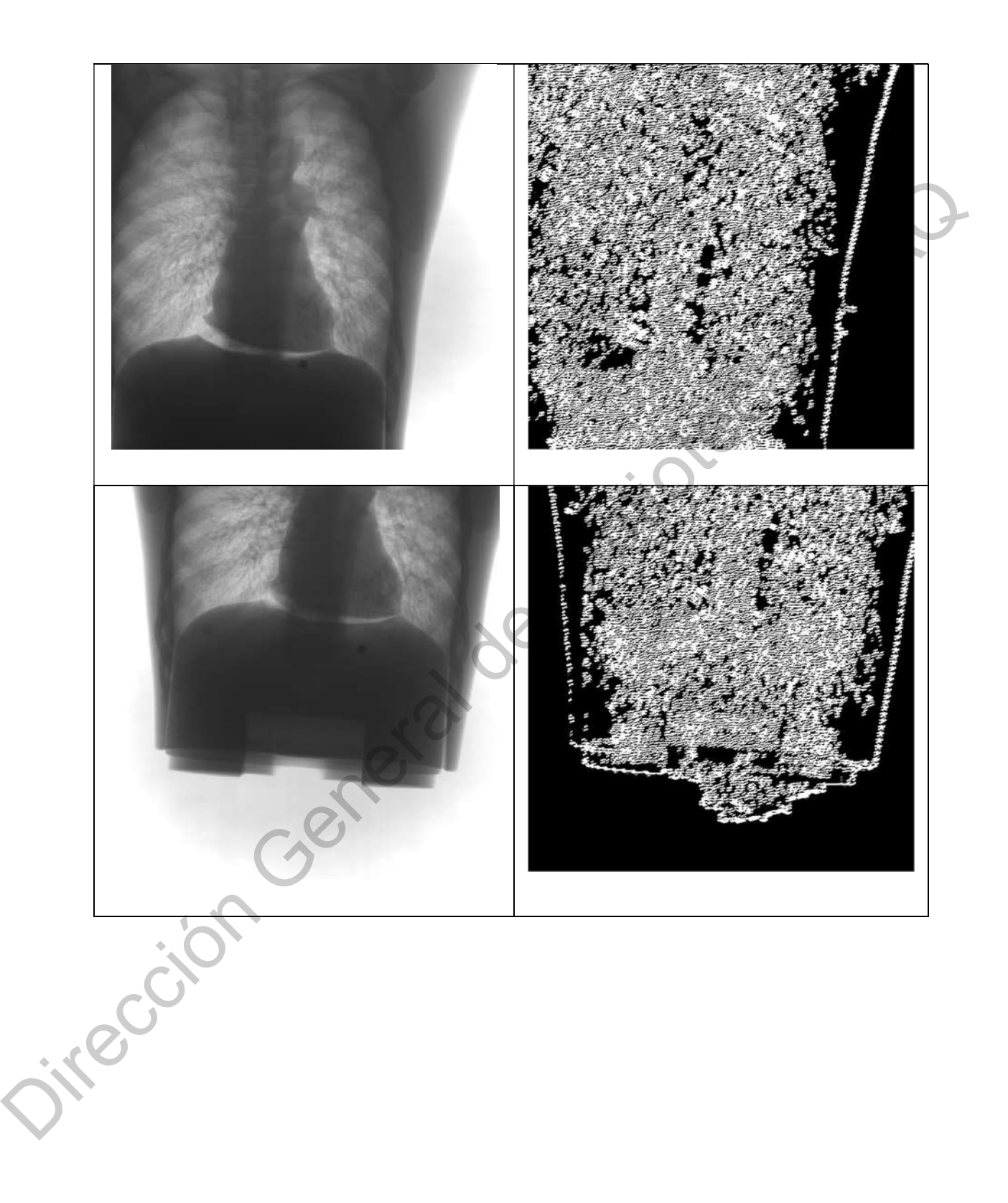

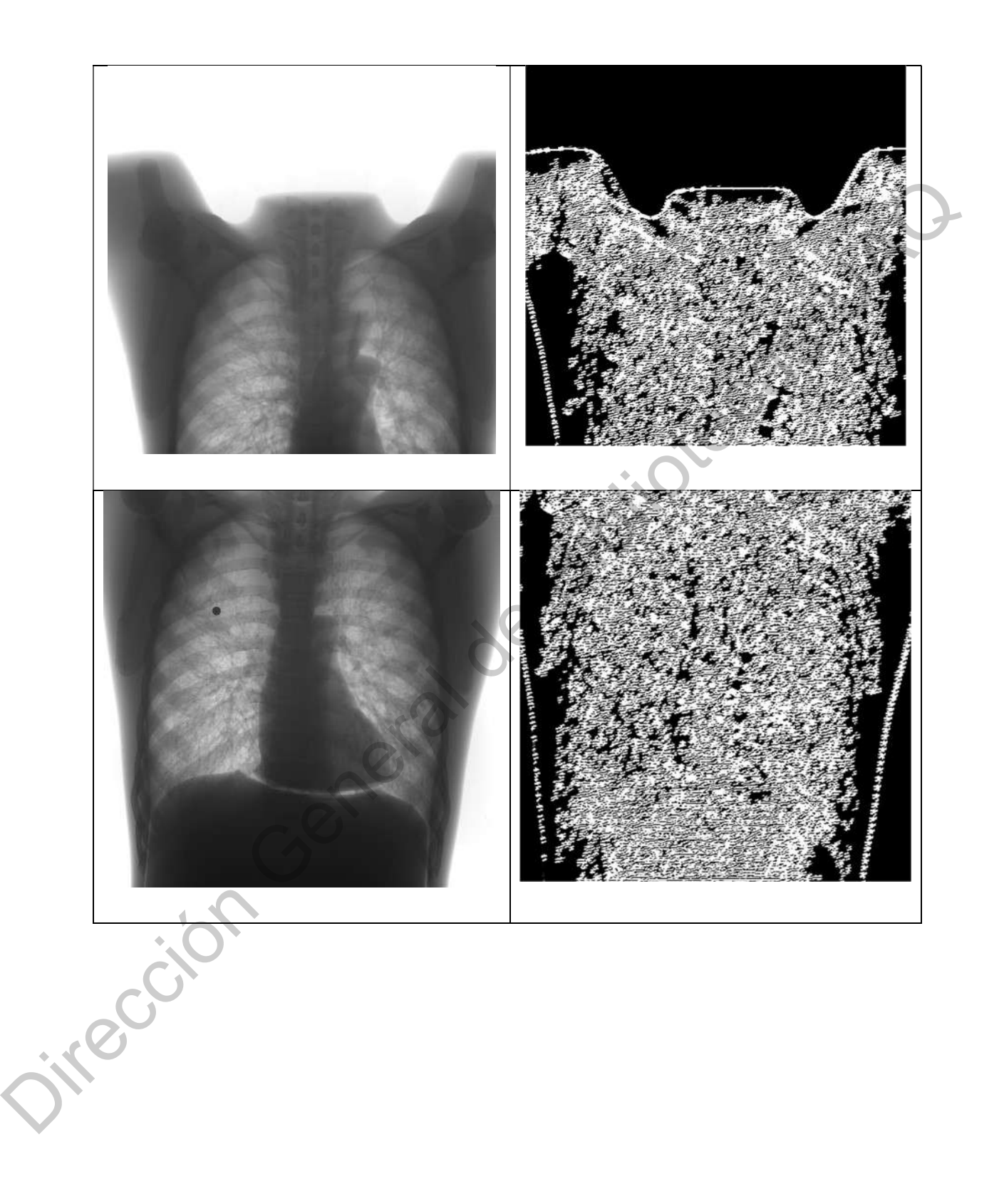

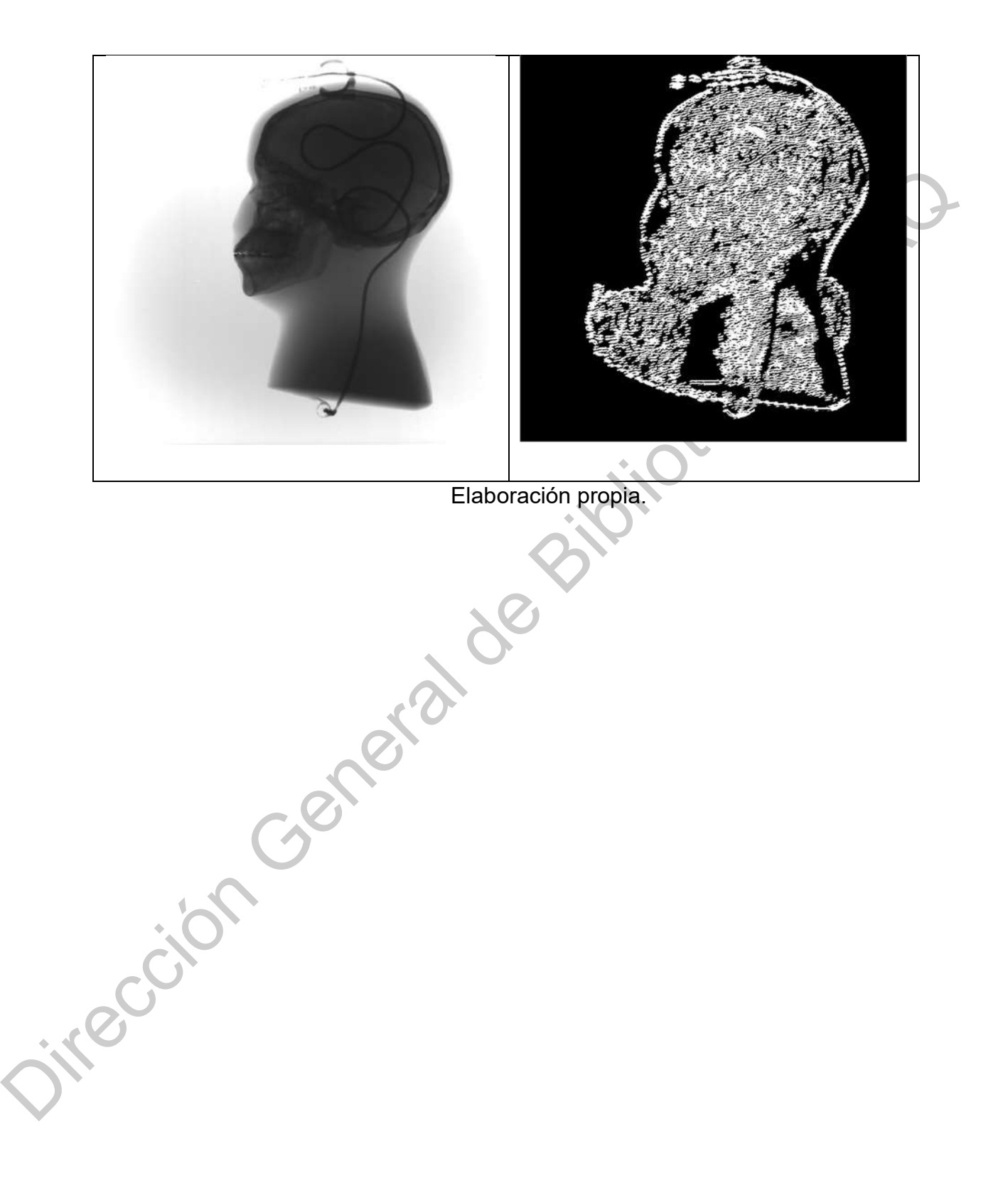

c) Identificación de imágenes caracterizando las zonas de refracción por cuerpos óseos y la zona de incidencia directa. A la izquierda se presenta la imagen original y a la derecha la procesada.

Figura 38. Proceso de caracterización por regiones aplicada sobre las imágenes procesadas con filtro de Gabor.

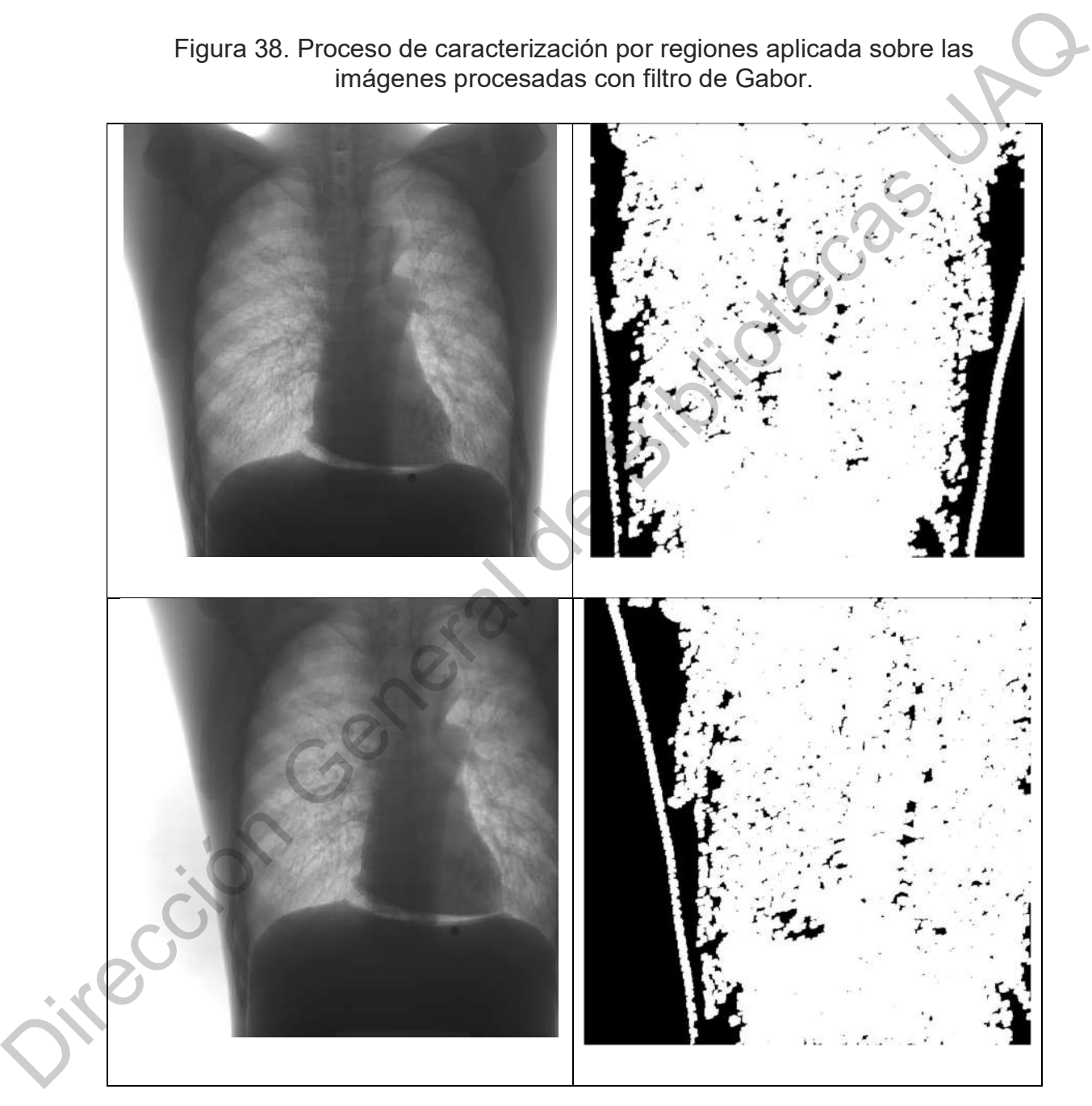

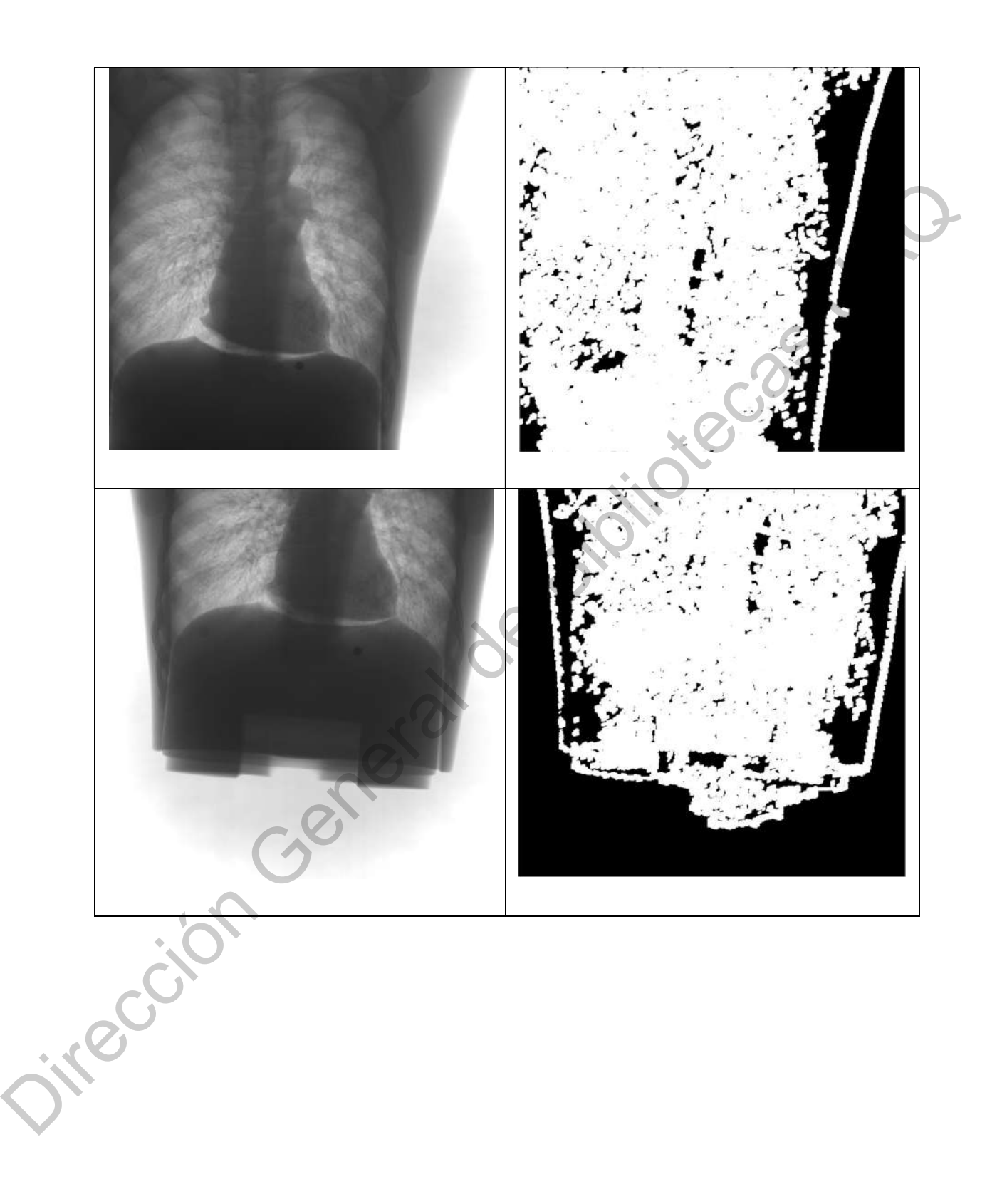

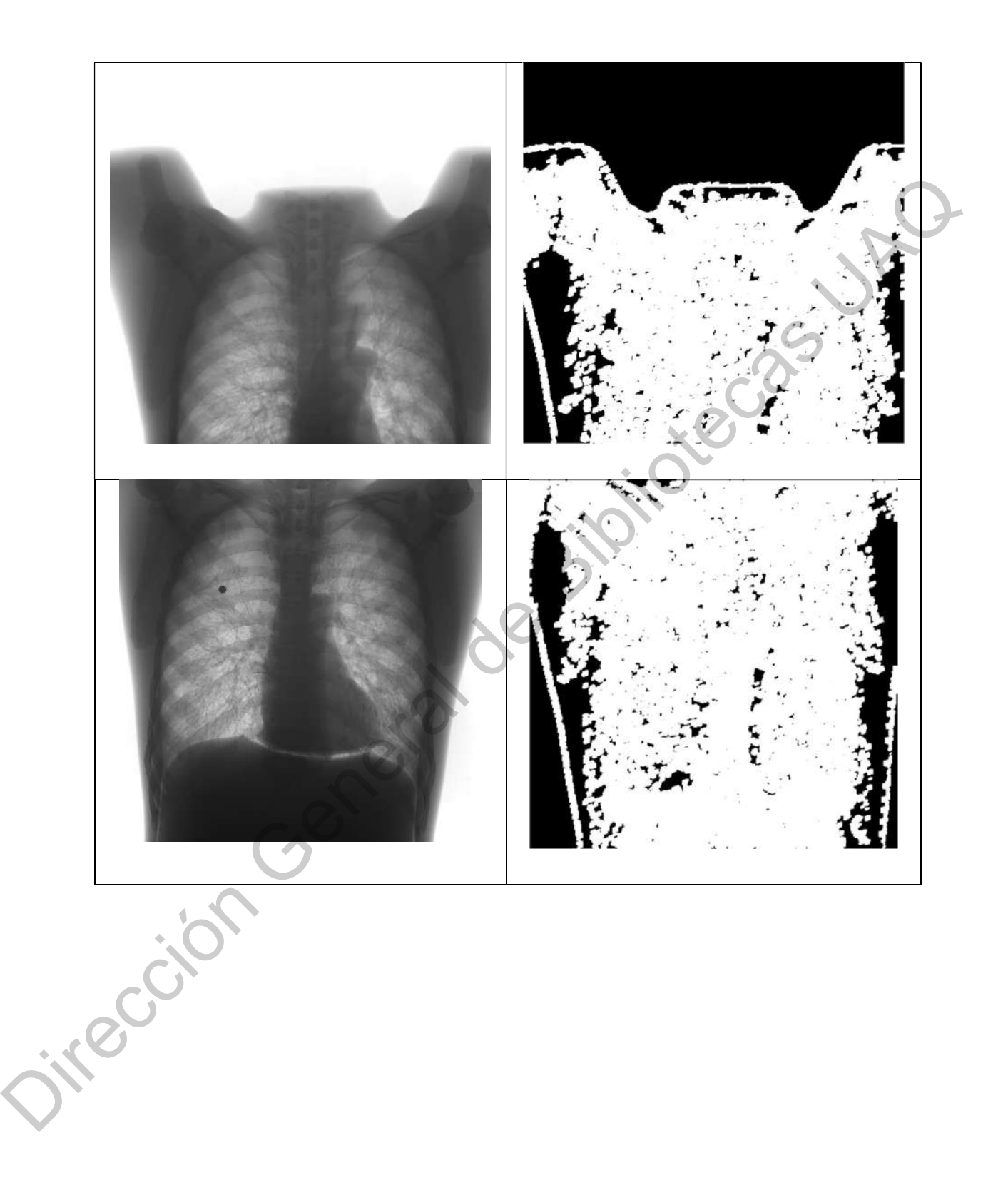

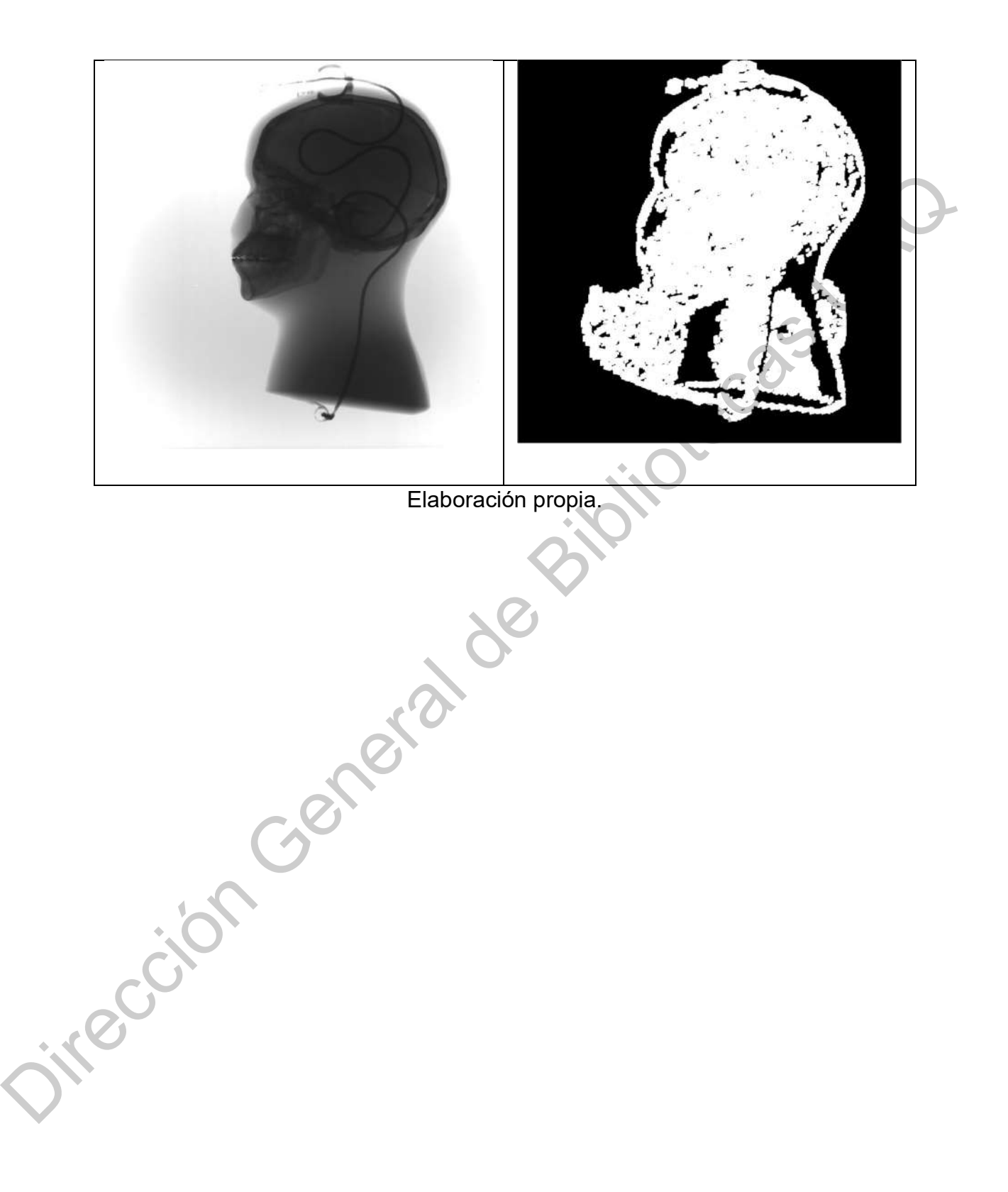

d) Proceso de discriminación de áreas de incidencia directa sobre la imagen radiológica original. A la izquierda se presenta la imagen original y a la derecha la procesada.

> Figura 39. Proceso de determinación de límites de la imagen radiológica para identificación de zonas de incidencia directa.

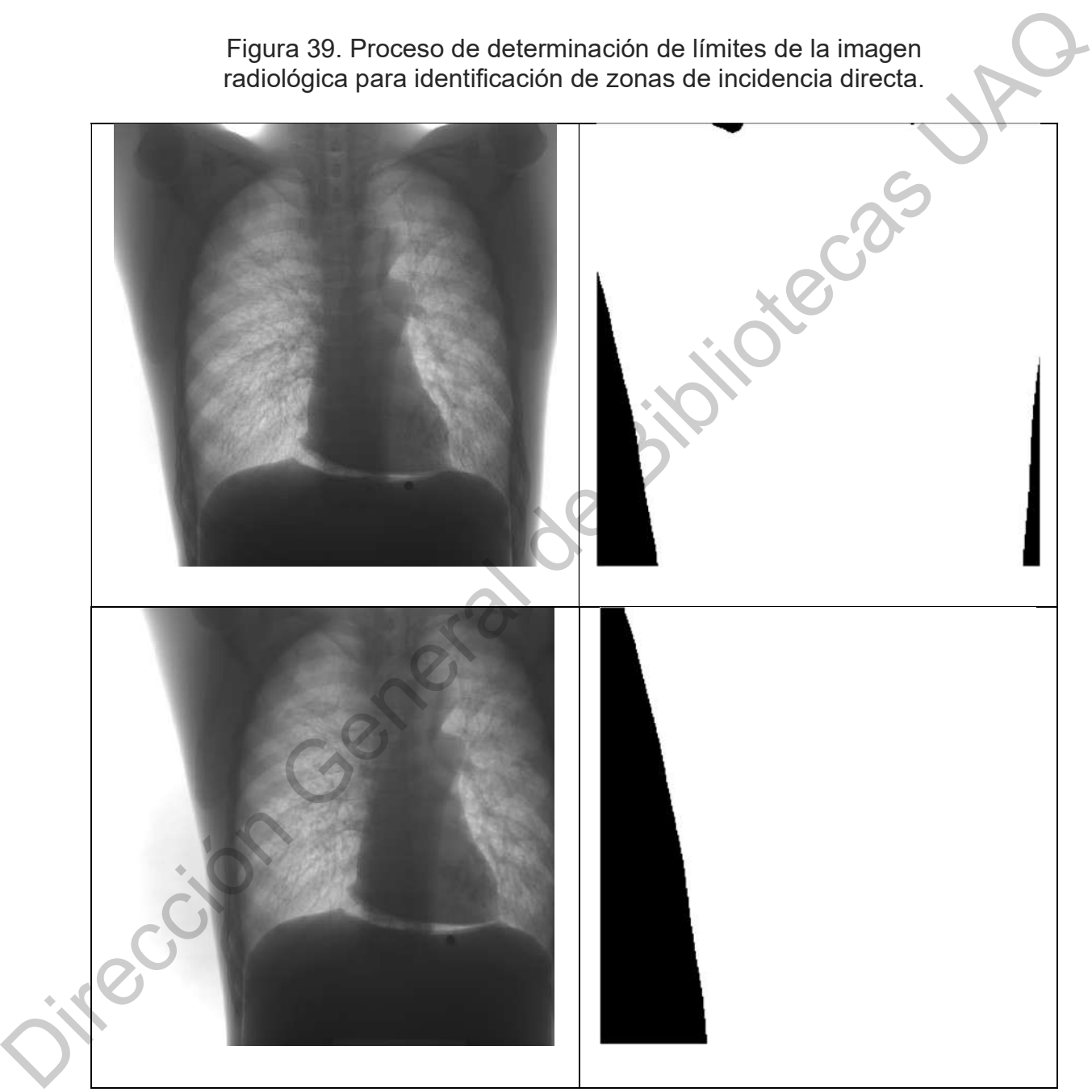

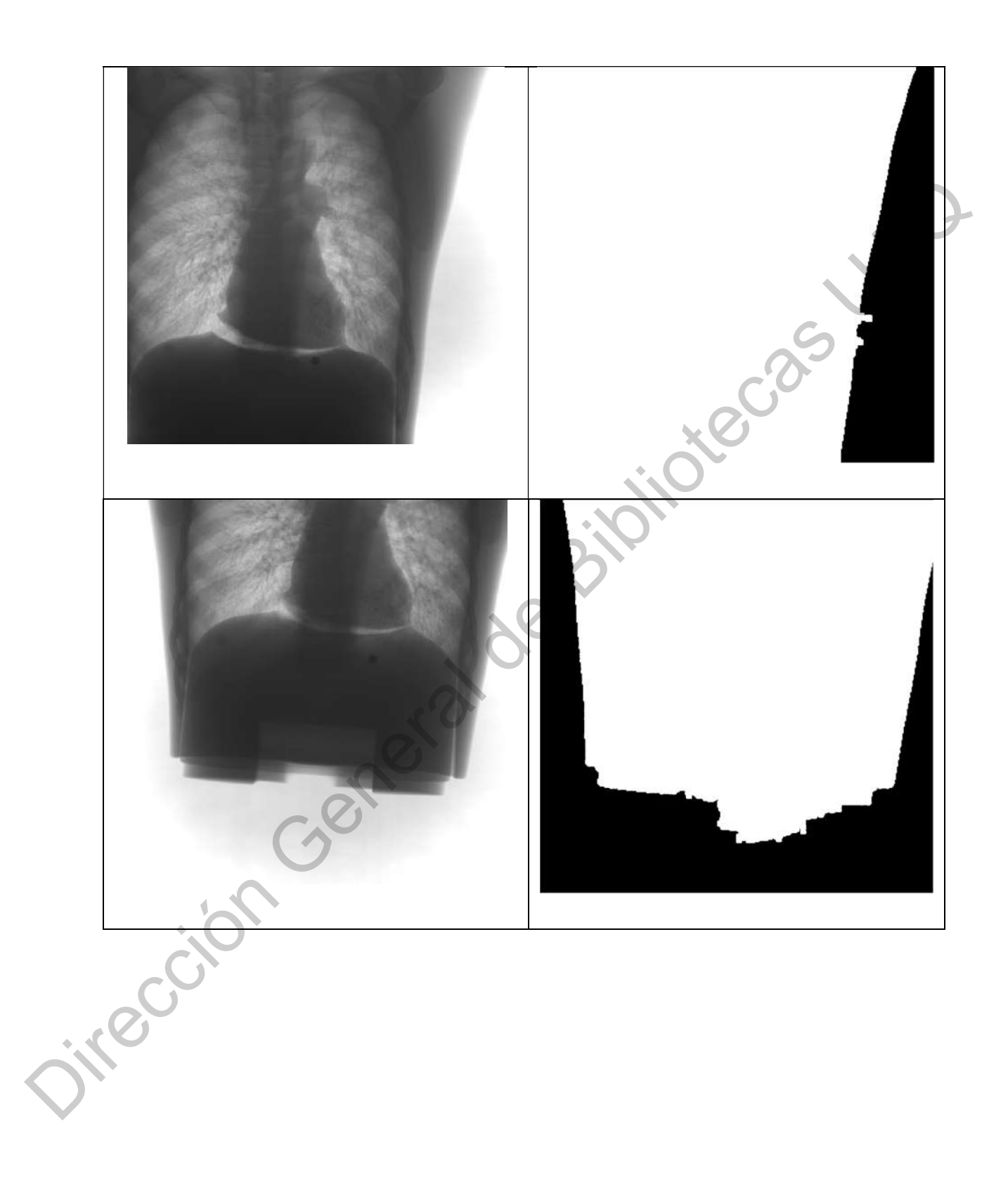

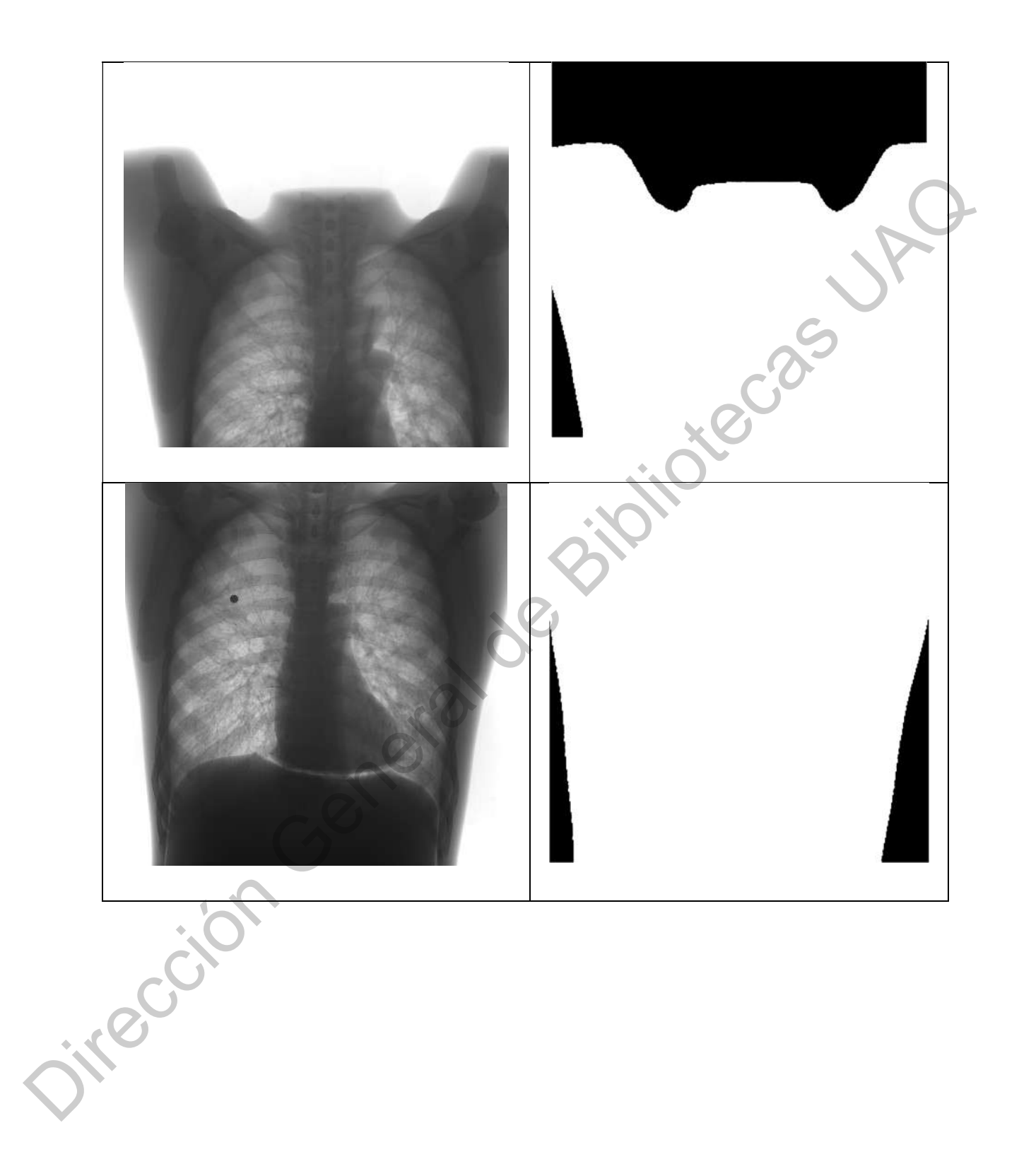

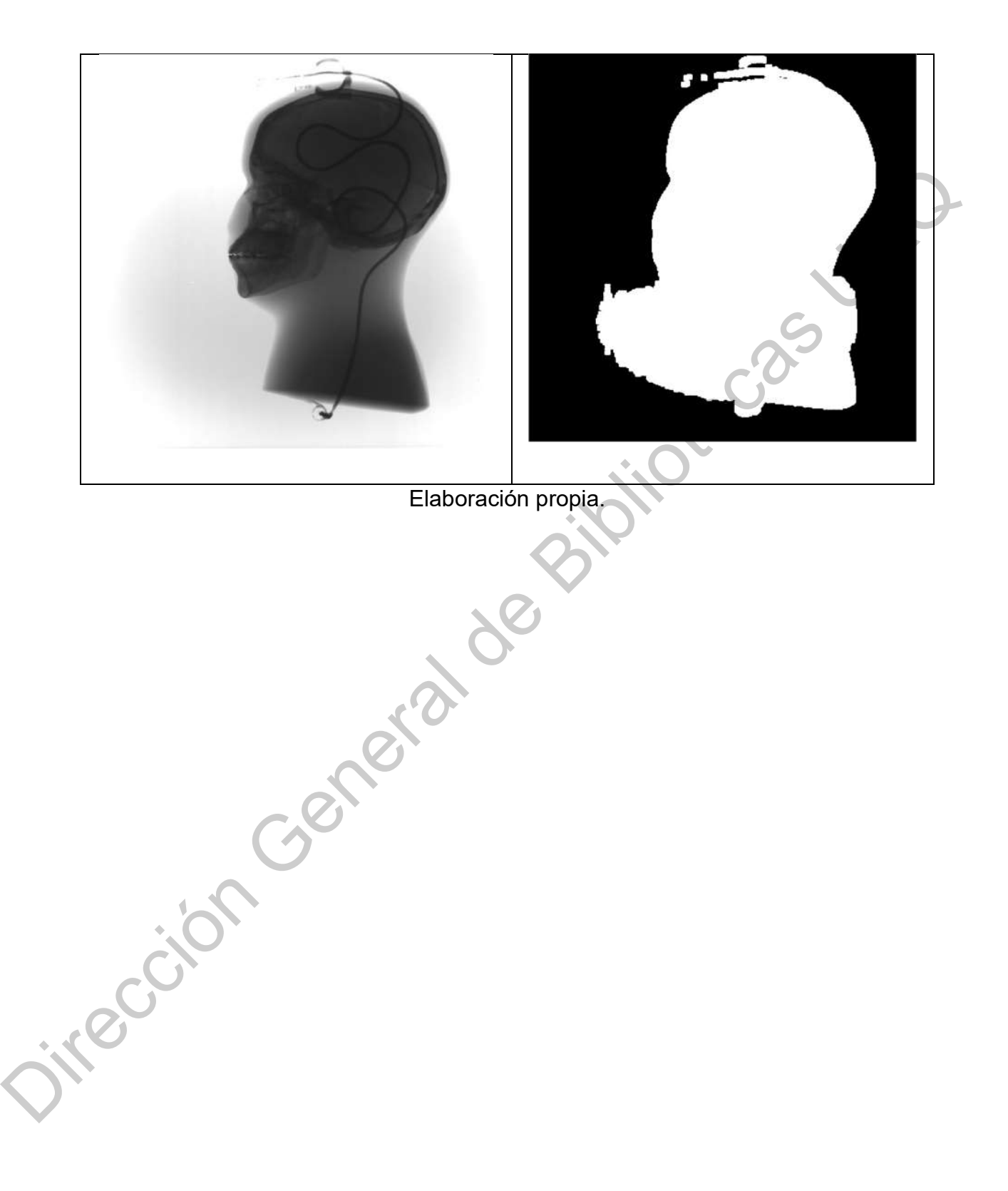

e) Histograma de distribución de áreas de caracterización. A la izquierda se presenta la imagen original y a la derecha su histograma de distribución de zonas caracterizadas.

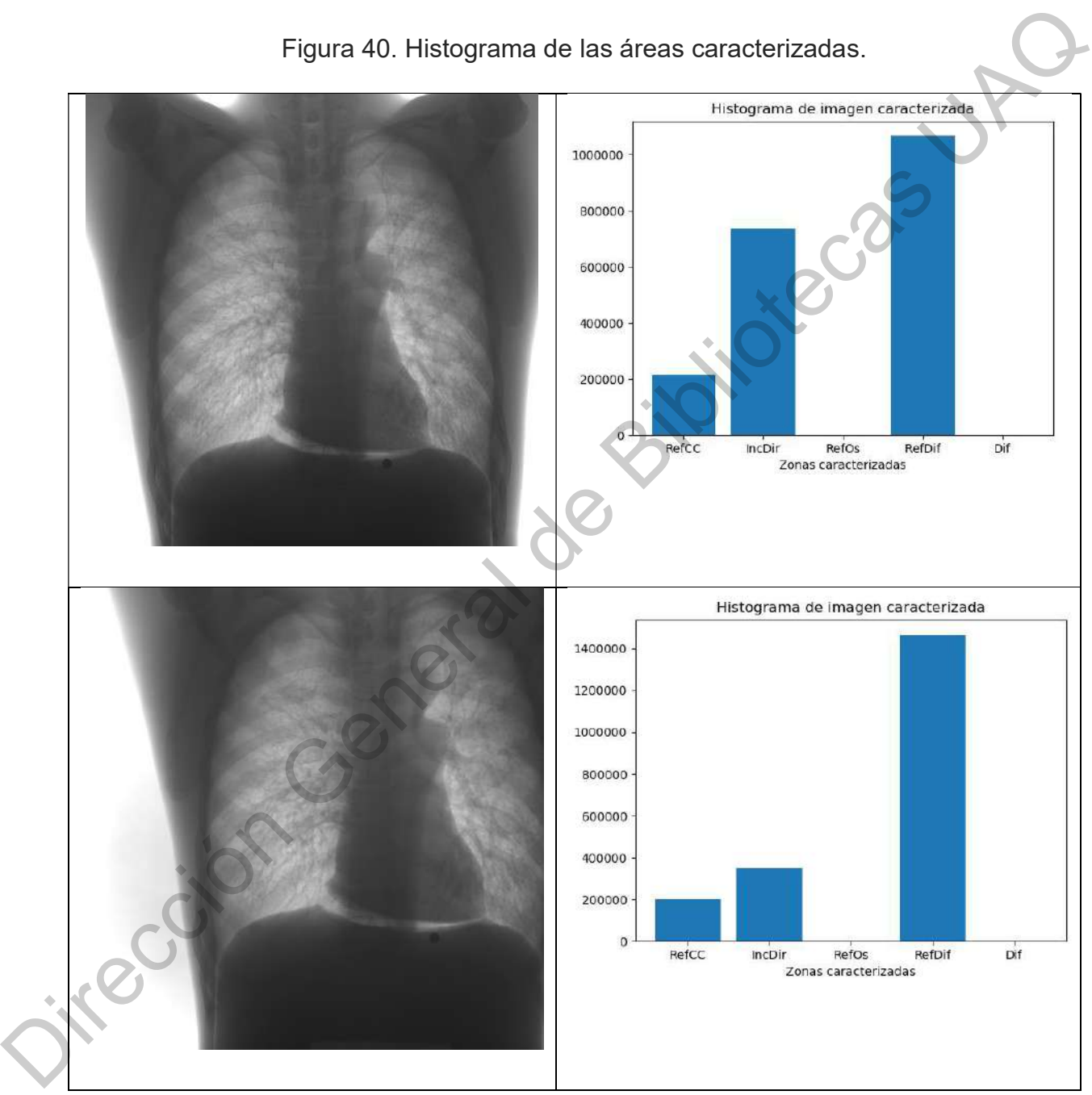

Figura 40. Histograma de las áreas caracterizadas.

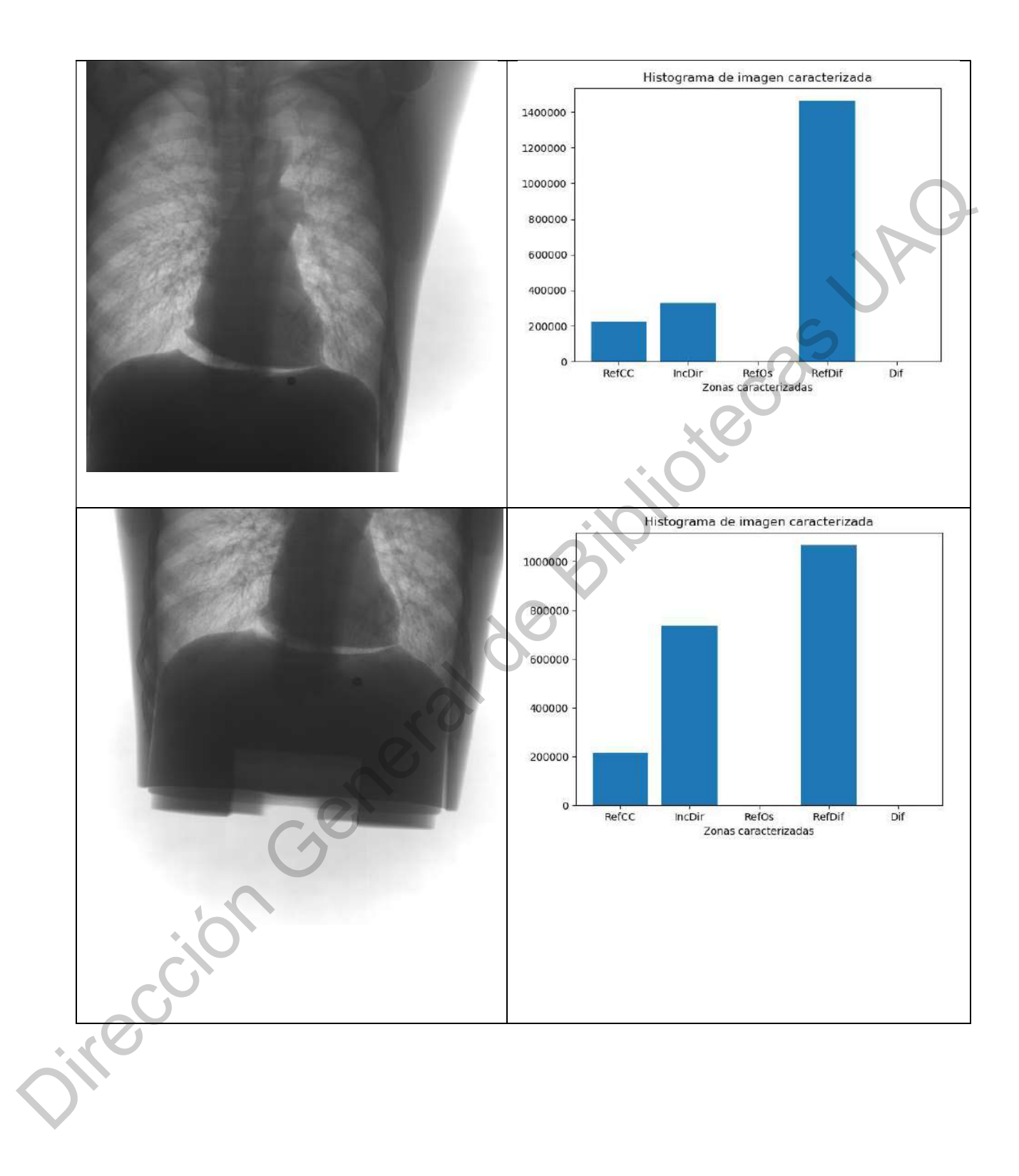

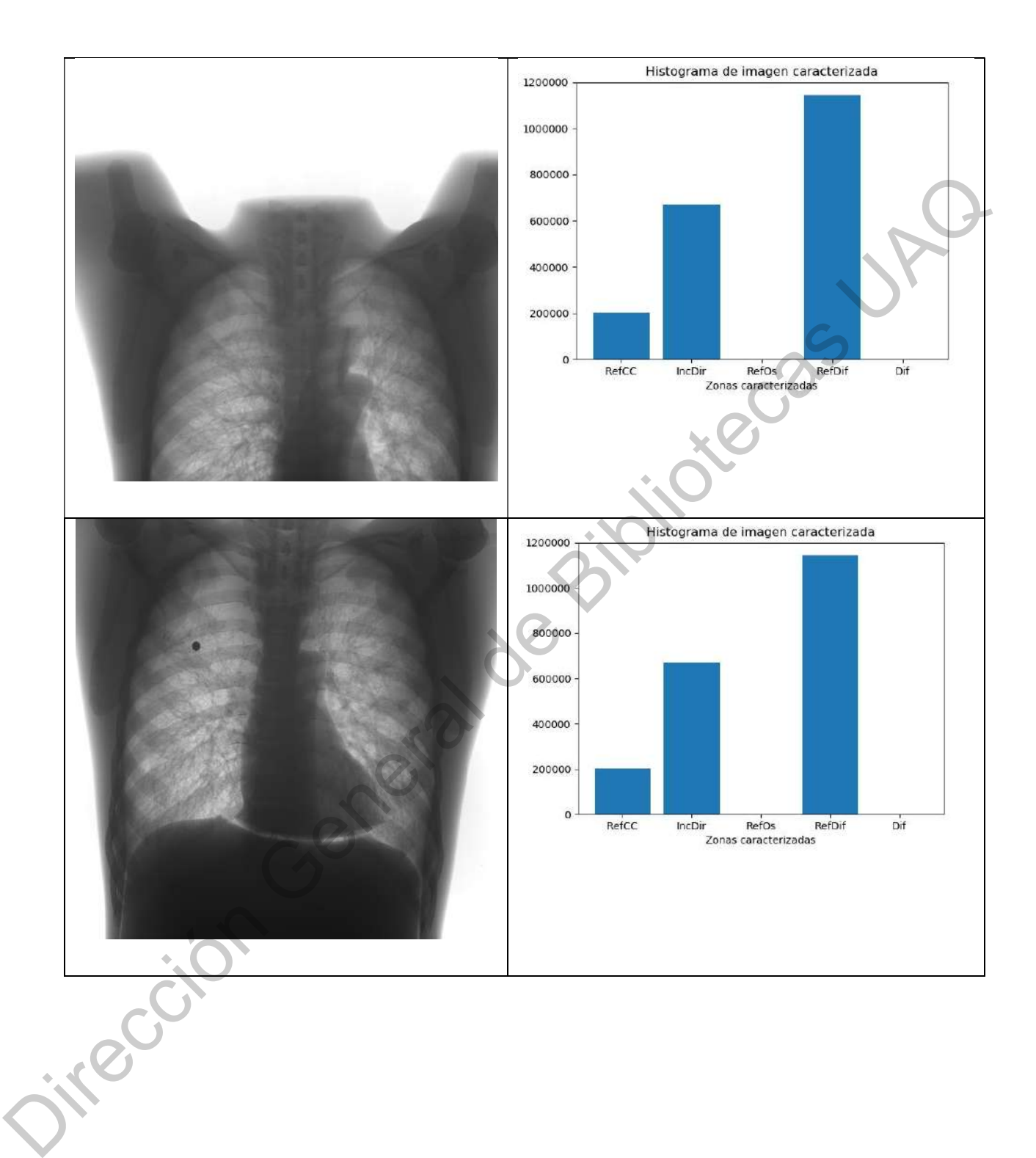

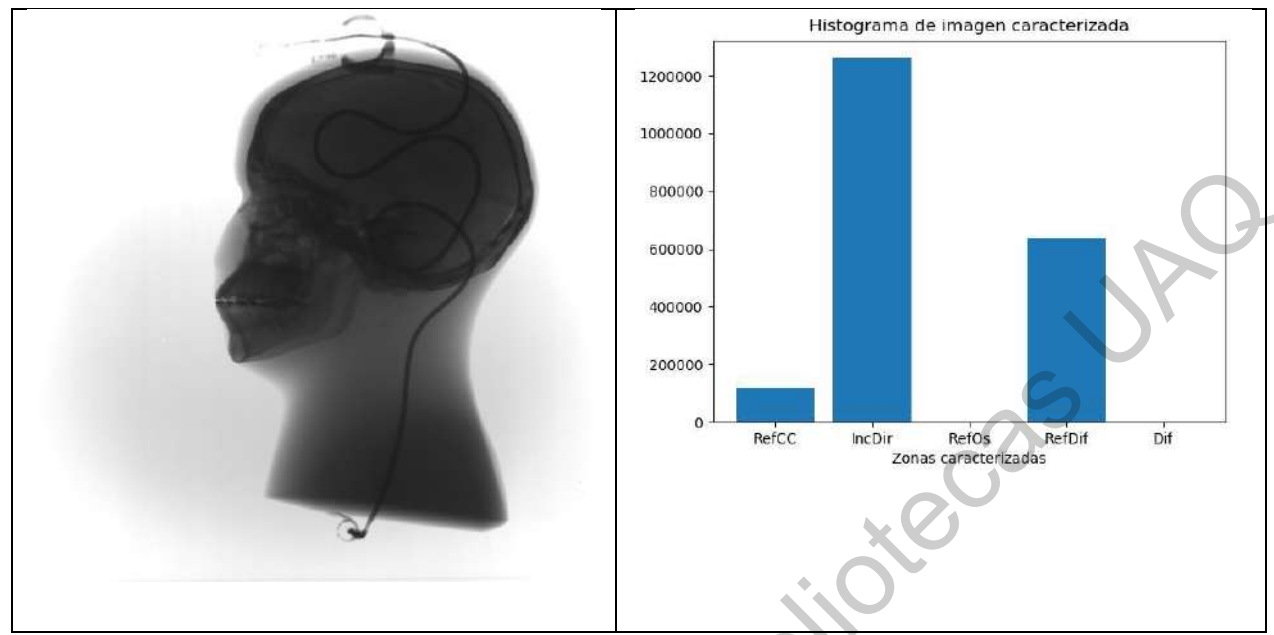

Elaboración propia.

Mescion General de Bibliotecas UNE

f) Imágenes de zonas donde se integran los efectos de las caracterizaciones de las Figuras 33,34,35 y 36. Imagen integrada de zonas caracterizadas. A la izquierda se presenta la imagen original y a la derecha la procesada.

Figura 41. Proceso de integración de elementos de las imágenes preprocesadas de la imagen radiológica, según de la sección de integración de la metodología.

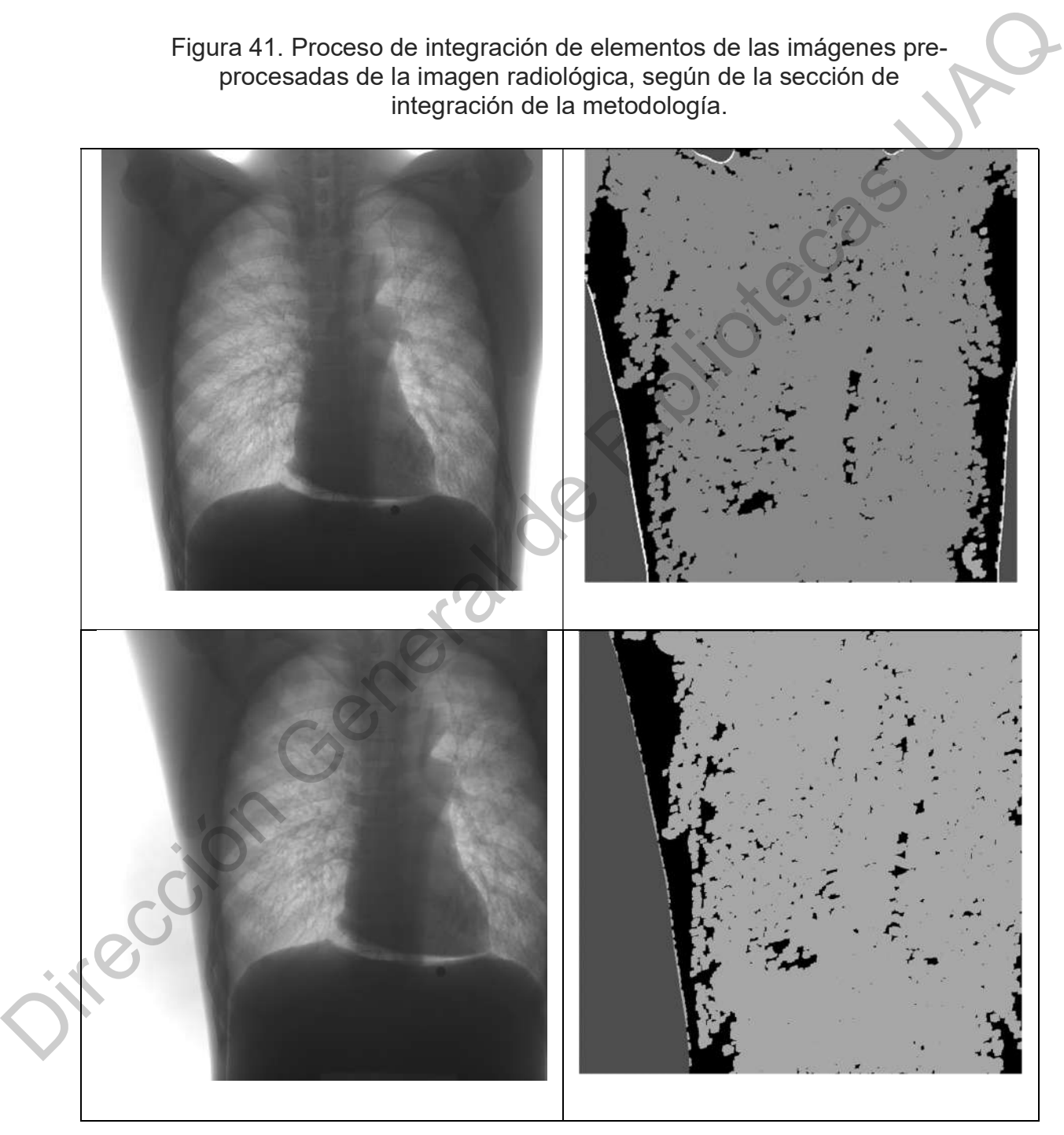

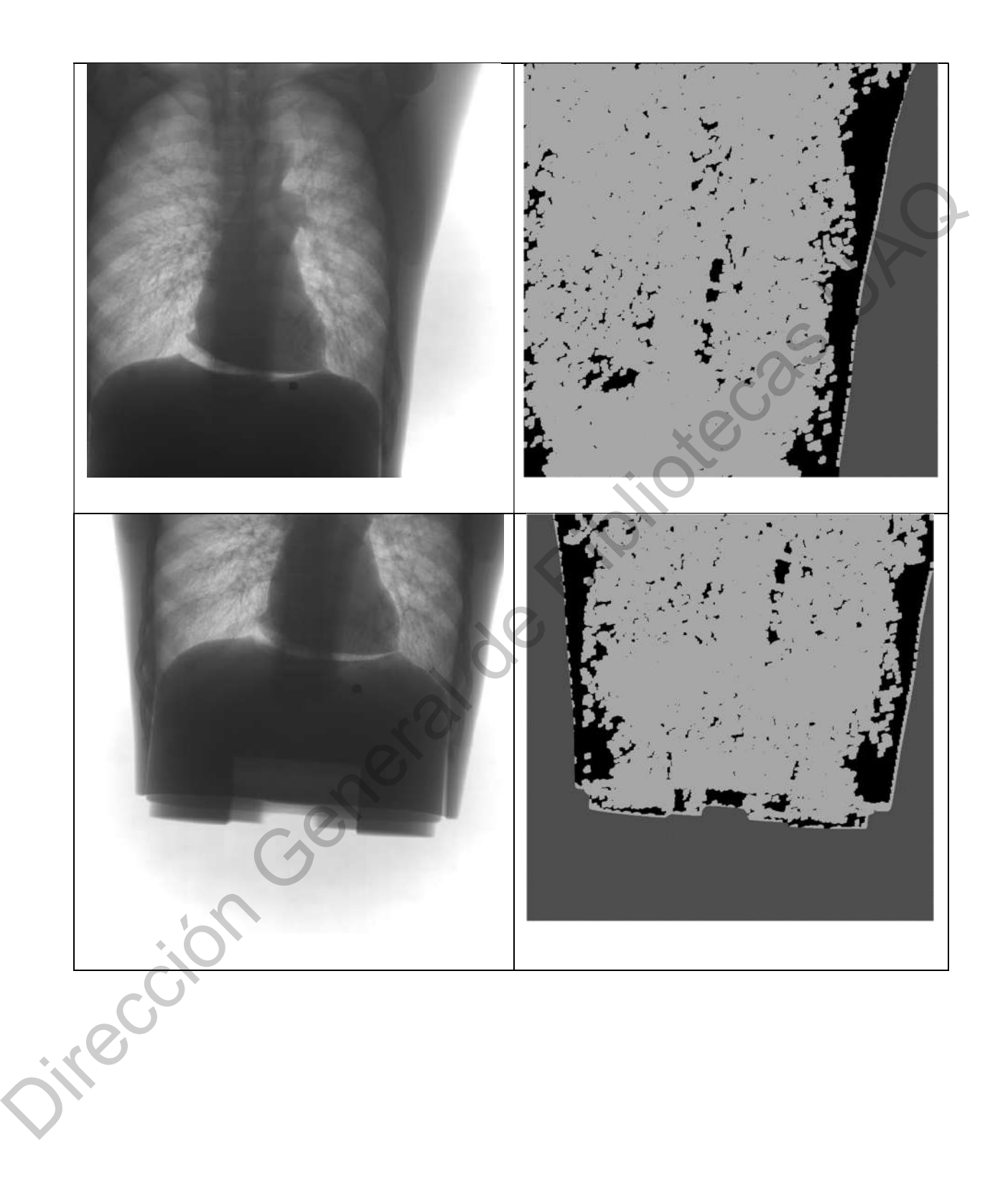

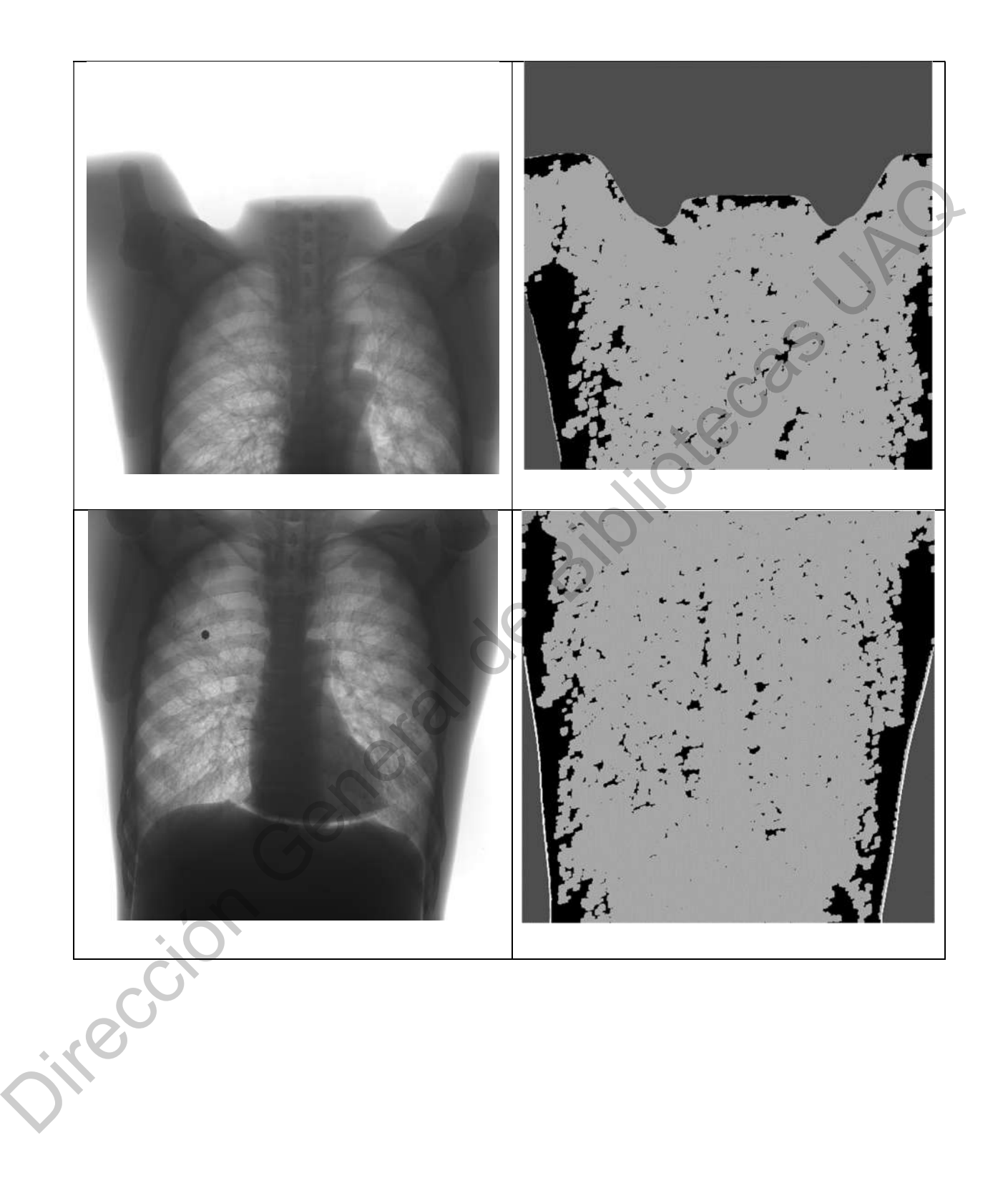

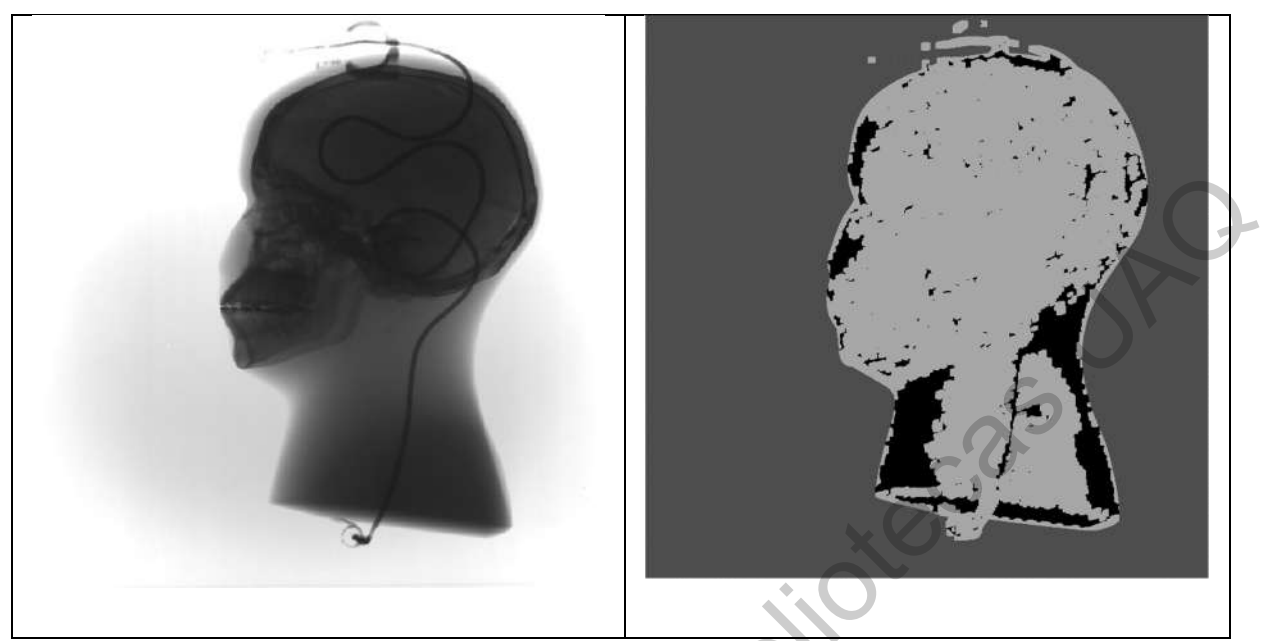

Elaboración propia.

Dirección General de Bibliotecas un propiedente de Bibliotecas

g) Comparación entre la imagen objetivo a la izquierda, imagen obtenida del equipo de radiología médica con la rejilla anti-dispersión, contra la imagen obtenida del procesamiento propuesto con la metodología del presente trabajo.

Figura 42. Imágenes objetivo e imágenes aplicando los filtros de la caracterización.

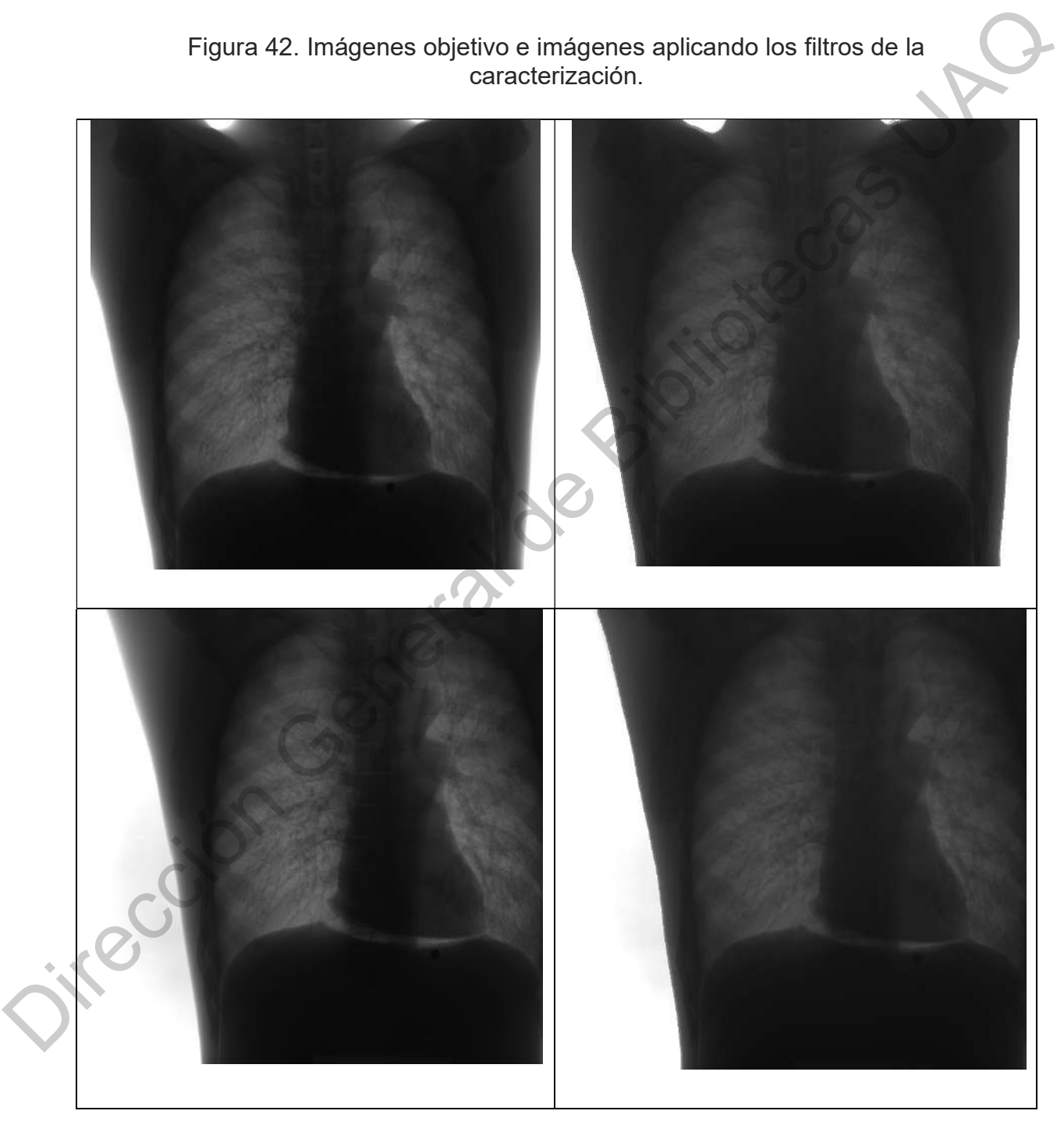

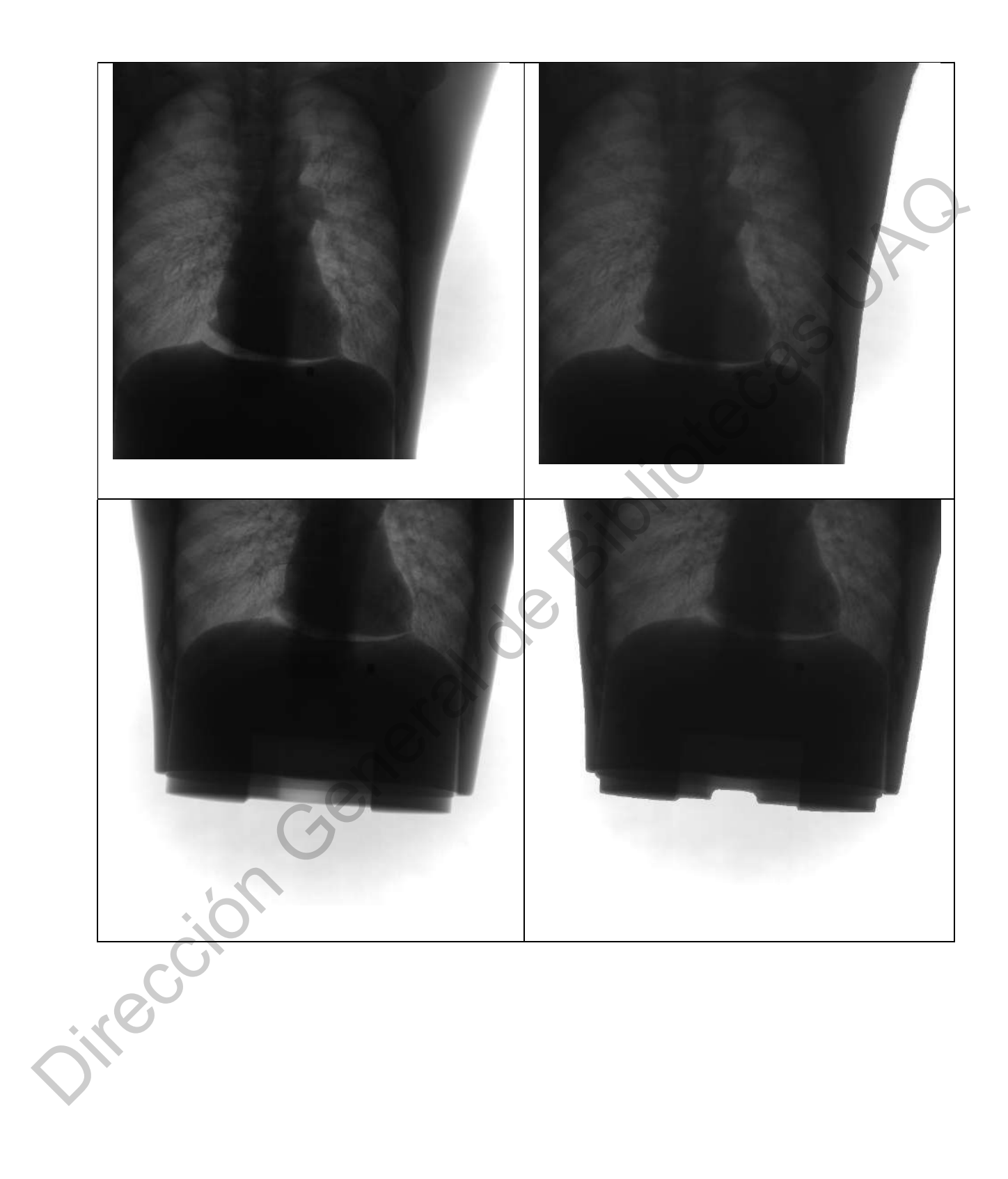

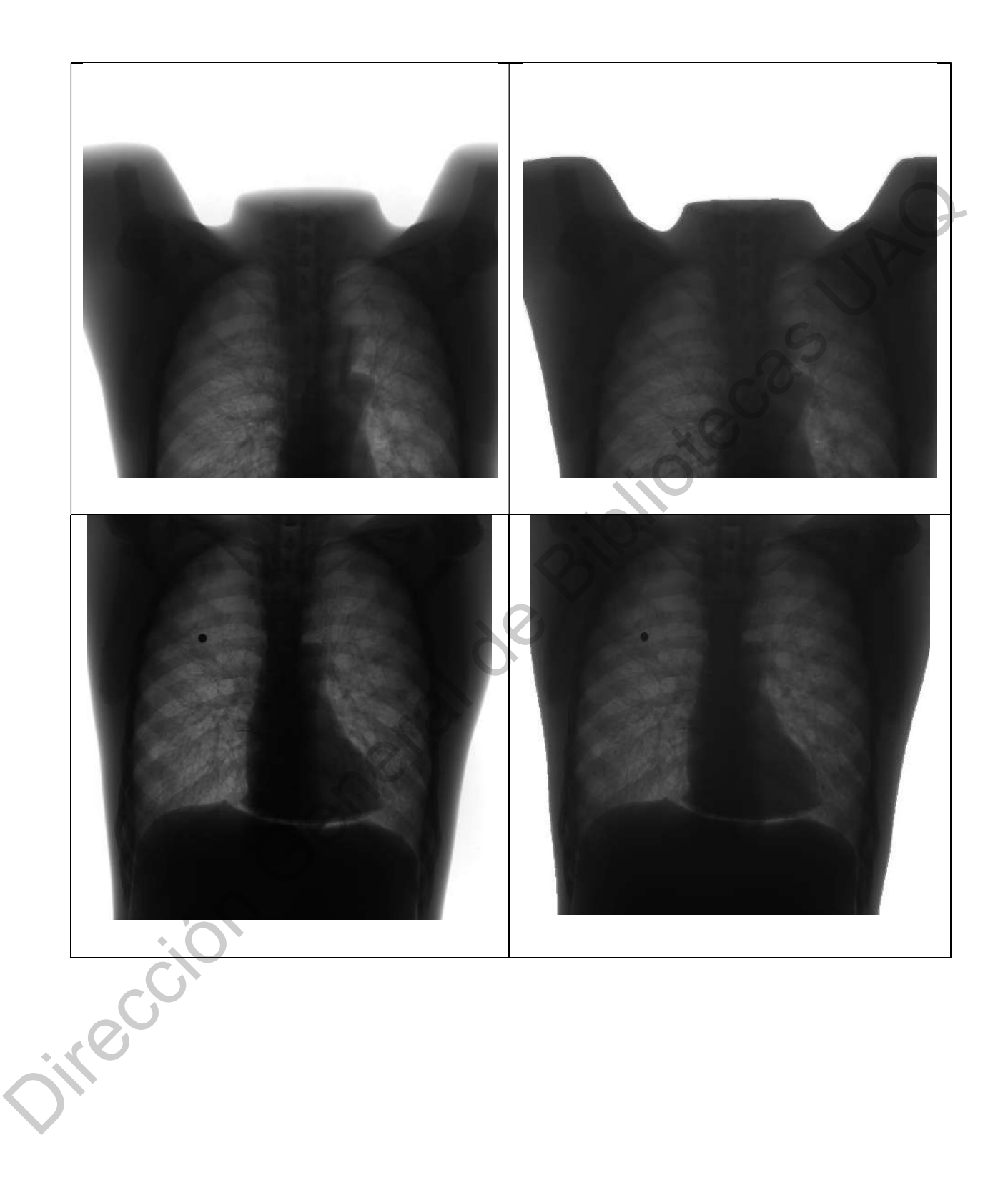

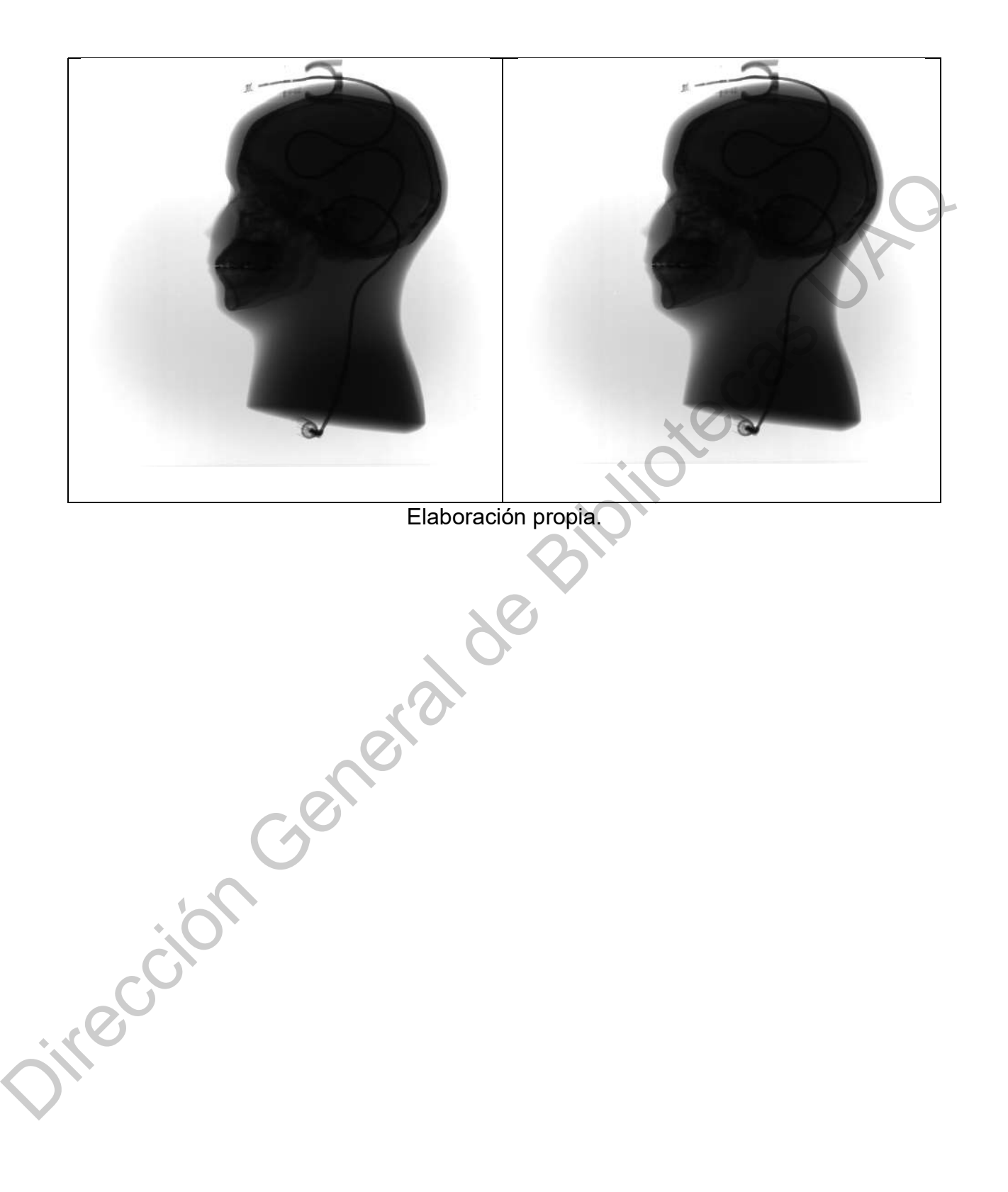

h) A la izquierda se muestra la imagen original y a la derecha la Imagen postprocesadas con algoritmos de mejoramiento propios de la empresa de radiología.

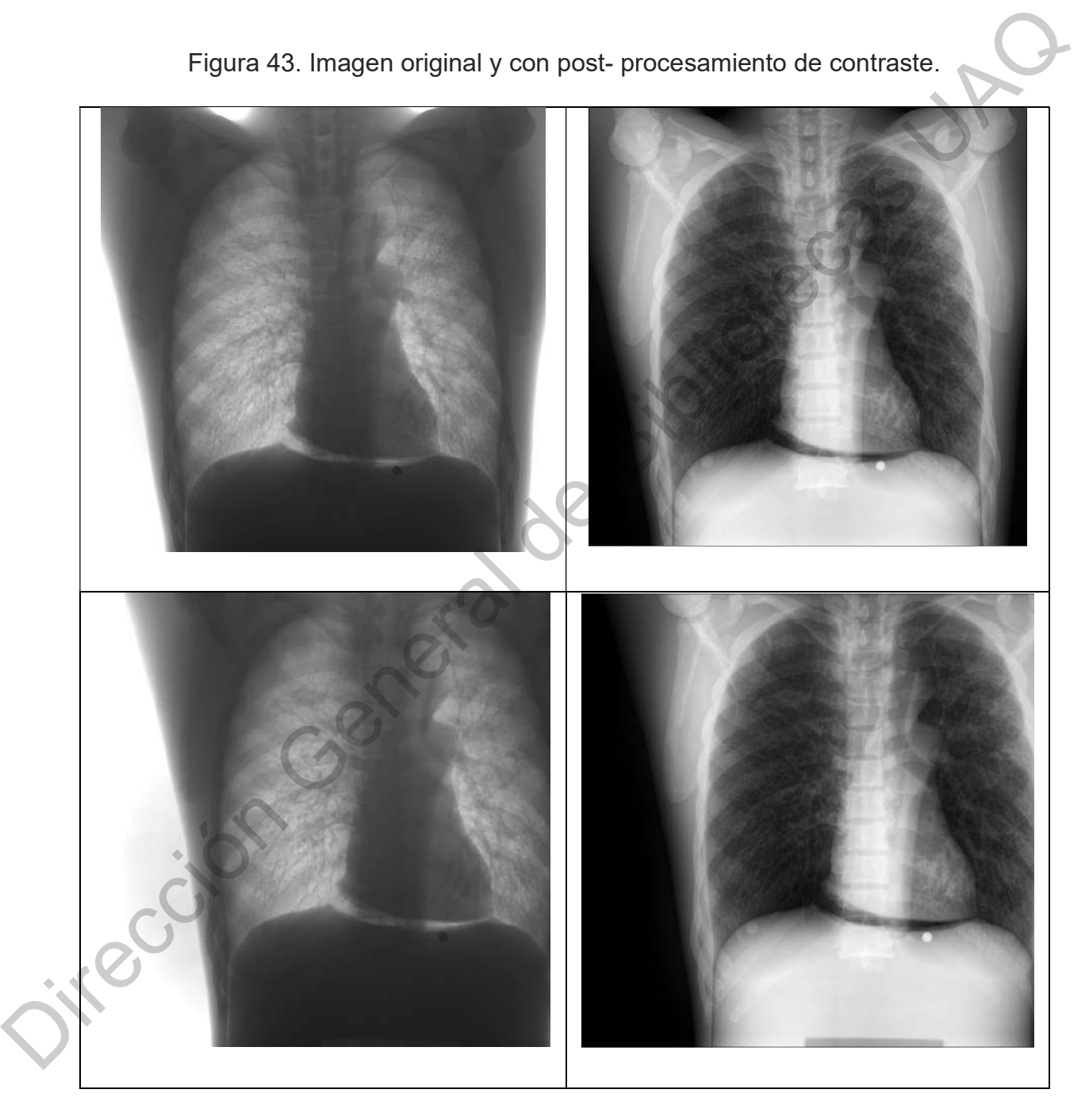

Figura 43. Imagen original y con post- procesamiento de contraste.

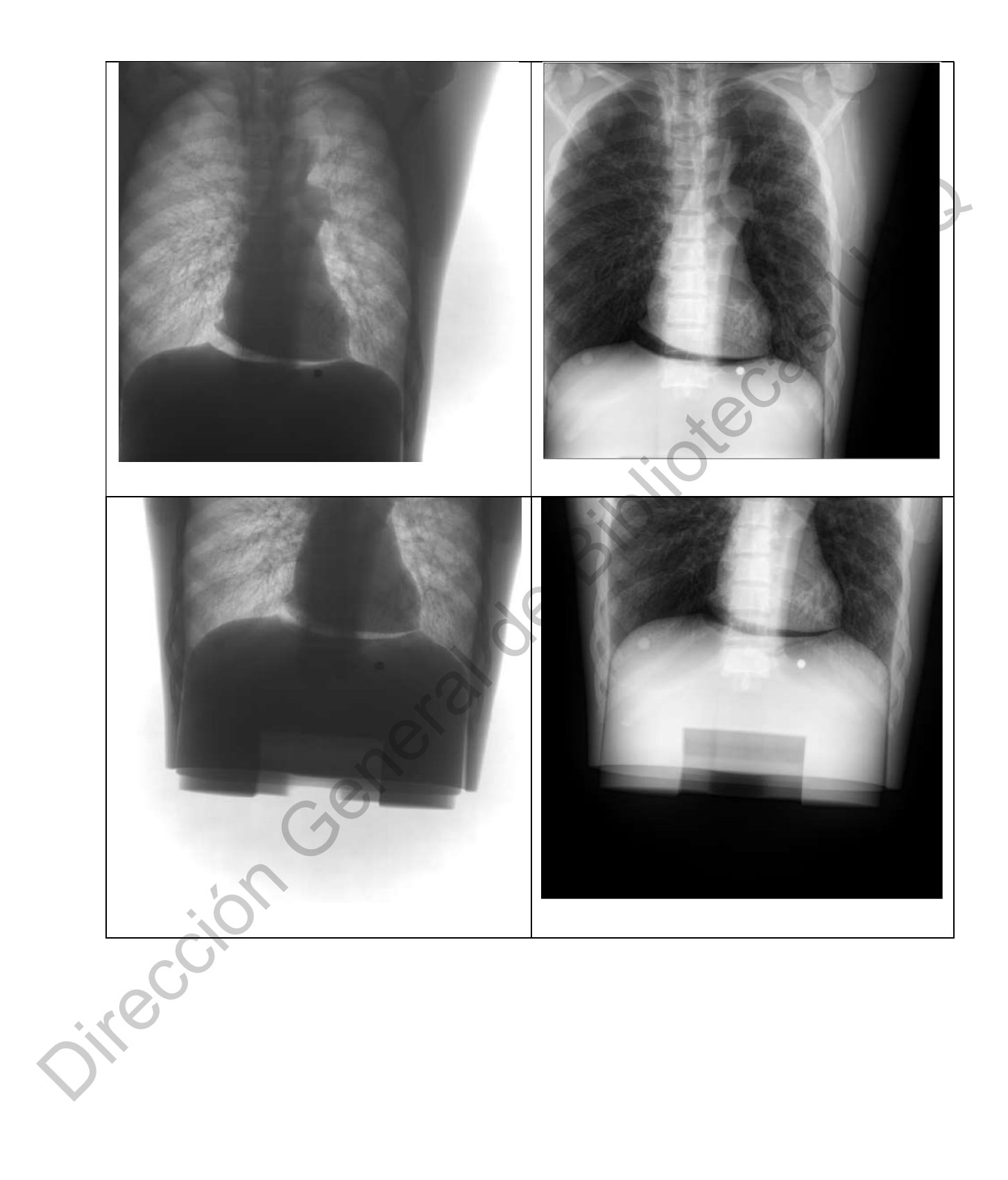

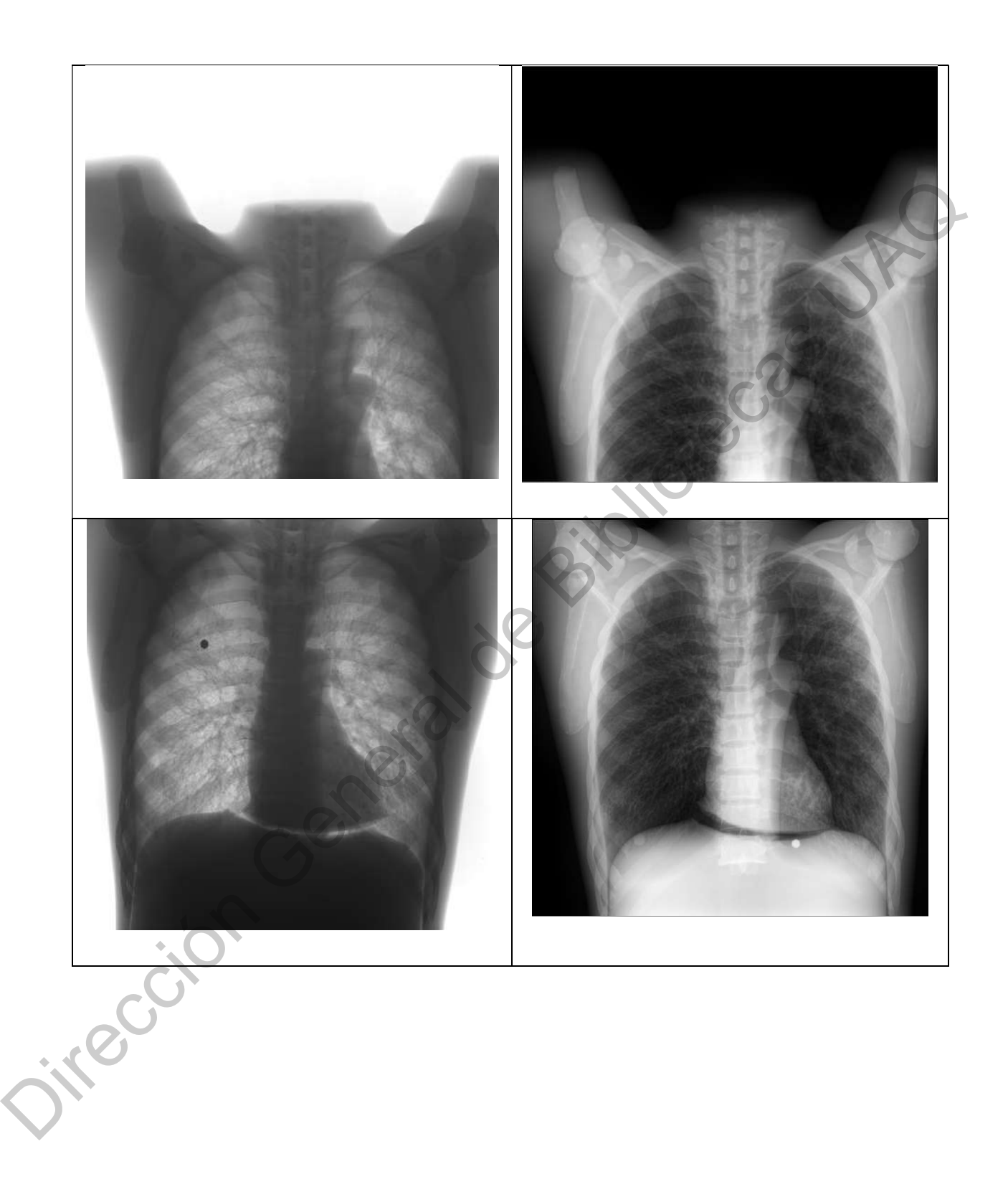

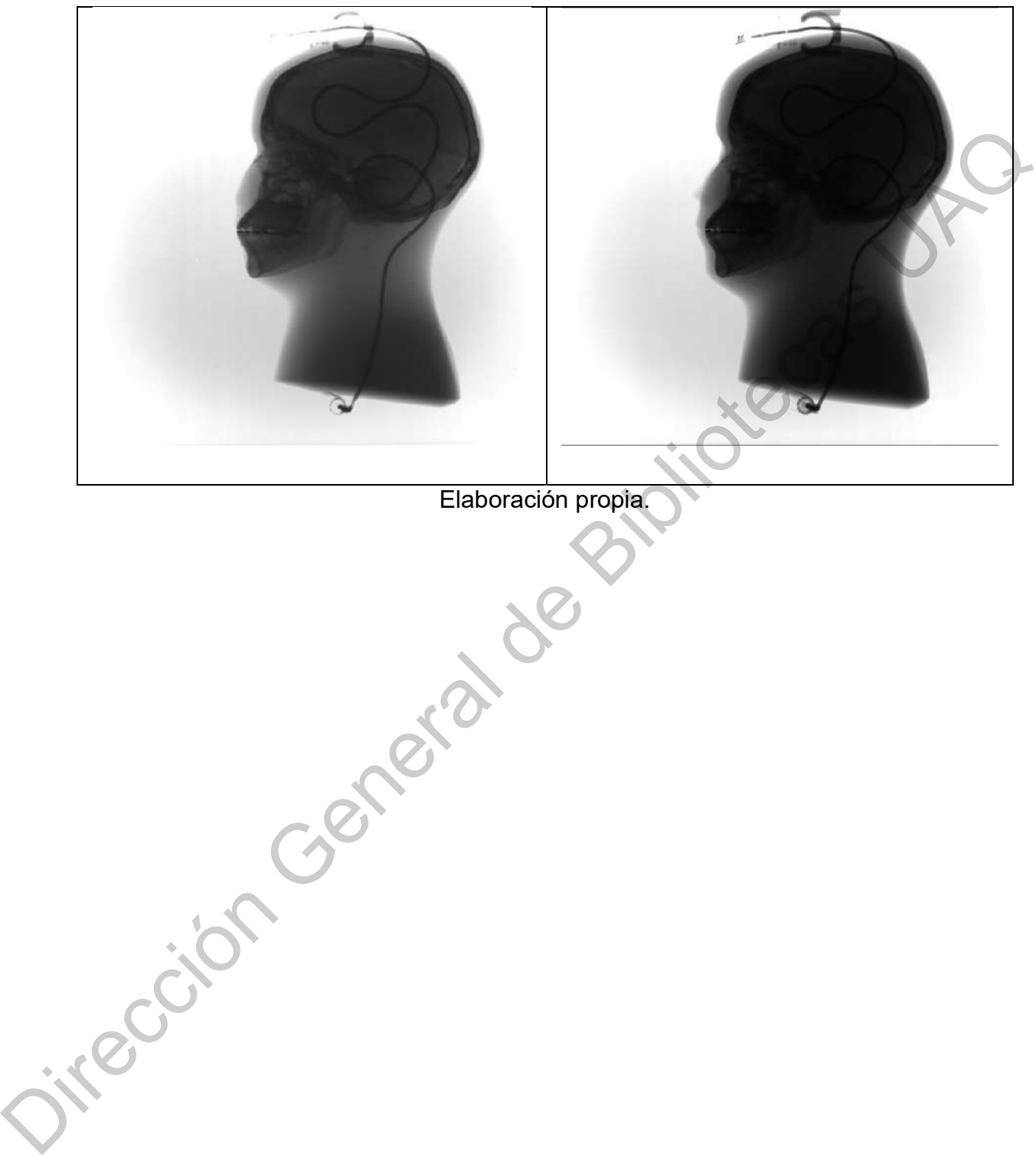

Elaboración propia.

## II. APÉNDICE B. Carta de interés en la investigación.

**CONTRACTES CONTRACTES CONTRACTES CONTRACTES CONTRACTES CONTRACTES CONTRACTES CONTRACTES CONTRACTES CONTRACTES CONTRACTES CONTRACTES CONTRACTES CONTRACTES CONTRACTES CONTRACTES CONTRACTES CONTRACTES CONTRACTES CONTRACTES** 

## III. GLOSARIO

- Algoritmo. Un algoritmo es un método que funciona paso a paso, donde cada paso se pueda describir sin ambigüedad, que tiene un límite fijo en cuanto a la cantidad de datos que se pueden leer/escribir en un solo paso. Abarca tanto a algoritmos prácticos como aquellos que solo funcionan en teoría, y prácticos, y que no necesariamente estás relacionados con una computadora para permitir una solución. paso se pueda describir sin ambiguedad, que tiene un límite fijo en<br>
cuanto a la cantidad de datos que se pueden leer/escribir en un solo<br>
paso. Abarca tanto a algoritmos prácticos como aquellos que solo<br>
funcionan en teor
	- Algoritmo CLEAN. Es un algoritmo desarrollado para limpiar dispersión de luz en astronomía, el cual define filtros que atenúan la dispersión de radiación de forma gradual.
	- Artefactos. Son distorsiones presentes en una imagen, debido a factores no controlados en el procesamiento o adquisición de la misma.
	- Coeficientes Wavelet. Son un conjunto de arreglos numéricos que son el producto de una transformación utilizando una metodología relacionada con las Wavelets.
	- Detectores. Son parte de un equipo médico de radiología, formados por placas de sensores que detectan la incidencia de radiación X. Los sensores se arreglan en forma marices, y trasmiten su información para convertirla en imágenes radiológicas.
	- Difracción. La difracción es otro fenómeno de onda, en el cual una onda puede doblarse al pasar un borde o una rendija. La hendidura puede considerarse como una nueva fuente de ondas que se propagan en todas las direcciones. El efecto de difracción en rayos X es muy pequeño pero mayor que el que provoca la refracción.

DWT (Discrete Wavelet Transform). Es un proceso discreto de transformación que utiliza una pequeña señal delimitada en el tiempo, definida como Wavelet y la convoluciona matemáticamente con una señal original, obteniendo coeficientes Wavelet.

- DWT2D (Discrete Wavelet Transform Two Dimensions). Es la transformada discreta Wavelet definida para ser utilizada en matrices de 2 dimensiones, muy utilizada para el procesamiento de imágenes.
- Familia Wavelet. Conjunto de Kernels que son calculados en base a una Wavelet madre.
- Fantasma humano. Los cuerpos fantasmas son dispositivos que representan partes de cuerpos humanos, con características similares a cuerpos humanos reales, que emulan la trasparencia y opacidad, que presentan los tejidos de un cuerpo humano al ser atravesados por radiación X. Se cuenta con fantasmas de diferentes partes de la anatomía humana.
- Filtro. Matemáticamente un filtro es un subconjunto de un conjunto parcialmente ordenado. Es grupo de técnicas englobadas dentro del preprocesamiento de imágenes cuyo objetivo fundamental es obtener, a partir de una imagen origen, otra final cuyo resultado sea más adecuado para una aplicación específica, obteniendo ciertas características de la misma. relate Mavelet definida para ser utilizada en matrices de 2<br>discreta Wavelet definida para ser utilizada en matrices de 2<br>dimensiones, muy utilizada para el procesamiento de imágenes.<br>Wavelet madre.<br>ma humano. Los cuerpos
- Imagen con dispersión (ICD). Imagen radiológica que es obtenida por medio de un equipo de radiología médica sin utilizar la rejilla anti-dispersión, por lo que presenta dispersión de radiación por refracción y difracción de rayos X. Magenton<br>
de<br>
Direction<br>
Imagen de<br>
magen de<br>
magen de<br>
magen de<br>
magen de<br>
magen de<br>
magen de

Imagen de baja dispersión (IBD). Imagen radiológica que es obtenida por medio de un equipo de radiología médica utilizando una rejilla antidispersión de mediana o alta densidad (180 o 220 lpi), por lo que presenta baja dispersión de radiación X, y presenta artefactos por distorsión.

- Incidencia directa. Es el efecto que se percibe en el receptor del equipo de radiología médica cuando la radiación X incide directamente sobre el receptor sin ser afectada por refracción o difracción.
- Kernel Wavelet. Es un elemento de una familia Wavelet definido por un conjunto de coeficientes.
- Pixel. Es el elemento más pequeño que compone una imagen.
- PSNR (Peak Signal-to-Noise Ratio). Es la Proporción Máxima de Señal a Ruido, que puede ser utilizada como un indicador de similaridad.
- Python. Lenguaje de programación de alto nivel creado a finales de los ochenta por Guido van Rossum en el Centro para las Matemáticas y la Informática (CWI, Centrum Wiskunde & Informatica), en los Países Bajos.
- Red Neuronal DNN (DEEP NEURAL NET). Es una red neuronal profunda, que Usa una cascada de capas con unidades de procesamiento no lineal para extraer y transformar variables. Utilizada en aplicaciones de aprendizaje profundo. Una implementación muy utilizada es la que permiten las librerías de Google denominadas TensorFlow. ou ancour. Le criste de de persieur en cristepler de dependent de receptor sin ser afectada por refracción X incide directamente sobre el receptor sin ser afectada por refracción o difracción.<br>Wavelet. Es un elemento de un

Refracción. La refracción se presenta cuando la luz visible pasa de un medio a otro, debido a las diferentes velocidades de los rayos en diferentes medios y a la interferencia de las ondas. La velocidad de propagación de los rayos X varía mucho menos en diferentes materiales y es un efecto muy pequeño. Refracción<br>
a c<br>
me<br>
de<br>
de<br>
fejilla anti-

Rejilla anti-dispersión. Es un dispositivo que se integra a un equipo médico radiológico con la finalidad de minimizar la dispersión de radiación X,
en los detectores del equipo. Esta radiación dispersa genera efectos no deseables en una imagen, llamados artefactos.

RMSE (Root square Mean Square Error). Es un método de comparación conocido como el valor cuadrático medio. Es utilizado para conocer la diferencia entre dos puntos, vectores de datos, o matrices de valores. Es utilizado como índice para determinar la similaridad de dos imágenes. Considerable matrix estable mediative mediative mediative mediative and para condictions and differencia entre dos puntos, vectores de datos, o matrices de valores.<br>
Es utilizado como indice para determinar la similaridad

%RMSE. Es el porcentaje de RMSE que se mide entre dos conjuntos de datos.

- Similaridad. Término utilizado en esta investigación para expresar la semejanza que tienen dos imágenes expresadas en diferentes indicadores.
- SSIM (Structural Similarity Index). Es el índice de similaridad estructura, que determina la similaridad estructural entre dos grupos de datos. Es utilizada para medir la similaridad entre dos imágenes.
- %ISSIM. Es el porcentaje inverso de SSIM, que define la falta de similaridad estructural entre dos grupos de datos.
- Transformada Coseno Discreta (DCT). Es una transformación al dominio de coeficientes utilizando ondas coseno cortas para la convolución matemática.

Transformada Wavelet Discreta (Discrete Wavelet Transform, DWT). Es un método matemático para procesar una imagen transformándola a un dominio frecuencia-espacial en múltiples resoluciones utilizando como base de transformación una onda pequeña denominada Wavelet.

Transformada Rápida de Fourier (FFT). Es un método matemático que permite la transformación de una señal original de su dominio espacial al dominio de la frecuencia, por medio de descomponerla en un conjunto de armónicas senoidales de varias frecuencias.

- Wavelet: Pequeña onda limitada a un intervalo de tiempo, conocida en español como ondícula. Es la base para las trasformaciones Wavelet.
- WFB (Wavelet Frecuency Band). Bandas de frecuencia Wavelet. Son grupos de frecuencias contenidos en un kernel Wavelet en determinado escalamiento. Director Contents, en la termentale de frecuencias contenidos en un kernel Wavelet en determinado.